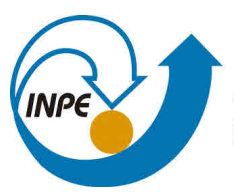

MINISTÉRIO DA CIÊNCIA, TECNOLOGIA, INOVAÇÕES E COMUNICAÇÕES **INSTITUTO NACIONAL DE PESQUISAS ESPACIAIS** 

**sid.inpe.br/mtc-m21c/2018/03.16.19.47-TDI**

# **REGULADOR AUTOSSINTONIZÁVEL APLICADO AO CONTROLE DE ATITUDE DE UM SATÉLITE ARTIFICIAL**

Ary Garcia Barrios Júnior

Dissertação de Mestrado do Curso de Pós-Graduação em Engenharia e Tecnologia Espaciais/Mecânica Espacial e Controle, orientada pelo Dr. Mario Cesar Ricci, aprovada em 28 de fevereiro de 2018.

URL do documento original: [<http://urlib.net/8JMKD3MGP3W34R/3QNFL7P>](http://urlib.net/8JMKD3MGP3W34R/3QNFL7P)

> INPE São José dos Campos 2018

### **PUBLICADO POR:**

Instituto Nacional de Pesquisas Espaciais - INPE Gabinete do Diretor (GBDIR) Serviço de Informação e Documentação (SESID) Caixa Postal 515 - CEP 12.245-970 São José dos Campos - SP - Brasil Tel.:(012) 3208-6923/6921 E-mail: pubtc@inpe.br

# **COMISSÃO DO CONSELHO DE EDITORAÇÃO E PRESERVAÇÃO DA PRODUÇÃO INTELECTUAL DO INPE (DE/DIR-544):**

#### **Presidente:**

Maria do Carmo de Andrade Nono - Conselho de Pós-Graduação (CPG)

## **Membros:**

Dr. Plínio Carlos Alvalá - Centro de Ciência do Sistema Terrestre (COCST)

Dr. André de Castro Milone - Coordenação-Geral de Ciências Espaciais e Atmosféricas (CGCEA)

Dra. Carina de Barros Melo - Coordenação de Laboratórios Associados (COCTE)

Dr. Evandro Marconi Rocco - Coordenação-Geral de Engenharia e Tecnologia Espacial (CGETE)

Dr. Hermann Johann Heinrich Kux - Coordenação-Geral de Observação da Terra (CGOBT)

Dr. Marley Cavalcante de Lima Moscati - Centro de Previsão de Tempo e Estudos Climáticos (CGCPT)

Silvia Castro Marcelino - Serviço de Informação e Documentação (SESID)

## **BIBLIOTECA DIGITAL:**

Dr. Gerald Jean Francis Banon

Clayton Martins Pereira - Serviço de Informação e Documentação (SESID)

## **REVISÃO E NORMALIZAÇÃO DOCUMENTÁRIA:**

Simone Angélica Del Ducca Barbedo - Serviço de Informação e Documentação (SESID)

Yolanda Ribeiro da Silva Souza - Serviço de Informação e Documentação (SESID) **EDITORAÇÃO ELETRÔNICA:**

Marcelo de Castro Pazos - Serviço de Informação e Documentação (SESID) André Luis Dias Fernandes - Serviço de Informação e Documentação (SESID)

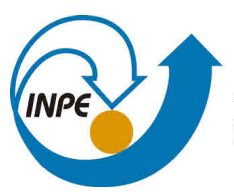

MINISTÉRIO DA CIÊNCIA, TECNOLOGIA, INOVAÇÕES E COMUNICAÇÕES **INSTITUTO NACIONAL DE PESQUISAS ESPACIAIS** 

**sid.inpe.br/mtc-m21c/2018/03.16.19.47-TDI**

# **REGULADOR AUTOSSINTONIZÁVEL APLICADO AO CONTROLE DE ATITUDE DE UM SATÉLITE ARTIFICIAL**

Ary Garcia Barrios Júnior

Dissertação de Mestrado do Curso de Pós-Graduação em Engenharia e Tecnologia Espaciais/Mecânica Espacial e Controle, orientada pelo Dr. Mario Cesar Ricci, aprovada em 28 de fevereiro de 2018.

URL do documento original: [<http://urlib.net/8JMKD3MGP3W34R/3QNFL7P>](http://urlib.net/8JMKD3MGP3W34R/3QNFL7P)

> INPE São José dos Campos 2018

Dados Internacionais de Catalogação na Publicação (CIP)

Barrios Junior, Ary Garcia.

B277r Regulador autossintonizável aplicado ao controle de atitude de um satélite artificial / Ary Garcia Barrios Júnior. – São José dos Campos : INPE, 2018.

 $xx + 88 p.$ ; (sid.inpe.br/mtc-m21c/2018/03.16.19.47-TDI)

Dissertação (Mestrado em Engenharia e Tecnologia Espaciais/Mecânica Espacial e Controle) – Instituto Nacional de Pesquisas Espaciais, São José dos Campos, 2018. Orientador : Dr. Mario Cesar Ricci.

1. Controle adaptativo. 2. Filtro de Kalman. 3. TRIAD. 4. QUEST. I.Título.

CDU 629.7.062.2

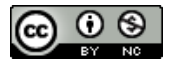

Esta obra foi licenciada sob uma Licença [Creative Commons Atribuição-NãoComercial 3.0 Não](http://creativecommons.org/licenses/by-nc/3.0/deed.pt_BR) [Adaptada.](http://creativecommons.org/licenses/by-nc/3.0/deed.pt_BR)

This work is licensed under a [Creative Commons Attribution-NonCommercial 3.0 Unported](http://creativecommons.org/licenses/by-nc/3.0/) License.

Aluno (a): **Ary Garcia Santos Júnior** 

**Título: "REGULADOR AUTOSSINTONIZÁVEL APLICADO AO CONTROLE DE ATITUDE DE UM SATÉLITE ARTIFICIAL".** 

Aprovado (a) pela Banca Examinadora em cumprimento ao requisito exigido para<br>obtenção do Título de *Mestre* em em obtenção do Título de Mestre

**Engenharia e Tecnologia Espaciais/Mecânica Espacial e Çontrole** 

) Participação por Vigeo - Conferência

Conferência

E/SJCampos<sub>A</sub>SP

Orientador(a) / INPE / SJCampos - SP

() Participação por Video

Membro da Banca

Presidente / ITA/DCTA / SJCampos - SP

Dr. Mario Cesar Ricci

Dr. Helio Kolti Kuga

- Dr. Evandro Marconi Rocco
- Dr. Paulo Giácomo Milani
- Dr. Pedro Inácio Hübscher
- Dr. Roberto Vieira da Fonseca Lopes
- Dr. Fausto de Oliveira Ramos

**Membro da Banca / INPE / SJCampos - SP ( ) Participação por Vkieo - Conferência** 

() Participação por Video - Conferência

**"5 1.4.4** 

**Membro da Banca / INPE / SJCampos - SP** 

**( ) Participação por Video • Conferência** 

 $M V \ddot{\sim} d \dot{x} \dot{F}$ 

**Convidado(a)/ . / SJCampos - SP** 

**( ) Participação por Vídeo - Conferência** 

**Convidado(a)/ klE/OCTA / São José dos Campos • SP** 

**( ) Participação por Video • Conferência** 

**Este trabalho foi aprovado por:** 

**( ) maioria simples** 

**unanimidade** 

#### **RESUMO**

Este trabalho compara o desempenho de três algoritmos de controle adaptativo autossintonizáveis: indireto, direto aplicados ao controle de atitude, em três eixos, de um satélite artificial genérico numa órbita baixa. A órbita do satélite é descrita por um modelo matemático discreto ARMAX, cujos parâmetros são obtidos *on-line* pelo estimador Mínimos Quadrados Recursivos. A estimação da atitude do satélite é obtida pelos algoritmos TRIAD (*Three-Axis Attitude Determination*) e QUEST (*Quaternion Estimation*), os quais utilizam dois vetores de observação fornecidos pelos sensores de posição (sensores de horizonte e solar). Para refinar a atitude estimada é utilizado o filtro estendido de Kalman, que é responsável por adicionar dados fornecidos pelos sensores de velocidade (girômetros); fechando, assim, a estrutura de controle. Este trabalho se baseia em trabalhos anteriores para efeito comparativo. Além dos códigos dos algoritmos, os resultados são apresentados e comentados. Os resultados se mostraram similares aos trabalhos anteriores, abrindo um novo espetro de métodos de controle adaptativo a ser estudado.

Palavras-chave: Controle Adaptativo. Filtro de Kalman. TRIAD. QUEST.

# **Self-Tuning Regulator Applied to the Attitude Control of an Artificial Satellite**

#### **ABSTRACT**

This work compares the performance of three self-tuning adaptive control algorithms: indirect, direct applied to attitude control, in three axes, of a generic artificial satellite in a low orbit. An ARMAX discrete mathematical model, whose parameters are obtained online by the Recursive Least Squares estimator, describes the orbit of the satellite. The estimation of the attitude of the satellite is obtained by the Three-Axis Attitude Determination (TRIAD) and QUEST (Quaternion Estimation) algorithms, which use two observation vectors provided by the position sensors (horizon and solar sensors). To refine the estimated attitude is used the Kalman extended filter, which is responsible for adding data provided by the rate sensors (gyrometers); thus closing the control loop. This work is based on previous work for comparison purposes. In addition to the algorithm codes, the results are presented and commented. The results were similar to previous studies, opening a new spectrum of adaptive control methods to be studied.

Keywords: Adaptive Control. Kalman filter. TRIAD. QUEST.

## **AGRADECIMENTOS**

A minha mãe e minha companheira, Mariane M. Sgarbi, que me apoiou nos momentos em que mais precisei.

Aos meus amigos do INPE: Wagner F. Mahler, Leonardo Barbosa, Renan S. Mota, Natasha Camargo, Julia Guimarães e a todos os outros que de alguma forma deram algum tipo de apoio neste percurso.

Ao meu orientador, Dr. Mário César Ricci, pela confiança, paciência e conhecimento; atributos que tornaram este trabalho possível.

Ao INPE pelo espaço que possibilita a busca do conhecimento e especialmente à CAPES pelo apoio financeiro.

# **LISTA DE FIGURAS**

# **Pág**.

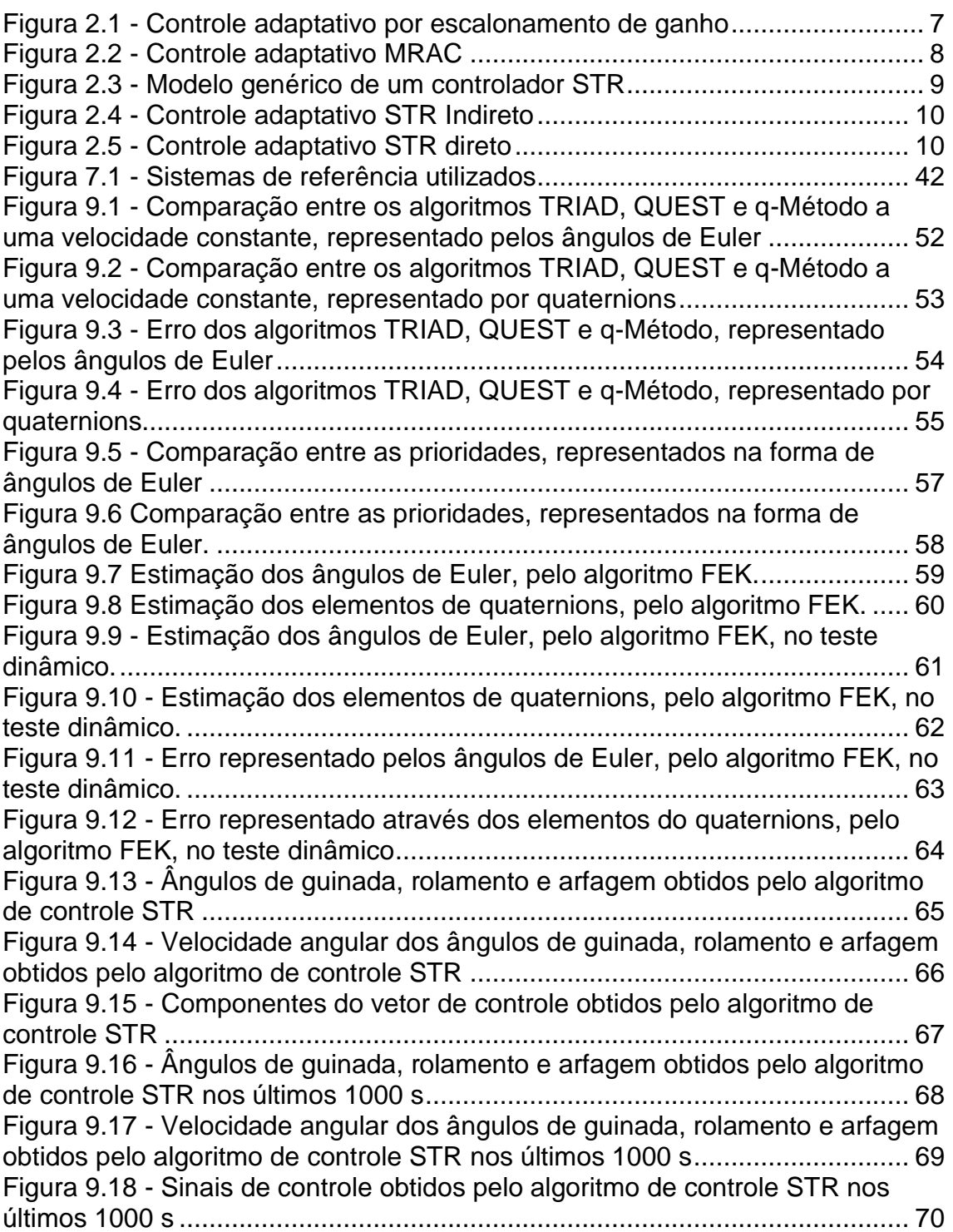

## **LISTA DE TABELAS**

# **Pág**.

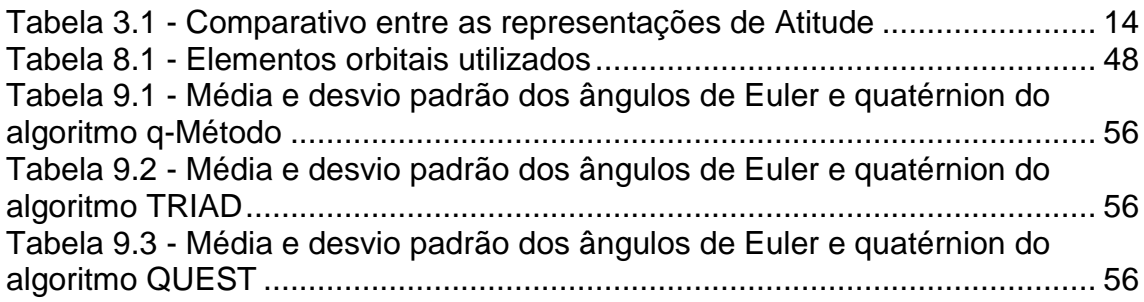

## **LISTA DE SIGLAS E ABREVIATURAS**

- ARMAX Modelo Autoregressivo com Média Móvel e Entradas Exógenas
- ESOQ Estimator of the Optimum Quaternion Estimador do Quatérnion Ótimo
- FEK Filtro Estendido de Kalman
- FOAM Fast Optimal Attitude Matrix Matriz Rápida de Atitude Ótima
- MPC Model Predictive Controllers Controladores Preditivos Baseados em Modelos
- MQR Mínimos Quadrados Recursivo
- MRAC Model Reference Adaptive Control Controle Adaptativo por Modelo de Referência
- QUEST Quaternion Estimator Estimador do Quatérnion
- STR Self-Tuning Regulator Regulador Autossintonizável
- TRIAD Tri-axis Atitude Determination Determinação de Atitude em Três Eixos
- VM Variância Mínima
- VMG Variância Mínima Generalizada

## **LISTA DE SÍMBOLOS**

- $A(z^{-1})$ Polinômio matricial, na variável z, correspondente ao vetor de observações do sistema, no modelo.
- $\mathbb{B}(z^{-1})$ ) Polinômio matricial, na variável z, correspondente ao vetor de controle do sistema, no modelo
- **b** Taxa de deriva do bias do giro
- $\mathbb{C}(z^{-1})$ Polinômio matricial, na variável z, correspondente ao vetor de ruído do sistema, na equação no modelo
- $c(.)$  cos  $(.)$
- *d* Atraso implícito do sistema
- *e(k)* Ruído no instante tk
- $H$  Matriz de Medidas
- $I(.)$  [indice de desempenho
- $\underline{\mathbf{N}}$ Vetor de torques externos
- $\vec{n}$  Eixo de rotação
- $M_{obs}$  Matriz de observação do método TRIAD
- $M_{ref}$  Matriz de referência do método TRIAD
- Matriz de covariância

 $P(z^{-1})$ Polinômio matricial, na variável z, correspondente ao vetor de observações do sistema, na equação do índice de desempenho

- $\mathbb{Q}(\overline{z}^{-1}% (\mathbb{Q})=\mathbb{Z}^{n}(\mathbb{Q})$ ) Polinômio matricial, na variável z, correspondente ao vetor de observações do sistema, na equação do índice de desempenho Matriz de ruído do giro
- **a** Quatérnions
- $\vec{q}$  Parte vetorial do quatérnion
- Parte escalar do quatérnion
- $\dot{q}$  Taxa de variação temporal do quatérnion
- $\boldsymbol{q}^*$ Quatérnion ótimo
- $R$  Matriz de rotação
- $\mathbb{R}(z^{-1})$ Polinômio matricial, na variável z, correspondente ao vetor de referência do sistema, na equação do índice de desempenho
- $r_i$  Vetor unitário de referência do método TRIAD

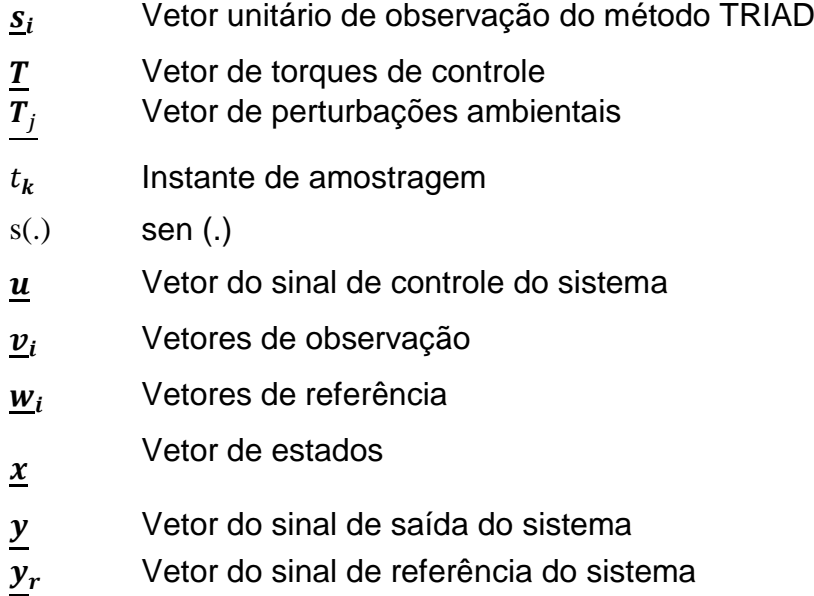

- n Vetor de ruído da taxa de deriva
- θ Parâmetro do modelo do processo
- Θ Ângulo de rotação
- $\lambda$  Autovalor
- $\sigma_i$  Desvio padrão
- $\chi$  Vetor de Gibbis
- $\psi_i$  Ângulos de Euler
- $\dot{\psi}_{\pmb{i}}$ Taxa de variação temporal dos ângulos de Euler
- $\underline{\Psi}$  Vetor de observações transformadas utilizando no estimador de parâmetros do algoritmo autossintonizável implícito
- $\omega_A$  Argumento do
- $\omega_i$  Velocidade angular
- (̂. ) Componente estimada

# **SUMÁRIO**

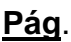

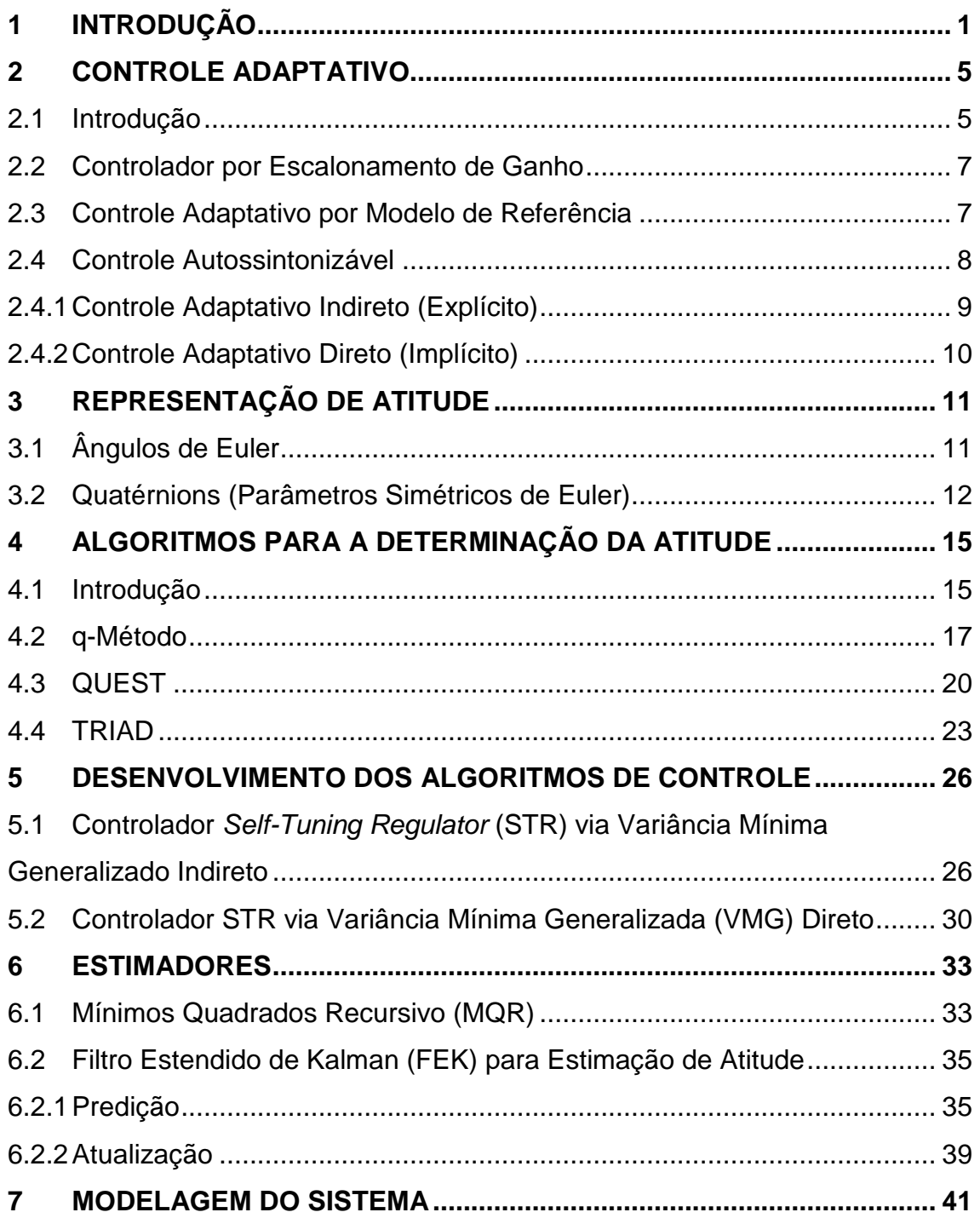

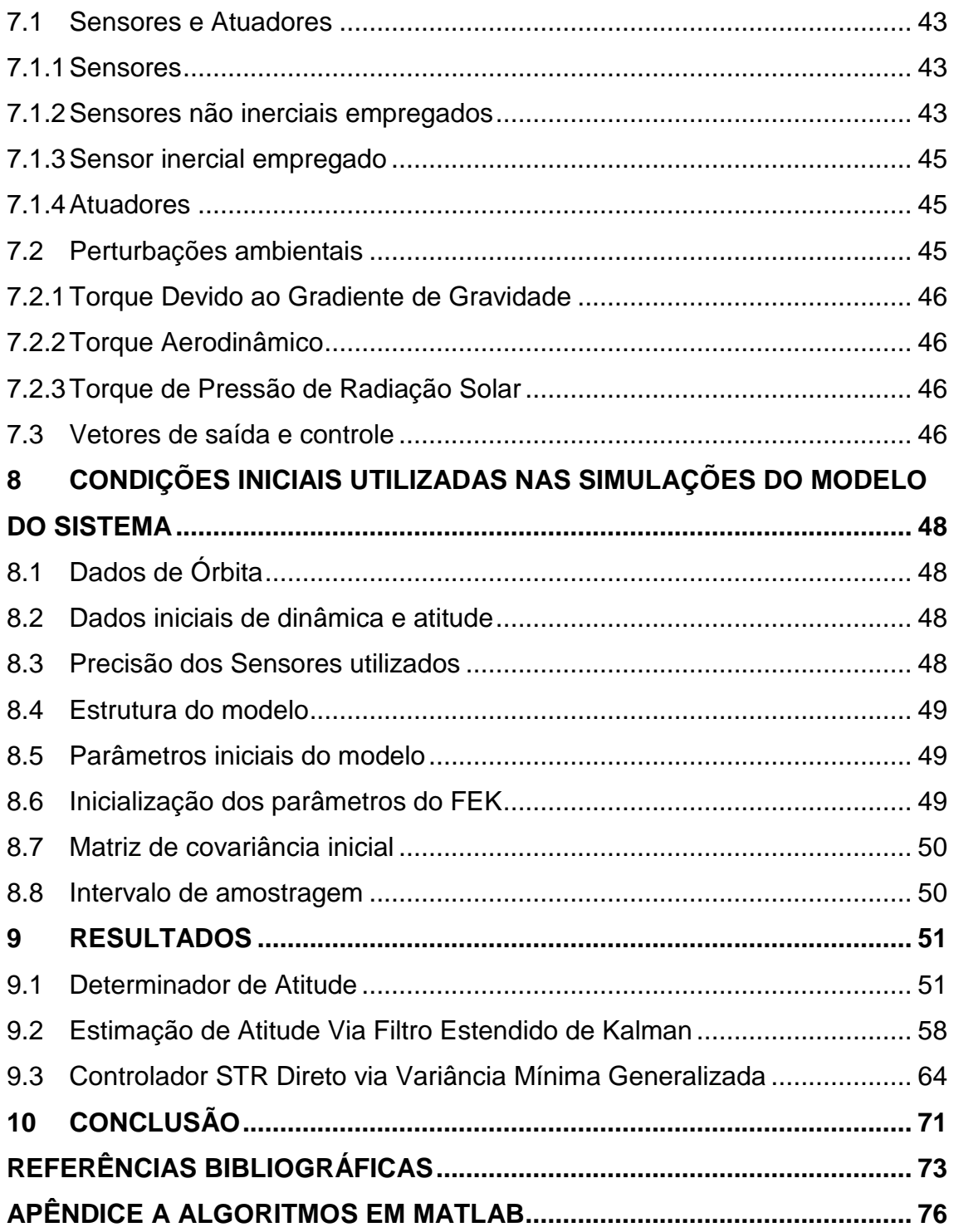

## <span id="page-22-0"></span>**1 INTRODUÇÃO**

Um dos principais requisitos para que um satélite artificial tenha êxito em sua missão é a necessidade de que a direção do satélite esteja apontada adequadamente. O responsável por esta tarefa é o Subsistema de Controle de Atitude, que orienta o satélite de maneira a adquirir e manter uma atitude especifica.

No presente trabalho é apresentada a realização de três versões de algoritmos de controle adaptativo autossintonizável: indireto e direto aplicados ao controle de atitude de um satélite artificial munido de propulsores, genéricos, capazes de gerar rotações em torno dos três eixos do referencial fixo ao corpo do satélite. Os algoritmos devem, então, realizar o controle de atitude do satélite artificial, de modo a manter o referencial do corpo alinhado com o referencial orbital em uma orbita baixa. Este trabalho também tem como objetivo a análise, realização e comparação dos algoritmos de estimação de atitude, TRIAD e QUEST, que utilizam dois vetores de referência contendo dados de posição obtidos através dos sensores de horizonte e solares. Filtro Estendido de Kalman (FEK) é usado para adicionar dados fornecidos pelos sensores de velocidade (girômetros) com o intuito de aumentar a precisão final da estimação de atitude.

A estrutura de controle adaptativo autossintonizável, também conhecido como *Self-Tuning Regulator* (STR) no modo indireto, estima os parâmetros do processo para posteriormente obter os parâmetros da lei de controle que minimiza um dado índice de desempenho, por outro lado a estrutura de controle STR no modo direto, estima diretamente os parâmetros da lei de controle (ÅSTRÖM; WITTENMARK, 2008; ÅSTRÖM et al., 1977; CLARKE; GAWTHROP, 1975).

No caso da estrutura de controle STR no modo direto com ponderação de referência, além de estimar diretamente os parâmetros da lei de controle ainda realiza, de modo *"on-line"*, o ajuste entre o vetor de saída do processo e o vetor de referência, fazendo com que o erro em regime seja minimizado. (KOIVO, 1980; FAVIER; HASSANI, 1982).

1

Nesse trabalho foi adotado um modelo discreto capaz de representar o processo do sistema do satélite. Os parâmetros desse processo são estimados pelo método dos Mínimos Quadrados Recursivo (MQR) (ÅSTRÖM; WITTENMARK, 2008; ÅSTRÖM et al.,1977; CLARKE; GAWTHROP, 1975; COELHO; COELHO, 2004; AGUIRRE, 2004).

As saídas do processo são determinadas a partir das medidas obtidas dos sensores inerciais e não inerciais, as quais são submetidas a um préprocessamento para extrair um sinal mais preciso. Os sensores não inerciais utilizados foram os sensores de horizonte e o solar, ambos os sinais são tratados pelos algoritmos QUEST ou TRIAD (WERTZ, 1978; Shuster; Oh, 1981) que trabalha em conjunto com o Filtro Estendido de Kalman (FEK), possibilitando a inserção de sensor inercial (giroscópio), que possui uma precisão milhares de vezes, superior em relação aos demais sensores utilizados neste trabalho.

É importante salientar que o procedimento em que se utiliza o estimador de atitude QUEST, juntamente com os métodos de controle via Variância Mínima Generalizada já foram estudados por Padilha (1989) e Silva (1992). Padilha (1989) realiza a estimação de parâmetros do processo via FEK ao invés da técnica de Mínimos Quadrados Recursivo (MQR). Por sua vez o objetivo de Silva (1991) foi desenvolver algoritmos onde o número de entradas do sistema difere do número de saídas, com foco na condição em que o número de entradas é superior ao número de saídas. Este trabalho segue a mesma linha dos trabalhos citados. Deste modo este trabalho utiliza parâmetros similares aos trabalhos de Padilha e Silva, onde o foco é dirigido a técnica de controle, utilizando, então, um modelo de genérico de satélite onde os atuares são ideais e o meio permite o pleno funcionamento dos sensores.

Há diversos problemas relacionados ao uso de reguladores adaptativos. Talvez o mais importante seja garantir a estabilidade geral do sistema de circuito fechado, uma vez que o sistema de malha fechada é não-linear e variável no tempo (ÅSTRÖM et al., 1977). Com isso, é de grande

2

importancia manter pesquisas com controle adaptivo, já que em determinadas situações é suas propriedades, é de grande valor .

O desenvolvimento deste trabalho é apresentado de acordo com o seguinte sequenciamento:

- a) O Capítulo 2 é dedicado a introduzir a teoria do controle adaptativo, descrevendo assim os princípios das estruturas de controle adaptativo, incluindo as estruturas de controle STR;
- b) O Capítulo 3 apresenta, de maneira resumida, os fundamentos teóricos, necessários, do controle de atitude de um satélite artificial;
- c) O Capítulo 4 apresenta uma breve dedução das técnicas de estimação estocástica de atitude (q-Método, QUEST e TRIAD);
- d) O Capítulo 5 mostra todo o cálculo desenvolvido para se chegar aos algoritmos de controle STR por Variância Mínima Generalizada (VMG), nos modos indireto e direto;
- e) O Capítulo 6 é dedicado aos estimadores utilizados neste trabalho. São apresentados os princípios de funcionamento da técnica MQR, para estimar os parâmetros do modelo. É apresentado de forma detalhada o algoritmo do FEK, utilizado para estimar a atitude final do satélite;
- f) O Capítulo 7 apresenta, de maneira sucinta, o procedimento proposto para simulação do problema. Neste capítulo ainda comenta sobre modo de orientação e elementos de controle do satélite e as perturbações ambientais decorrente do meio que se encontra a orbita do satélite;
- g) O Capítulo 8 mostra as condições iniciais do algoritmo do sistema;
- h) O Capítulo 9 é discutido os resultados obtidos através de simulações realizadas, dentro da plataforma MATLAB, para análise e comparação do desempenho da estrutura de controle STR, no modo

direto com e sem ponderação do vetor de referência e conjunto com os estimadores TRIAD ou QUEST acoplado ao filtro de Kalman e

i) O Capítulo [10,](#page-92-0) por fim, apresenta as conclusões finais.

#### <span id="page-26-0"></span>**2 CONTROLE ADAPTATIVO**

Neste capítulo é apresentada uma introdução sobre os conceitos básicos do controle adaptativo, assim como as principais estruturas de controle. Na seção 2.1 é apresentado o conceito de controle adaptativo juntamente com um resumo histórico da evolução do controle adaptativo. As seções 2.2 e 2.3 apresentam, de modo resumido, os princípios das primeiras estruturas de controle adaptativo: por escalonamento de ganho e modelo de referência, respectivamente. A seção 2.4 introduz o conceito da estrutura de controle adaptativo autossintonizável, em que os parâmetros do processo são estimados de modo *on-line*. Esta estrutura de controle pode ser dividida em dois métodos: o método indireto (ou explícito), que é apresentado na seção 2.4.1, em que é necessário ajustar os parâmetros estimados do processo. O método direto (ou implícito), apresentado na seção 2.4.2, dispensa o ajuste dos parâmetros calculando diretamente os parâmetros que serão utilizados pelo controlador.

#### <span id="page-26-1"></span>**2.1 Introdução**

O termo "adaptativo" diz respeito à capacidade de atualizar o comportamento ou característica, de acordo com as novas circunstancias. Esta descrição pode apresentar ambiguidade, e vinha causando muita discussão na comunidade cientifica. Tem havido muitas tentativas de definir controle adaptativo formalmente. Em um simpósio em 1961(ÅSTRÖM; WITTENMARK, 2008), uma longa discussão terminou com a sugestão seguinte: "Um sistema adaptativo é qualquer sistema físico que tenha sido projetado com um ponto de vista adaptativo". Outra tentativa foi proposta por um Comitê da IEEE (*Institute of Electrical and Electronics Engineers*) em 1973 (ÅSTRÖM; WITTENMARK, 2008), o qual propôs um novo vocabulário baseado nas noções de sistema de controle auto-organizado. No entanto, esses esforços não foram amplamente aceitos. Assim como Åström (BAILLIEUL; SAMAD, 2015), nessa dissertação adota-se a seguinte definição: um controlador adaptativo é um controlador que pode modificar seu comportamento em resposta a mudanças na dinâmica do

5

processo e do caráter das perturbações, ajustando os parâmetros do controlador.

Os primeiros estudos sobre controle adaptativo surgiram no início da década de 1950, com o intuito de projetar um sistema de pilotagem automática de alto desempenho que fosse capaz de operar em diversas condições climáticas e velocidades (SASTRY; BODSON, 1989; ÅSTRÖM; WITTENMARK, 1989). Durante a década de 1960 houve um grande avanço na teoria do controle adaptativo, graças ao desenvolvimento da teoria de identificação de sistemas e com o surgimento do controle moderno, no entanto o interesse nesta técnica de controle sofreu uma queda significativa devido à queda do X15-3 em 1967 (BAILLIEUL; SAMAD, 2015), mas outras áreas, principalmente na indústria, o interesse na técnica de controle adaptativo continuou, de forma menos intensa. Nas décadas de 1970 e 1980 o controle adaptativo ganhou mais força em função do desenvolvimento dos microprocessadores, possibilitando um grande aumento da capacidade de cálculo do sistema a ser controlado. A partir da década de 1990 o controle adaptativo vem tomando espaço, voltando a ganhar visibilidade principalmente por conta do interesse da indústria por essa estrutura de controle (LAGES, 2007).

O grande diferencial do controle adaptativo, em relação ao controle convencional, é a capacidade de alterar os parâmetros de controle, em função da dinâmica do meio em que o sistema se encontra, a fim de melhorar o desempenho do sistema a ser controlado. Os tipos mais comuns de controle adaptativo são os baseados no método de controle adaptativo por Modelo de Referência (LANDAU, 1979), que apresenta um modelo muito intuitivo, servindo como base para os demais modelos. A estrutura de controle por Modelo de Referência observa o sinal de saída do processo e o compara com a saída do modelo de referência, convenientemente escolhida, e a diferença é usada para ajustar os parâmetros do controlador. Os principais métodos de controle adaptativo são apresentados a seguir.

#### <span id="page-28-1"></span>**2.2 Controlador por Escalonamento de Ganho**

O Escalonamento de Ganho é um dos primeiros métodos de controle adaptativo estudados, tendo seu auge nas décadas de 1950 e 1960, atuando principalmente no desenvolvimento de sistemas de controle de voo (ÅSTRÖM; WITTENMARK, 2008; SASTRY; BODSON, 1989), mas há quem não considere este método de controle como sendo adaptivo (RUGH; SHAMMA, 2000). Este método de controle adaptativo trabalha em malha aberta realizando o escalonamento dos parâmetros do controlador, usando para isso uma tabela ou uma função desenvolvida para obter o efeito esperado. Contudo, tal abordagem falha em processos não lineares que se destinem a operar num amplo espectro de condições de funcionamento. Historicamente, tal situação apresentou-se pela primeira vez como crítica, no desenvolvimento de sistemas de controle voo, onde se verificou ser possível relacionar o valor ideal do ganho do controlador com o valor de grandezas como a velocidade ou pressão dinâmica. O diagrama deste procedimento pode ser visualizado na [Figura 2.1](#page-28-0)

<span id="page-28-0"></span>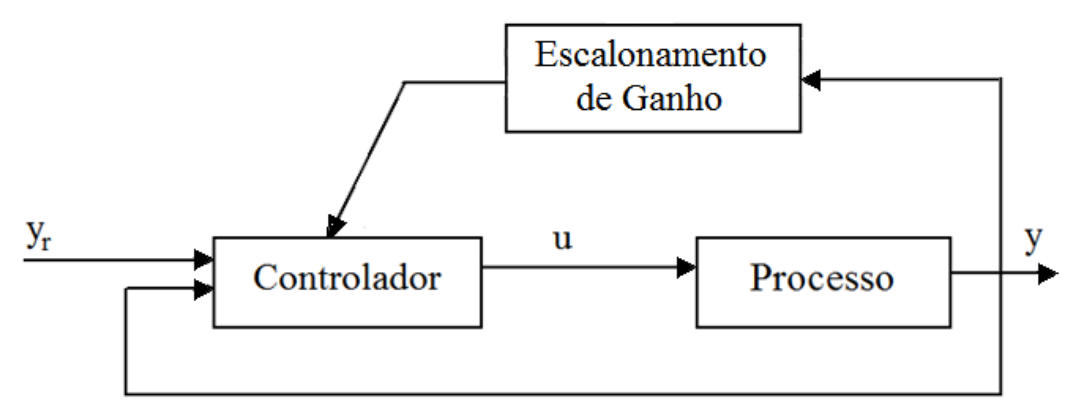

Figura 2.1 - Controle adaptativo por escalonamento de ganho

Fonte: adaptada de (SASTRY; BODSON, 1989)

#### <span id="page-28-2"></span>**2.3 Controle Adaptativo por Modelo de Referência**

O método de controle adaptativo por modelo de referência (*Model Reference Adaptive Control* – MRAC) também surgiu dentro do contexto de desenvolver um sistema eficiente de controle de voo (ÅSTRÖM; WITTENMARK, 2008; SASTRY; BODSON, 1989). Entretanto este método trabalha em malha fechada, em que o desempenho desejado para a planta é especificado por um modelo de referência em que os parâmetros do controlador são ajustados baseados na diferença entre a saída da planta e a saída do modelo de referência. O objetivo deste método consiste na determinação de um mecanismo de adaptação que não só assegure a convergência entre a resposta da planta, *y*, e a resposta do modelo de referência, *ym*, mas também garanta estabilidade do sistema. Este problema não é trivial, uma vez que não existem respostas gerais para o problema. Entre os métodos mais conhecidos de se obter uma solução, está o método conhecido como atualização do gradiente, que consiste em levar o sinal de erro,  $e(t) \triangleq y(t) - y_m(t)$ , ao menor valor possível, modificando os parâmetros do controlador com base em *e*(*t*). O diagrama de blocos referente ao Controle por Modelo de Referência é mostrado na [Figura 2.2.](#page-29-0)

<span id="page-29-0"></span>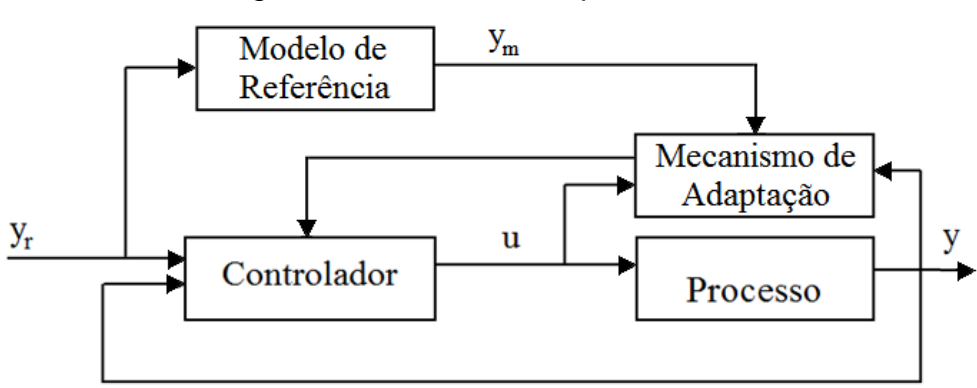

Figura 2.2 - Controle adaptativo MRAC

Fonte: adaptada de (ÅSTRÖM; WITTENMARK, 2008)

#### <span id="page-29-1"></span>**2.4 Controle Autossintonizável**

Segundo Sastry e Bodson (1989), o controle autossintonizável (*Self-Tuning Regulators* - STR) é uma técnica de controle onde os parâmetros do processo são considerados desconhecidos e o controlador possui capacidade de sintonizar-se automaticamente a esse processo. Esta técnica se destaca pelo fato de assumir que o processo tem parâmetros constantes, mas desconhecidos. Sendo assim, os parâmetros são substituídos por suas estimativas determinadas por alguma técnica de estimação (*on-line*) de parâmetros e estes parâmetros são tratados como se fossem os verdadeiros (princípio da equivalência à certeza). Desta forma a ideia é separar a estimação dos parâmetros do projeto do controlador de forma a otimizar algum índice de desempenho. Este esquema foi originalmente apresentado por ÅSTRÖM et al. (1977) onde o diagrama genérico é mostrado na Figura 2.3.

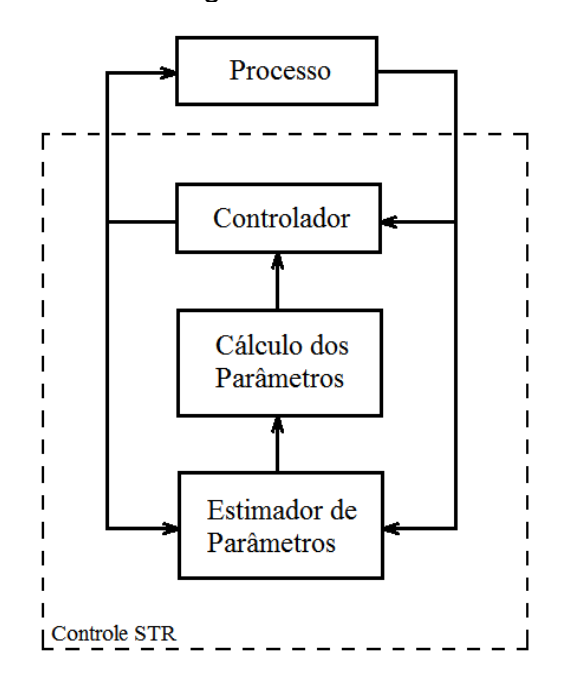

<span id="page-30-0"></span>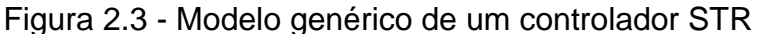

Fonte: adaptada de (ÅSTRÖM et al.,1977)

Como dito anteriormente, os controladores STR baseiam-se na variação dos parâmetros do controlador de forma a otimizar algum índice de desempenho, realizando tal tarefa a cada instante de amostragem. Os parâmetros da planta são identificados com base nas entradas e saídas do processo, para, então, determinar os parâmetros do controlador e por fim gerar o sinal de controle.

#### <span id="page-30-1"></span>**2.4.1 Controle Adaptativo Indireto (Explícito)**

Os métodos de controle indireto executam a estimação dos parâmetros do processo, a partir dos quais são calculados os parâmetros do controlador, através de uma equação Diofantina, para obter a lei de controle indiretamente por meio da estimação do modelo do processo. O diagrama desta estrutura é mostrado na [Figura 2.4.](#page-31-0)

<span id="page-31-0"></span>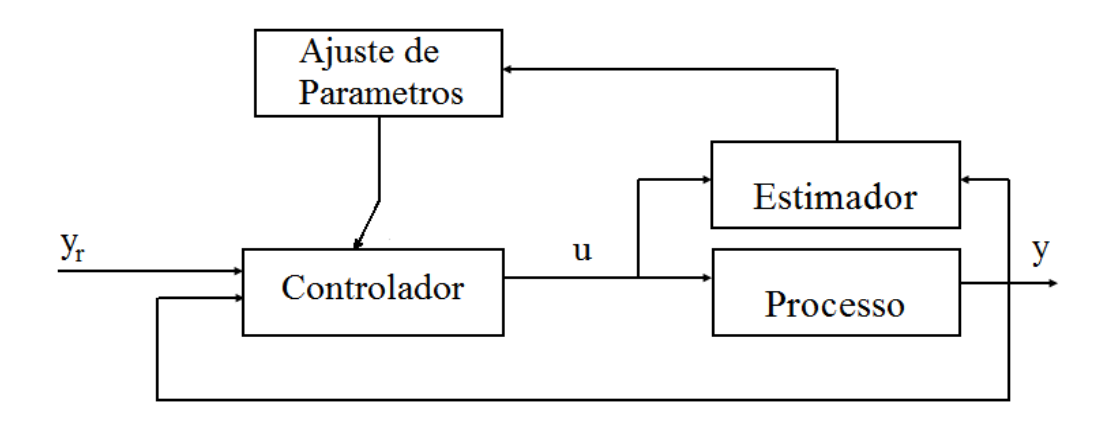

Figura 2.4 - Controle adaptativo STR Indireto

Fonte: adaptada de (ÅSTRÖM; WITTENMARK, 2008)

## <span id="page-31-2"></span>**2.4.2 Controle Adaptativo Direto (Implícito)**

No caso do controle adaptativo direto, a parametrização do sistema se dá de modo direto, ou seja, os ganhos do controlador são calculados diretamente sem identificação explicita dos parâmetros do processo, tornando o problema muito mais simples. E por esta razão este método será a mais explorado neste trabalho O diagrama desta estrutura é mostrado na [Figura 2.5](#page-31-1).

Figura 2.5 - Controle adaptativo STR direto

<span id="page-31-1"></span>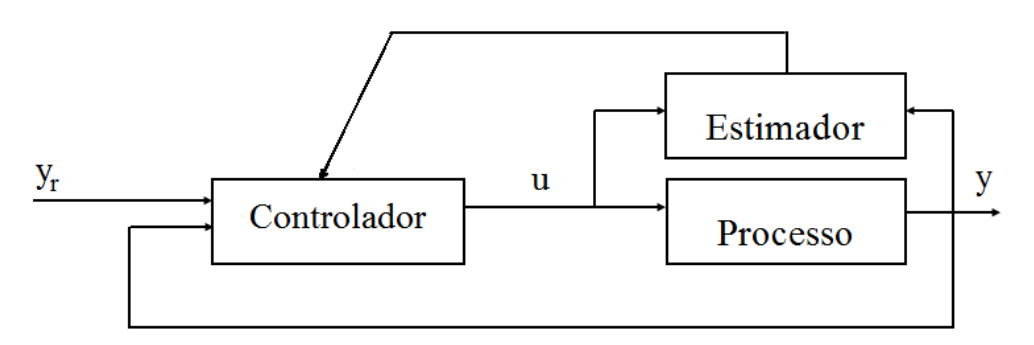

Fonte: adaptada de (ÅSTRÖM; WITTENMARK, 2008)

## <span id="page-32-0"></span>**3 REPRESENTAÇÃO DE ATITUDE**

Determinar a atitude de um satélite é obter a orientação do mesmo em relação a um referencial inercial. Há métodos para determinar a atitude de um único eixo, assim como há métodos para determinar a atitude de três eixos ortogonais. A atitude de um único eixo pode ser representada (parametrizada) por um vetor unitário tridimensional ou por um ponto na esfera celeste de raio unitário, mas é mais conveniente pensar a atitude de três eixos ortogonais como sendo uma transformação de coordenadas, que transforma um conjunto de eixos de referência no espaço inercial para um conjunto no satélite. Há diversas formas de representar a atitude de um corpo rígido. Entre as representações mais populares estão os ângulos de Euler e os quatérnions, que são introduzidos nas seções 3.1 e 3.2, respectivamente.

#### <span id="page-32-1"></span>**3.1 Ângulos de Euler**

A representação da atitude através dos ângulos de Euler é constituída por três rotações consecutivas em torno dos eixos X, Y, e Z do sistema inercial. Não é necessário que as rotações ocorram nesta sequência, basta realizar três rotações em qualquer um dos eixos, desde que não efetue rotações consecutivas no mesmo eixo, para que a atitude seja completamente representada.

Utilizando, por exemplo, a sequência de rotações X – Y – Z, a matriz de rotação é dada por (WERTZ,1978):

$$
R = R_X R_Y R_Z \tag{3.1}
$$

$$
\mathbf{R} = \begin{bmatrix} c\psi_3 & c\psi_2 & c\psi_3 & s\psi_2 & -s\psi_2 \\ c\psi_3 & s\psi_2 & s\psi_1 - c\psi_1 & s\psi_3 & s\psi_1 & s\psi_2 & s\psi_3 + c\psi_1 & c\psi_3 & c\psi_2 & s\psi_3 \\ c\psi_1 & s\psi_2 & c\psi_3 + s\psi_1 & s\psi_3 & c\psi_1 & s\psi_2 & s\psi_3 - s\psi_1 & c\psi_3 & c\psi_2 & c\psi_1 \end{bmatrix}
$$
(3.2)

sendo c = cosseno e s = seno e onde os ângulos  $\psi_1, \psi_2$  e  $\psi_3$ , também conhecidos como ângulo de rolamento, guinada e arfagem (PADILHA, 1989), representam os ângulos de rotação em torno dos eixos X, Y e Z respectivamente.

A equação da cinemática permite atualizar a atitude do satélite e nesta situação pode ser representada como sendo (KUIPERS, 2002; WERTZ,1978)

$$
\begin{bmatrix} \dot{\psi}_1 \\ \dot{\psi}_2 \\ \dot{\psi}_3 \end{bmatrix} = \frac{1}{c\psi_2} \begin{bmatrix} c\psi_2 & -s\psi_1 s\psi_2 & c\psi_1 s\psi_2 \\ 0 & c\psi_1 c\psi_2 & s\psi_1 c\psi_2 \\ 0 & -s\psi_1 & c\psi_1 \end{bmatrix} \begin{bmatrix} \omega_1 \\ \omega_2 \\ \omega_3 \end{bmatrix}
$$
(3.3)

onde  $\dot{\psi}_1,\dot{\psi}_2$  e  $\dot{\psi}_3$  são as taxas de variação temporal dos ângulos de Euler e  $\omega_1$ ,  $\omega_2$  e  $\omega_3$  são as velocidades angulares no sistema de referência fixado no corpo.

Pode-se observar uma grande desvantagem nesta representação, que é o fato de haver um ponto de singularidade no ponto  $\psi_2 = \pi/2$ , fazendo com que outros modos de representação sejam mais aceitos.

#### <span id="page-33-0"></span>**3.2 Quatérnions (Parâmetros Simétricos de Euler)**

Para evitar as singularidades nas equações cinemáticas geradas pelos Ângulos de Euler, podemos utilizar os quatérnions. O quatérnion  $q$  é definido como um vetor 4x1, sendo que as três primeiras componentes compõem a parte vetorial e a quarta componente a parte escalar do quatérnion, ou seja,

$$
\boldsymbol{q} = \begin{bmatrix} q_1 \\ q_2 \\ q_3 \\ q_4 \end{bmatrix} = \begin{bmatrix} \vec{q} \\ \vec{q} \end{bmatrix} \tag{3.4}
$$

onde  $\vec{q}$  representa o vetor e  $q$  representa a sua parte escalar. Além disto, pode-se representar os quatérnions em função do ângulo de rotação Θ e do eixo de rotação  $\vec{n}$ , como sendo

$$
\vec{q} = \begin{bmatrix} q_1 \\ q_2 \\ q_3 \end{bmatrix} = \text{sen}\left(\frac{\Theta}{2}\right)\vec{n}
$$
 (3.5)

$$
q_4 = \cos\left(\frac{\Theta}{2}\right) \tag{3.6}
$$

Utilizando entidades trigonométricas é possível provar que o módulo do quatérnionns é unitário, já que  $\vec{n}$  é um vetor unitário na direção do vetor velocidade de rotação.

A matriz de rotação  $R$  em termos dos quatérnion é dada por (WERTZ,1978)

$$
\boldsymbol{R} = \begin{bmatrix} 1 - 2(q_2^2 + q_3^2) & 2(q_1q_2 + q_3q_4) & 2(q_1q_3 - q_2q_4) \\ 2(q_1q_2 - q_3q_4) & 1 - 2(q_1^2 + q_3^2) & 2(q_2q_3 + q_1q_4) \\ 2(q_1q_3 + q_2q_4) & 2(q_2q_3 - q_1q_4) & 1 - 2(q_1^2 + q_2^2) \end{bmatrix}
$$
(3.7)

ou

$$
\boldsymbol{R} = (q_4^2 + \boldsymbol{q}^2) \mathbf{1} + 2 \boldsymbol{q} \boldsymbol{q}^T - 2 q_4 \Omega \tag{3.8}
$$

onde

$$
\Omega(q) = \begin{bmatrix} 0 & -q_3 & q_2 \\ q_3 & 0 & -q_1 \\ -q_2 & q_1 & 0 \end{bmatrix}
$$
 (3.9)

Já a representação da equação da cinemática na forma de quatérnion é dada por (WERTZ,1978)

$$
\dot{\boldsymbol{q}}(t) = \begin{bmatrix} \dot{q}_1 \\ \dot{q}_2 \\ \dot{q}_3 \\ \dot{q}_4 \end{bmatrix} = \frac{1}{2} \begin{bmatrix} 0 & \omega_z & -\omega_y & \omega_x \\ -\omega_z & 0 & \omega_x & \omega_y \\ \omega_y & -\omega_x & 0 & \omega_z \\ -\omega_x & -\omega_y & -\omega_z & 0 \end{bmatrix} \boldsymbol{q}(t) \tag{3.10}
$$

que também pode ser escrita na forma compacta

$$
\dot{\boldsymbol{q}}(t) = \frac{1}{2}\widetilde{\boldsymbol{\Omega}}(\omega)\boldsymbol{q}(t) \tag{3.11}
$$

onde

$$
\widetilde{\mathbf{\Omega}} = \begin{bmatrix}\n0 & \omega_z & -\omega_y & \omega_x \\
-\omega_z & 0 & \omega_x & \omega_y \\
\omega_y & -\omega_x & 0 & \omega_z \\
-\omega_x & -\omega_y & -\omega_z & 0\n\end{bmatrix}
$$
\n(3.12)

 $e \dot{q}$  é a taxa de variação temporal do quatérnion.

Além das formas apresentadas anteriormente, há outras formas de se representar a atitude de um corpo rígido. Todos os métodos podem ser convertidos para as demais formas permitindo a escolha da melhor representação em uma determinada aplicação. Um rápido comparativo entre as representações é mostrado na [Tabela 3.1.](#page-35-0)

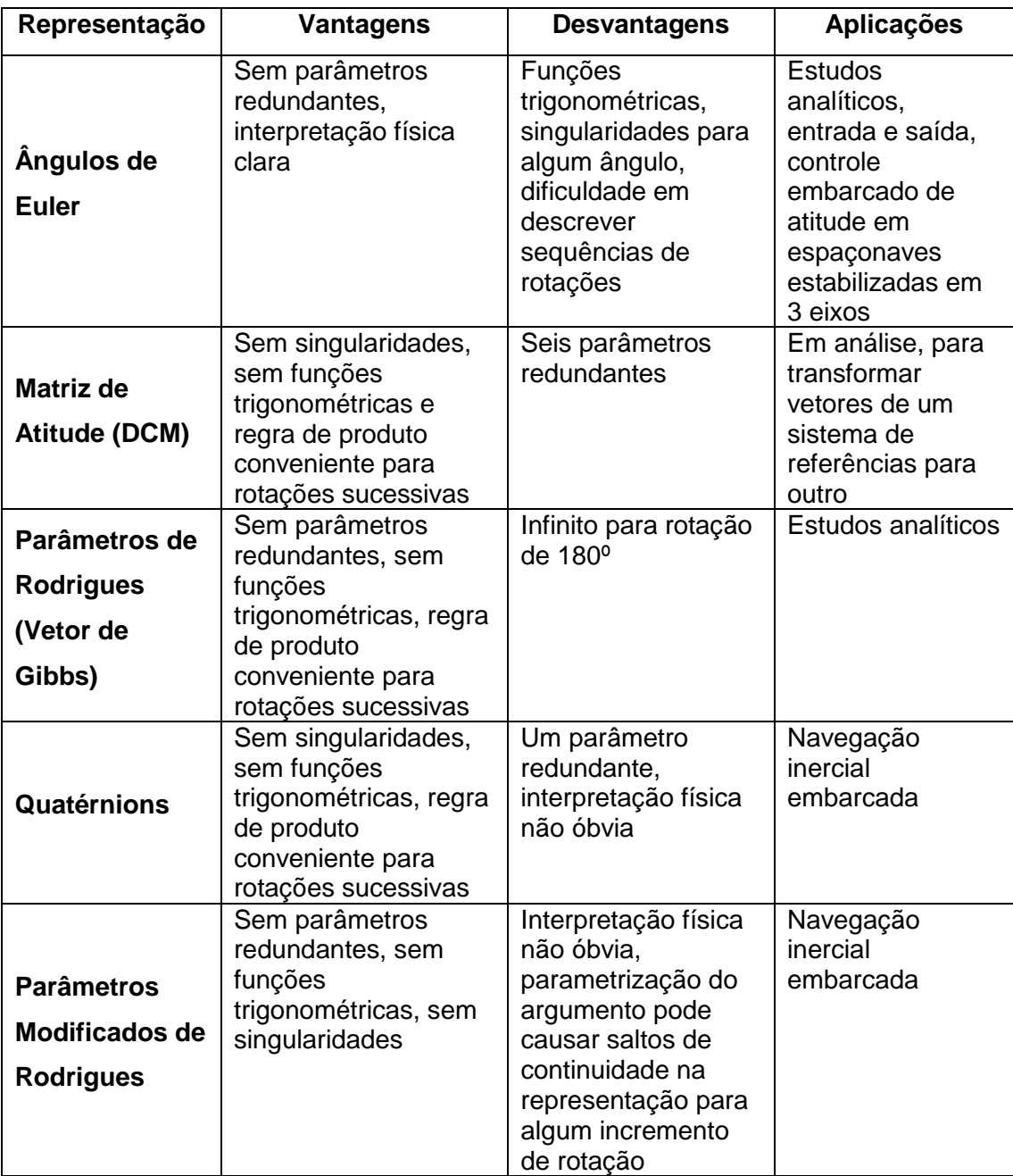

<span id="page-35-0"></span>Tabela 3.1 - Comparativo entre as representações de Atitude

Fonte: adaptado de WERTZ (1978)
# **4 ALGORITMOS PARA A DETERMINAÇÃO DA ATITUDE**

Neste capitulo são apresentados de modo objetivo, o desenvolvimento dos métodos de estimação de quatérnions que são empregados neste trabalho. Na seção 4.1 é apresentada uma breve introdução aos métodos mais conhecidos de estimação de atitude representada por quatérnions. A seção 4.2 apresenta o equacionamento necessário para obter a estimativa ótima através da minimização do índice de desempenho de Wahba. A seção 4.3 apresenta um método alternativo para determinar o quatérnion ótimo, de modo a diminuir o custo computacional. Na seção 4.4 é apresentado um método não ótimo proposto por Shuster e Oh (1981), em que se pretende obter o valor uma estimativa com uma precisão satisfatória a um custo computacional menor. Ao fim de cada uma destas seções é descrito o algoritmo referente a cada método abordado.

### **4.1 Introdução**

Para determinar a atitude de um corpo no espaço é necessária uma transformação de coordenadas entre dois referenciais: um não inercial e um inercial. Para que um algoritmo de estimação de atitude cumpra o objetivo é necessário encontrar, no referencial fixo no corpo, os vetores correspondentes a pelo menos dois vetores tridimensionais medidos no referencial inercial. Em princípio, é possível realizar essa tarefa usando uma matriz de atitude ou matriz dos cossenos diretores, *, que satisfaça* (WERTZ,1978)

$$
\underline{\boldsymbol{w}}_i = \underline{\boldsymbol{R}} \underline{\boldsymbol{v}}_i, \quad i = 1, 2, \dots, n \tag{4.1}
$$

onde é um vetor, o qual é um elemento de um conjunto de *n* vetores unitários tridimensionais, escritos no referencial inercial, denominados *vetores de referência*, cujos elementos são as projeções de grandezas vetoriais nos eixos do referencial inercial. São exemplos destas grandezas vetoriais: o campo magnético terrestre, a aceleração da gravidade e o versor que fornece a direção Satélite-Sol; as quais podem ser utilizadas como vetores de referência. Os vetores  $\underline{v}_i$  são também vetores unitários, cujas coordenadas são dadas pela projeção de cada um dos *n* vetores nos eixos do referencial fixo no corpo. Esses vetores são conhecidos como vetores de observação.

A Equação (4.1) torna possível determinar a matriz de atitude no caso ideal, no entanto em situações reais os vetores medidos possuem ruídos, fazendo com que o cálculo direto da matriz de atitude não corresponda à realidade. Atualmente existem diversos algoritmos de estimação de atitude, entre os principais estão: q-Método (MARKLEY, 2002), QUEST (SHUSTER, 2006; SHUSTER; OH, 1981), TRIAD (MARKLEY, 2002), ESOQ (*Estimator of the Optimal Quaternion*), ESOQ2 (MORTARI, 1997, 2000), FOAM (*Fast Optimal Attitude Matrix*) (MARKLEY, 1993) entre outros.

Entre os primeiros registros de algoritmos para determinar a matriz de atitude ótima, Davenport (SHUSTER, 1990) apresentou o algoritmo que consiste em minimizar a função de custo proposta por Grace Wahba (WAHBA, 1966), que recebe o nome de função de Wahba, em sua homenagem, e é dada por

$$
J(R) = \frac{1}{2} \sum_{i=1}^{n} a_i \left( \underline{w}_i - R \underline{v}_i \right)^2
$$
 (4.2)

onde é o *i*-ésimo peso não negativo, *i* = 1, ..., *n*.

Este algoritmo é conhecido como q-método, que está entre os melhores estimadores de atitude, quando o objetivo é apenas a precisão da resposta. Entretanto, este método possui um alto custo computacional para um sistema embarcado. Sendo assim, Shuster e Oh (1981) propuseram o algoritmo QUEST como uma solução ótima para determinar a atitude, apresentando um custo computacional menor. Outro algoritmo que se destaca é o TRIAD que, apesar de não ser um método ótimo, apresenta um baixo custo computacional e de fácil implementação.

A seguir são apresentados os algoritmos q-método, QUEST e TRIAD, os quais são usados neste trabalho.

#### **4.2 q-Método**

O algoritmo q-Método, como dito anteriormente, está entre os métodos mais precisos de determinação de atitude, no entanto, não é muito usado em sistemas embarcados pelo fato de necessitar cálculos de inversões de matrizes, que o tornam lento. Uma vez que o algoritmo q-Método é muito preciso na determinação da atitude, é utilizado nesse trabalho como referência. Sendo assim, é possível comparar os desempenhos dos algoritmos QUEST e TRIAD, um em relação ao outro, e em relação ao algoritmo q-Método. Não será demonstrado de forma detalhada neste trabalho o desenvolvimento dos cálculos do algoritmo q-Método. Um aprofundamento pode ser obtido em (MARKLEY; MORTARI, 2000; MARKLEY, 2002).

De modo geral, o algoritmo q-Método é baseado na Equação de Wahba. Reescrevendo (4.2), tem-se

$$
J(\boldsymbol{R}) = \sum_{i=1}^{n} a_i \big( 1 - \underline{\boldsymbol{w}}_i^T \boldsymbol{R} \underline{\boldsymbol{v}}_i \big)
$$
(4.3)

Minimizar (4.3) é o mesmo que minimizar

$$
J'(\boldsymbol{R}) = -\sum_{i=1}^n a_i \underline{\boldsymbol{w}}_i^T \boldsymbol{R} \underline{\boldsymbol{v}}_i
$$

ou maximizar

$$
g(\boldsymbol{R}) = \sum_{i=1}^{n} a_i \text{tr}(\underline{\boldsymbol{w}}_i^T \boldsymbol{R} \underline{\boldsymbol{v}}_i) = \text{tr}(\boldsymbol{R} \boldsymbol{B}^T)
$$
(4.4)

onde

$$
\boldsymbol{B} \triangleq \sum_{i=1}^{n} a_i \underline{\boldsymbol{w}}_i \underline{\boldsymbol{v}}_i^T
$$
 (4.5)

e  $a_i$  é um conjunto de pesos não negativos, de modo que

$$
\sum_{i=1}^{n} a_i = 1 \tag{4.6}
$$

Com isso podemos reescrever o índice de desempenho de Wahba, como

$$
g(q) = \text{tr}\big(RB^T\big) = q^T Kq \tag{4.7}
$$

onde

$$
\mathbf{K} \triangleq \begin{bmatrix} \mathbf{S} - \sigma \mathbf{I} & \mathbf{z} \\ \mathbf{z}^T & \sigma \end{bmatrix} \tag{4.8}
$$

$$
S \triangleq B + B^T \tag{4.9}
$$

$$
\sigma \triangleq \text{tr}(\boldsymbol{B}) \tag{4.10}
$$

$$
\mathbf{z} \triangleq \sum_{i=1}^{n} a_i \underline{\mathbf{w}}_i \times \underline{\mathbf{v}}_i
$$
 (4.11)

Para minimizar o índice de desempenho é necessário satisfazer

$$
\frac{\partial g(q)}{\partial q} = 0 \tag{4.12}
$$

Através de algumas manipulações é possível determinar o quatérnion correspondente a matriz de atitude ótima.

$$
Kq^* = \lambda_{max}q^* \tag{4.13}
$$

em que  $\lambda_{max}$  é o maior autovalor e  $\boldsymbol{q}^*$  é o autovetor correspondente de K. A maior dificuldade neste método é obter o autovetor correspondente ao maior autovalor da matriz  $K$ . Encontrar a matriz  $K$  é justamente o cálculo que torna este algoritmo lento. Em softwares dedicados esta tarefa é muito simples, mas quando os recursos computacionais devem ser minimizados torna-se viável explorar outros métodos.

Através dos cálculos demonstrados é possível aplicar o q-método seguindo o seguinte algoritmo:

- a) Receber os vetores de referência, observação e o desvio padrão da observação;
- b) Calcular do vetor de pesos:

$$
\frac{1}{\sigma_{total}^2} = \sum_{i=1}^n \frac{1}{\sigma_i^2}
$$
 (4.14)

$$
a_i = \frac{\sigma_{total}^2}{\underline{\sigma}_i^2} \tag{4.15}
$$

- c) Calcular *B*, pela Equação (4.5);
- d) Calcular as matrizes  $S$ ,  $\sigma$  e z pelas equações (4.9), (4.10) e (4.11), respectivamente;
- e) Obter a matriz K pela Equação (4.8);
- f) Obter os autovalores de  $K$ ;
- g) Obter o quatérnion ótimo  $q^* = q(\max(\lambda))$

E para obter a matriz de covariância deve-se seguir o seguinte procedimento (MARKLEY; MORTARI, 2000):

a) Caso o número de vetores de observação seja igual a dois

$$
P_{qMétodo} = \frac{1}{4} \left\{ \left[ \left( \frac{\sigma_2^2 - \sigma_{total}^2}{\sigma_{total}^2} \right) \frac{v v_1^T + \left( \sigma_1^2 - \sigma_{total}^2 \right) v_2 v_2^T + \sigma_{total}^2}{\sigma_{total}^2 \left( \frac{v_1 v_2}{\sigma_1^2} \right) \left( \frac{v_1 v_2^T + v_1 v_1^T}{\sigma_1^2} \right)} \right\}
$$
(4.16)

b) Caso seja maior que dois

$$
\boldsymbol{P}_{\boldsymbol{qM}\acute{e}todo} = \frac{1}{4}\sigma_{total}^2 \left(\boldsymbol{I} - \sum_{i=1}^n \boldsymbol{a}_i \underline{\boldsymbol{v}}_i \underline{\boldsymbol{v}}_i^T\right)^{-1} \tag{4.17}
$$

## **4.3 QUEST**

O algoritmo QUEST (SHUSTER; OH, 1981; MARKLEY; MORTARI, 2000), também é um algoritmo ótimo, muito similar ao q-Método, diferenciando apenas no método utilizado para se obter o maior autovalor da matriz K. Com isto a precisão do método é afetada, mas dentro de uma margem aceitável. Outro ponto importante a destacar no algoritmo QUEST é que, no caso estudado neste trabalho em que se utilizam duas medidas, o autovalor pode ser obtido de uma equação direta.

O método QUEST pode ser obtido, de modo resumido, da seguinte forma.

Reescrevendo a Equação (4.13), tem-se

$$
\chi = [(\lambda + \sigma)I - S]^{-1}z \tag{4.18}
$$

onde

$$
\lambda = \sigma + z \chi \tag{4.19}
$$

onde  $\chi$  é um vetor conhecido como vetor de Gibbs e o quatérnion pode ser escrito por (WERTZ, 1978)

$$
q = \frac{1}{\sqrt{1 + |\chi|^2}} \begin{bmatrix} \chi \\ 1 \end{bmatrix}
$$
 (4.20)

Pelo vetor de Gibbs quando o ângulo de rotação se aproxima de π,  $\chi$  tende a infinito, gerando singularidades. Sendo assim, torna-se interessante explorar outros caminhos para obter o quatérnion. Partindo da equação característica de S

$$
\det(\mathbf{S} - \xi \mathbf{I}) = \xi^3 - 2\sigma \xi^2 + \kappa \xi - \Delta = 0 \tag{4.21}
$$

onde

$$
\sigma = \frac{\text{tr}(\mathcal{S})}{2} \tag{4.22}
$$

$$
\kappa = \text{tr}(\text{adj}(\mathbf{S})) \tag{4.23}
$$

$$
\Delta = \det(\mathbf{S}) \tag{4.24}
$$

Segundo o teorema de Cayley-Hamilton a equação característica pode ser escrita por

$$
S^3 = 2\sigma S^2 - \kappa S + \Delta I \tag{4.25}
$$

Rearranjando a Equação (4.25), tem-se

$$
\gamma^{-1}(\alpha I + \beta S + S^2) = [(\omega + \sigma)I - S]^{-1}
$$
 (4.26)

onde

$$
\alpha = \omega^2 - \sigma^2 + \kappa \tag{4.27}
$$

$$
\beta = \omega - \sigma \tag{4.28}
$$

$$
\gamma = (\omega + \sigma)\alpha - \Delta \tag{4.29}
$$

Quando  $\omega = \lambda_{max}$ , então

$$
\chi_{max} = \frac{x}{\gamma} \tag{4.30}
$$

Substituindo (4.30) em (4.18) e comparando com (4.26) tem-se

$$
\mathbf{x} = (\alpha \mathbf{I} + \beta \mathbf{S} + \mathbf{S}^2) \mathbf{z} \tag{4.31}
$$

De (4.20) e (4.30) já é possível determinar o quatérnion

$$
q^* = \frac{1}{\sqrt{\gamma^2 + |x|^2}} \begin{bmatrix} x \\ \gamma \end{bmatrix}
$$
 (4.32)

Contudo, para determinar o quatérnion ótimo ainda é necessário obter  $\lambda_{max}$ , que pode ser obtido substituindo (4.19) e (4.18) em (4.26), resultando em uma equação característica da forma

$$
\lambda^4 - (a+b)\lambda^2 - c\lambda + (ab + c\sigma - d) = 0 \tag{4.33}
$$

onde

$$
a = \sigma^2 - \kappa \tag{4.34}
$$

$$
b = \sigma^2 + \mathbf{z}^T \mathbf{z},\tag{4.35}
$$

$$
c = \Delta + \mathbf{z}^T \mathbf{S} \mathbf{z},\tag{4.36}
$$

 $d = \mathbf{z}^T \mathbf{S}^2 \mathbf{z},$ 

em que podemos obter uma boa aproximação de  $\lambda_{max}$  através do método de Newton–Raphson. A equação (4.33) pode ser escrita por (RUGGIERO; LOPES, 1996)

$$
\lambda_{i \max} = \lambda_{i-1} - \frac{\lambda_{i-1}^4 - (a+b)\lambda_{i-1}^2 - c\lambda_{i-1} + (ab + c\varrho - d)}{4\lambda_{i-1}^3 - 2(a+b)\lambda_{i-1} + c}
$$
(4.37)

No caso em que há apenas dois vetores de observação é possível determinar  $\lambda_{max}$  através de equação simples, dada por

$$
\lambda_{max} = \sqrt{a_1^2 + 2a_1 a_2 \cos(\theta_w - \theta_v) + a_2^2}
$$
 (4.38)

em que

$$
\cos(\theta_w - \theta_v) = (\underline{w}_1 \underline{w}_2)(\underline{v}_1 \underline{v}_2) + |\underline{w}_1 \times \underline{w}_2||\underline{v}_1 \times \underline{v}_2| \qquad (4.39)
$$

Com isto pode-se escrever o algoritmo como sendo:

- a) Receber os vetores de referência, observação e o desvio padrão da observação;
- b) Calcular do vetor de pesos pelas Equações (4.14) e (4.15).
- c) Calcular *B* pela Equação (4.5);
- d) Calcular as matrizes  $S, \varrho, z, \kappa \in \Delta$  pelas Equações (4.9), (4.10), (4.11), (4.23) e (4.24) respectivamente;
- e) Calcular o maior autovalor:
- Se o número de vetores de observação for igual a dois podese obter  $\lambda_{max}$  através da Equações (4.38) e (4.39).
- Caso seja maior que dois deve-se utilizar as Equações (4.34), (4.35), (4.36) e (4.37) ;
- f) Fazer  $\omega = \lambda_{max}$  e calculando as Equações (4.27), (4.28), (4.29), e (4.31) para finalmente obter o quatérnion ótimo pela Equação (4.32).

E para obter a matriz de covariância deve-se seguir o seguinte procedimento:

- g) Utilizar a Equação (4.16) caso o número de vetores de observação seja igual a dois
- h) Utilizar a Equação (4.17) caso o número de vetores de observação seja maior que dois

## **4.4 TRIAD**

Quando se deseja trabalhar com apenas dois vetores de referência, tornase interessante a utilização do método TRIAD (*Tri-Axis Attitude Determination*). Este método foi inicialmente proposto por Shuster e Oh (1981) e consiste na multiplicação da matriz contendo os vetores de observação pela matriz contendo os vetores de referência, tornando o cálculo muito mais simples, mas em contrapartida há um aumento no erro de estimação. A seguir descreve-se resumidamente o método TRIAD (GRANZIEIRA JUNIOR et al., 2007; TANYGIN; SHUSTER, 2007).

Inicialmente constroem-se dois conjuntos de três vetores ortogonais unitários ou tríades, um baseado nos vetores de referência e outro baseado nos vetores de observação

$$
\underline{r}_1 = \underline{v}_1 \quad \underline{r}_2 = \frac{(\underline{v}_1 \times \underline{v}_2)}{|\underline{v}_1 \times \underline{v}_2|} \quad \underline{r}_3 = \frac{(\underline{v}_1 \times (\underline{v}_1 \times \underline{v}_2))}{|\underline{v}_1 \times \underline{v}_2|} \tag{4.40}
$$

$$
\underline{\mathbf{s}}_1 = \underline{\mathbf{w}}_1 \quad \underline{\mathbf{s}}_2 = \frac{(\underline{\mathbf{w}}_1 \times \underline{\mathbf{w}}_2)}{|\underline{\mathbf{w}}_1 \times \underline{\mathbf{w}}_2|} \quad \underline{\mathbf{s}}_3 = \frac{(\underline{\mathbf{w}}_1 \times (\underline{\mathbf{w}}_1 \times \underline{\mathbf{w}}_2))}{|\underline{\mathbf{w}}_1 \times \underline{\mathbf{w}}_2|} \tag{4.41}
$$

onde  $r_i$  e <u>s<sub>i</sub>,</u> i = 1, 2 e 3, são os vetores unitários de referência e observação utilizados no método TRIAD, de modo a existir uma única matriz ortogonal  *que satisfaz* 

$$
\underline{s}_i = R\underline{r}_i \tag{4.42}
$$

Agrupando os vetores unitários utilizados de referência e observação para construir as matrizes de referência e observação, respectivamente, que são definidas como

$$
\boldsymbol{M}_{obs} = [\underline{\boldsymbol{s}}_1; \underline{\boldsymbol{s}}_2; \underline{\boldsymbol{s}}_3] \tag{4.43}
$$

$$
\boldsymbol{M}_{ref} = [\underline{\boldsymbol{r}}_1; \underline{\boldsymbol{r}}_2; \underline{\boldsymbol{r}}_3] \tag{4.44}
$$

Reescrevendo a Equação (4.42)

$$
M_{obs} = RM_{ref} \tag{4.45}
$$

Uma vez que as matrizes *Mobs* e *Mref* satisfazem as seguintes condições

$$
M_{obs}^{T}M_{obs} = \begin{bmatrix} \frac{s_{1}^{T}s_{1}}{s_{2}^{T}s_{2}} & \frac{s_{2}^{T}s_{1}}{s_{2}^{T}s_{2}} & \frac{s_{3}^{T}s_{1}}{s_{3}^{T}s_{2}} \\ \frac{s_{1}^{T}s_{3}}{s_{2}^{T}s_{3}} & \frac{s_{2}^{T}s_{3}}{s_{2}^{T}s_{3}} & \frac{s_{3}^{T}s_{3}}{s_{3}^{T}s_{3}} \end{bmatrix} = I
$$
(4.46)  

$$
M_{ref}^{T}M_{ref} = \begin{bmatrix} \frac{r_{1}^{T}r_{1}}{r_{1}^{T}r_{2}} & \frac{r_{2}^{T}r_{1}}{r_{2}^{T}r_{2}} & \frac{r_{3}^{T}r_{2}}{r_{3}^{T}r_{3}} \\ \frac{r_{1}^{T}r_{3}}{r_{1}^{T}r_{3}} & \frac{r_{2}^{T}r_{3}}{r_{3}^{T}r_{3}} & \frac{r_{3}^{T}r_{3}}{r_{3}^{T}r_{3}} \end{bmatrix} = I
$$
(4.47)

a Equação (4.45) pode ser reescrita como

$$
\boldsymbol{R} = \boldsymbol{M}_{obs} \boldsymbol{M}_{ref}^T = \sum_{i=1}^3 \underline{\boldsymbol{s}}_i \underline{\boldsymbol{r}}_i^T
$$
 (4.48)

A condição necessária e suficiente para que a matriz  $R$  seja a solução do problema é

$$
\underline{\boldsymbol{v}}_1 \cdot \underline{\boldsymbol{v}}_2 = \underline{\boldsymbol{w}}_1 \cdot \underline{\boldsymbol{w}}_2 \tag{4.49}
$$

Ainda é importante observar que neste procedimento o primeiro vetor é utilizado duas vezes. E a segunda referência é o produto vetorial entre o primeiro vetor medido e o segundo. E a terceira referência é o produto vetorial do primeiro vetor medido e a segunda referência. Portanto o primeiro vetor deve ser o que possui o menor ruído, possuindo uma maior influência neste método. E com isto podemos escrever o algoritmo como sendo:

- a) Calcular os vetores de referência e observação através das Equações (4.40) e (4.41);
- b) Montar as Matriz de referência e observação através das Equações (4.43) e (4.44);
- c) Calcular a Atitude, pela Equação (4.48);
- d) Obter os quatérnions estimados, pela identidade dada na Equação (3.7)

E para obter a matriz de covariância deve-se seguir o seguinte procedimento (GRANZIEIRA JUNIOR et al., 2007):

$$
P_{TRIAD} = \sigma_1^2 I + \frac{1}{|\underline{w}_1 \times \underline{w}_2|^2} \left[ \frac{\sigma_1^2 (\underline{w}_1 \cdot \underline{w}_2) (\underline{w}_1 \underline{w}_2^T + \underline{w}_2 \underline{w}_1^T) + \cdots}{(\sigma_2^2 - \sigma_1^2) \underline{w}_1 \underline{w}_1^T} \right] \quad (4.50)
$$

## **5 DESENVOLVIMENTO DOS ALGORITMOS DE CONTROLE**

Neste capítulo é apresentado todo o equacionamento para obter os algoritmos de controle utilizados neste trabalho. Na seção 5.1 é apresentado o equacionamento do modelo VMG (Variância Mínima Generalizada) para se obter o algoritmo da forma indireta. Na seção 5.2 da continuidade às equações, reduzindo-as para a forma direta. No final de cada seção são apresentados os algoritmos resultantes.

# **5.1 Controlador** *Self-Tuning Regulator* **(STR) via Variância Mínima Generalizado Indireto**

O controlador STR via VMG (Variância Mínima Generalizado) pertence a uma classe de algoritmos em que o controle do sistema realiza previsões do modelo do processo, com o intuito de controlar seu comportamento futuro (SERRALHEIRO, 2011; COELHO, 1991). Estes algoritmos são denominados Controladores Preditivos Baseados em Modelos (MPC, *Model Predictive Controllers*). Os MPCs trabalham na minimização de algum índice de desempenho para obter o sinal de controle. O índice de desempenho que deve ser minimizado no caso VMG, é dado por (PADILHA, 1989, p. 14)

$$
J = \left\{ \left\| P(z^{-1}) \underline{\mathbf{y}}(k+d) - \mathbb{R}(z^{-1}) \underline{\mathbf{y}}_r(k) \right\|^2 + \left\| \mathbb{Q}(z^{-1}) \underline{\mathbf{u}}(k) \right\|^2 \right\} \tag{5.1}
$$

onde  $y, y_r$  e  $u$  são sinais de saída, referência e controle, respectivamente, e  $P(z^{-1})$ ,  $\mathbb{R}(z^{-1})$  e  $\mathbb{Q}(z^{-1})$  são matrizes polinomiais de ponderação dadas por

$$
P(z^{-1}) = P_0 + P_1 z^{-1} + \dots + P_{nP} z^{-nP}
$$
 (5.2)

$$
\mathbb{R}(z^{-1}) = R_0 + R_1 z^{-1} + \dots + R_{nR} z^{-nR}
$$
 (5.3)

$$
\mathbb{Q}(z^{-1}) = \mathbf{Q}_0 + \mathbf{Q}_1 z^{-1} + \dots + \mathbf{Q}_{nQ} z^{-nQ}
$$
 (5.4)

O controle VMG se iguala ao controle Variância Mínima (VM) quando  $P(z^{-1}) = \mathbb{R}(z^{-1}) = I e \mathbb{Q}(z^{-1}) = 0.$ 

No entanto, esta técnica de controle exige um conhecimento a priori do modelo matemático do processo. Como o processo não é conhecido a priori, é então adotado o modelo discreto, para relacionar saída controlada com a entrada (AGUIRRE, 2004). Será adotada a estrutura do tipo ARMAX como modelo, que é representada por

$$
\mathbb{A}(z^{-1}) \underline{\mathbf{y}}(k) = \mathbb{B}(z^{-1})z^{-d} \underline{\mathbf{u}}(k) + \mathbb{C}(z^{-1})\underline{\mathbf{e}}(k)
$$
(5.5)

onde *d* é o operador de atraso unitário,  $A(z^{-1})$ ,  $B(z^{-1})$  e  $C(z^{-1})$  são as matrizes polinomiais e  $e(k)$  são as perturbações que afetam o processo. Estas matrizes são definidas por

$$
A(z^{-1}) = I + A_1 z^{-1} + \dots + A_{nA} z^{-nA}
$$
 (5.6)

$$
\mathbb{B}(z^{-1}) = B_0 + B_1 z^{-1} + \dots + B_{nB} z^{-nB}
$$
 (5.7)

$$
\mathbb{C}(z^{-1}) = I + C_1 z^{-1} + \dots + C_{nC} z^{-nC}
$$
 (5.8)

Podendo ser representado então da seguinte maneira

$$
\underline{\mathbf{y}}(k) = -A_1 \underline{\mathbf{y}}(k-1) - A_2 \underline{\mathbf{y}}(k-2) - \dots - A_{nA} \underline{\mathbf{y}}(k-nA) +
$$
  
+
$$
B_0 \underline{\mathbf{u}}(k-d) + B_1 \underline{\mathbf{u}}(k-d-1) + \dots + B_{nB} \underline{\mathbf{u}}(k-d-nB) +
$$
 (5.9)  
+
$$
\underline{\mathbf{e}}(k) + C_1 \underline{\mathbf{e}}(k-1) + C_2 \underline{\mathbf{e}}(k-2) + \dots + C_{nC} \underline{\mathbf{e}}(k-nC)
$$

Observa-se que a função de custo (Equação (5.1)) envolve sinais de saída em instantes futuros,  $y(k + d)$ , tornando essencial a realização de cálculos preditivos, a fim de determinar os sinais de saída futuros em função dos sinais de controle e de entrada no instante atual. Deste modo a Equação (5.9) pode ser reescrita da seguinte forma

$$
\underline{\mathbf{y}}(k+d) = \mathbb{A}^{-1}(z^{-1}) \, \mathbb{B}(z^{-1}) z^{-d} \underline{\mathbf{u}}(k) + \mathbb{A}^{-1}(z^{-1}) \mathbb{C}(z^{-1}) \underline{\mathbf{e}}(k) \tag{5.10}
$$

O termo  $A^{-1}(z^{-1})\mathbb{C}(z^{-1})e(k)$  pode ser decomposto em duas partes, em que uma parte dependerá somente dos valores futuros e a restante dependerá dos valores presentes. Este processo pode ser obtido através da identidade polinomial, conhecida como equação Diofantina (Equação (5.5)):

$$
\mathbb{C}^*(z^{-1}) = \mathbb{E}(z^{-1})\mathbb{A}^*(z^{-1}) + z^{-d}\mathbb{F}(z^{-1})
$$
 (5.11)

em que  $\mathbb{F}(z^{-1})$  e  $\mathbb{E}(z^{-1})$  são polinômios, a princípio desconhecidos (CLARKE; GAWTHROP,1975) e apresentam a seguinte configuração:

$$
\mathbb{F}(z^{-1}) = I + F_1 z^{-1} + \dots + F_{nF} z^{-nF}, \ nF = nA - 1; \tag{5.12}
$$

$$
\mathbb{E}(z^{-1}) = \boldsymbol{E}_0 + \boldsymbol{E}_1 z^{-1} + \dots + \boldsymbol{E}_{nE} z^{-nE}, \ nE = d - 1 \tag{5.13}
$$

Utilizando a relação de "pseudo comutatividade":

$$
\mathbb{A}^*(z^{-1})\mathbb{C}^{*-1}(z^{-1}) = \mathbb{C}^{-1}(z^{-1})\mathbb{A}(z^{-1})
$$
\n(5.14)

onde  $\mathbb{A}^*(z^{-1})$  e  $\mathbb{C}^*(z^{-1})$  são matrizes polinomiais não-únicas (WOLOVISH, 1974) em que  $\det(A^*(z^{-1})) = \det(\mathbb{C}^*(z^{-1})), A^*(0) = \mathbb{C}^*(0) = I.$ 

Pré-multiplicando a Equação (5.11) pela direita por  $\mathbb{C}^{*-1}(z^{-1})$  e inserindo a Equação (5.14)

$$
\mathbb{E}(z^{-1})\mathbb{C}^{-1}(z^{-1})\mathbb{A}(z^{-1}) + z^{-d}\mathbb{F}(z^{-1})\mathbb{C}^{*-1}(z^{-1}) = I \tag{5.15}
$$

Com esta identidade podemos dizer

$$
\underline{\mathbf{y}}(k+d) = \mathbb{E}(z^{-1})\mathbb{C}^{-1}(z^{-1})\mathbb{B}(z^{-1})\underline{\mathbf{u}}(k) +
$$
  
+
$$
\mathbb{F}(z^{-1})\mathbb{C}^{*-1}(z^{-1})\underline{\mathbf{y}}(k) + \mathbb{E}(z^{-1})\underline{\mathbf{e}}(k)
$$
(5.16)

Como o erro de predição é dado como sendo

$$
\mathbb{E}(z^{-1})e(k) = \underline{\mathbf{y}}(k+d) - \underline{\hat{\mathbf{y}}}(k+d|k)
$$
 (5.17)

Então, a estimativa ótima para a Equação (5.16) pode ser escrita por

$$
\begin{aligned} \n\widehat{\mathbf{y}}(k+d|k) &= \mathbb{E}(z^{-1})\mathbb{C}^{-1}(z^{-1})\mathbb{B}(z^{-1})\underline{\mathbf{u}}(k) \\ \n&\quad + + \mathbb{F}(z^{-1})\mathbb{C}^{*-1}(z^{-1})\mathbf{y}(k) \n\end{aligned} \tag{5.18}
$$

Para facilitar a manipulação algébrica, a Equação (5.18) pode ser reescrita da seguinte forma

$$
\underline{\hat{\mathbf{y}}}(k+d|k) = \mathbb{L}(z^{-1})\underline{\mathbf{u}}(k) + \mathbb{M}(z^{-1})\underline{\mathbf{y}}(k)
$$
(5.19)

onde

$$
\mathbb{L}(z^{-1}) \triangleq \mathbb{E}(z^{-1}) \mathbb{C}^{-1}(z^{-1}) \mathbb{B}(z^{-1}) \tag{5.20}
$$

e

$$
\mathbb{M}(z^{-1}) \triangleq \mathbb{F}(z^{-1}) \mathbb{C}^{*-1}(z^{-1}) \tag{5.21}
$$

as quais correspondem a matrizes polinomiais definidas por

$$
\mathbb{L}(z^{-1}) = L_0 + L_1 z^{-1} + \dots + L_{nL} z^{-nL}, \ \ nL = nE + nB; \tag{5.22}
$$

$$
M(z^{-1}) = M_0 + M_1 z^{-1} + \dots + M_{nM} z^{-nM}, \ nM = nF \tag{5.23}
$$

Com isto podemos minimizar o índice de desempenho (Equação 5.1) em relação ao sinal de controle, é preciso satisfazer a seguinte condição:

$$
\frac{\partial J}{\partial \underline{\mathbf{u}}(k)} = 0 \tag{5.24}
$$

Portanto,

$$
\frac{\partial J}{\partial \underline{\mathbf{u}}(k)} = 2 \left( \frac{\partial P(z^{-1}) \underline{\mathbf{y}}(k+d)}{\partial \underline{\mathbf{u}}(k)} \right)^T \left( P(z^{-1}) \underline{\widehat{\mathbf{y}}}(k+d|k) - \mathbb{R}(z^{-1}) \underline{\mathbf{y}}_r(k) \right) + 2 \left( \mathbf{Q}_0^T \mathbb{Q}(z^{-1}) \underline{\mathbf{u}}(k) \right)
$$
\n(5.25)\n
$$
\frac{\partial J}{\partial \underline{\mathbf{u}}(k)} = 2 \left[ P_0 \mathbf{B}_0^T \left( P(z^{-1}) \underline{\widehat{\mathbf{y}}}(k+d|k) - \mathbb{R}(z^{-1}) \underline{\mathbf{y}}_r(k) \right) + \mathbf{Q}_0^T \mathbb{Q}(z^{-1}) \underline{\mathbf{u}}(k) \right] = 0
$$
\n(5.26)

Então,

$$
P_0 \boldsymbol{B}_0^T \left( P(z^{-1}) \underline{\hat{\boldsymbol{y}}}(k+d|k) - \mathbb{R}(z^{-1}) \underline{\boldsymbol{y}}_r(k) \right) + \boldsymbol{Q}_0^T \mathbb{Q}(z^{-1}) \underline{\boldsymbol{u}}(k) = 0 \quad (5.27)
$$

Substituindo a Equação (5.19) na Equação (5.27) e isolando o sinal de controle, tem-se

$$
\mathbf{Q}_0^T \mathbb{Q}(z^{-1}) \underline{\mathbf{u}}(k)
$$
\n
$$
= P_0 \mathbf{B}_0^T \begin{bmatrix} \mathbb{R}(z^{-1}) \underline{\mathbf{y}}_r(k) - \\ -P(z^{-1}) \left( \mathbb{L}(z^{-1}) \underline{\mathbf{u}}(k) + \mathbb{M}(z^{-1}) \underline{\mathbf{y}}(k) \right) \end{bmatrix}
$$
\n(5.28)

Deste modo a lei controle, para o caso indireto, é dada por

$$
\underline{\mathbf{u}}(k) = (\mathbf{Q}_0^T \mathbb{Q}(z^{-1}) + P_0 \mathbf{B}_0^T P(z^{-1}) \mathbb{L}(z^{-1}))^{-1}
$$
\n
$$
P_0 \mathbf{B}_0^T \left( \mathbb{R}(z^{-1}) \underline{\mathbf{y}}_r(k) - P(z^{-1}) \mathbb{M}(z^{-1}) \underline{\mathbf{y}}(k) \right)
$$
\n(5.29)

Com isto pode-se escrever o algoritmo no caso indireto:

- a) Ler sinais de entrada e saída
- b) Estimar  $A, B \in \mathcal{C}$ , via MQR
- c) Calcular  $\mathbb{E}(z^{-1})$  e  $\mathbb{C}^{*-1}$  pela equação Diafontina;
- d) Obter o sinal de controle  $u(k)$ , através da Equação (5.29)
- e) Retornar para etapa (a)

## **5.2 Controlador STR via Variância Mínima Generalizada (VMG) Direto**

O algoritmo, no caso indireto, possui muitas etapas que podem ser evitadas estimando-se diretamente a lei de controle, reduzindo-se assim o custo computacional. Esta estrutura é conhecida como controle auto sintonizável direto e seu desenvolvimento do algoritmo será descrito a seguir.

Estabelecendo a seguinte definição:

$$
\underline{\Psi}(k+d) \triangleq P_0 \underline{B}_0^T \left( P(z^{-1}) \underline{y}(k+d) - \mathbb{R}(z^{-1}) \underline{y}_r(k) \right) +
$$
\n
$$
+ \underline{Q}_0^T \mathbb{Q}(z^{-1}) \underline{u}(k)
$$
\n(5.30)

Observa-se, ainda, que esta equação assume o valor zero quando se obtém o sinal de controle ótimo. Como a Equação (5.30) depende de termos futuros é feita a seguinte definição (KOIVO, 1985):

$$
\underline{\widehat{\Psi}}(k+d|k) \triangleq P_0 \boldsymbol{B}_0^T \left( P(z^{-1}) \underline{\widehat{\mathbf{y}}}(k+d|k) - \mathbb{R}(z^{-1}) \underline{\mathbf{y}}_r(k) \right) \qquad (5.31)
$$

$$
+ \boldsymbol{Q}_0^T \mathbb{Q}(z^{-1}) \underline{\boldsymbol{u}}(k)
$$

De onde se pode encontrar  $\underline{\boldsymbol{\psi}}(k + d)$  a partir da diferença das Equações (5.30) e(5.31):

$$
\underline{\Psi}(k+d) = \underline{\hat{\Psi}}(k+d|k) +
$$
\n
$$
+P_0 \underline{\boldsymbol{B}}_0^T P(z^{-1}) \Big( \underline{\boldsymbol{y}}(k+d) - \underline{\hat{\boldsymbol{y}}}(k+d|k) \Big)
$$
\n(5.32)

Como  $P_0 \boldsymbol{B}_0^T P(z^{-1}) \Big( \boldsymbol{y}(k+d) - \boldsymbol{\hat{y}}(k+d|k) \Big)$  não está correlacionado com  $\mathbf{\underline{\hat{Y}}}$ ( $k + d | k$ ), então esta equação pode ser considerada como sendo a predição ótima de  $\underline{\Psi}(k + d)$ .

Das Equações (5.31) e (5.19):

$$
\underline{\mathbf{\hat{\Psi}}}(k+d|k) = P_0 \mathbf{B}_0^T \left( P(z^{-1}) \left( \mathbb{L}(z^{-1}) \underline{\mathbf{u}}(k) + \mathbb{M}(z^{-1}) \underline{\mathbf{y}}(k) \right) \right) \tag{5.33}
$$
\n
$$
-\mathbb{R}(z^{-1}) \underline{\mathbf{y}}_r(k) + \mathbf{Q}_0^T \mathbb{Q}(z^{-1}) \underline{\mathbf{y}}_r(k)
$$

Multiplicando a Equação (5.33) por  $(P_0\bm{B}_0^T)^{-1}$ :

$$
(P_0 \mathbf{B}_0^T)^{-1} \underline{\hat{\Psi}}(k + d | k)
$$
\n
$$
= (P(z^{-1}) \mathbb{L}(z^{-1}) + (P_0 \mathbf{B}_0^T)^{-1} \mathbf{Q}_0^T \mathbb{Q}(z^{-1}) \underline{\mathbf{u}}(k)
$$
\n
$$
+ \mathbb{M}(z^{-1}) \mathbf{y}(k) - \mathbb{R}(z^{-1}) \mathbf{y}_r(k)
$$
\n(5.34)

Definindo:

$$
\mathbb{N}(z^{-1}) \triangleq P(z^{-1})\mathbb{L}(z^{-1}) + (P_0B_0^T)^{-1}\mathbf{Q}_0^T\mathbb{Q}(z^{-1})
$$
 (5.35)

Então

$$
(P_0 \mathbf{B}_0^T)^{-1} \underline{\hat{\Psi}}(k+d|k)
$$
  
=  $\mathbb{N}(z^{-1}) \underline{\mathbf{u}}(k) + \mathbb{M}(z^{-1}) \underline{\mathbf{y}}(k) - \mathbb{R}(z^{-1}) \underline{\mathbf{y}}_r(k)$  (5.36)

Assim a lei de controle pode ser obtida por:

$$
\underline{\mathbf{u}}(k) = \mathbb{N}(z^{-1})^{-1} \left( \mathbb{R}(z^{-1}) \underline{\mathbf{y}}_r(k) - \mathbb{M}(z^{-1}) \underline{\mathbf{y}}(k) \right) \tag{5.37}
$$

Com isto podemos escrever o algoritmo no caso direto:

- a) Ler sinais de entrada e saída;
- b) Estimar  $N(z^{-1}) e M(z^{-1});$
- c) Obter o sinal de controle,  $\underline{u}(k)$ , através da Equação (5.37);
- d) Retornar para etapa (a).

#### **6 ESTIMADORES**

Os estimadores de parâmetros são métodos que possibilitam a identificação do processo de interesse. As técnicas de estimação são essenciais quando se deseja trabalhar com controladores adaptativos, já que estas possibilitam a obtenção, em tempo real, de um modelo aproximado do processo, o qual é utilizado para projetar o controlador.

Para determinar a atitude de um satélite é necessário coletar informações vindas dos sensores de atitude. As observações dos sensores não são ideais, ou seja, há ruídos que interferem na qualidade do sinal, gerando erros. No entanto, o estimador, através de um tratamento matemático adequado, filtra o sinal vindo dos sensores de modo a minimizar o erro entre o sinal ruidoso e o sinal livre de ruídos, aumentando a confiabilidade do sistema.

#### **6.1 Mínimos Quadrados Recursivo (MQR)**

O método de estimação por mínimos quadrados consiste em minimizar o quadrado das diferenças entre os valores observados de uma amostra e seus respectivos valores esperados. O método dos mínimos quadrados determina o valor dos elementos do vetor de *parâmetros do modelo*,  $\theta$ , de modo a minimizar a *função de perda* dos mínimos quadrados, dada por

$$
J(\theta) = \frac{1}{2} \sum_{i=1}^{t} (y(i) - \varphi^{T}(i)\theta)^{2}
$$
 (6.1)

onde  $y(i)$  é a variável observada e  $\varphi^{T}(i)$  é denominada variável de regressão, as quais são funções conhecidas.

Seja um sistema discreto descrito por um modelo do tipo ARMAX

$$
A(z^{-1}) y(k) = B(z^{-1}) z^{-d} u(k) + I e(k)
$$
 (6.2)

Expandindo (6.2), tem-se

$$
y(k) + a_1 y(k-1) + \dots + a_{na} y(k-na)
$$
  
=  $b_1 u(k-1) + \dots + b_{nb} u(k-nb) + e(k)$  (6.3)

Definindo

$$
\theta \triangleq [a_1 \quad \dots \quad a_n \quad b_1 \quad \dots \quad b_m]^T \tag{6.4}
$$

$$
\varphi \triangleq \begin{bmatrix}\n-y(0) & \cdots -y(1-na) & u(0) & \cdots u(1-nb) \\
-y(1) & \cdots -y(2-na) & u(1) & \cdots u(2-nb) \\
\vdots & \vdots & \vdots & \vdots & \vdots \\
-y(N-1) & \cdots -y(N-1) & u(N-1) & \cdots u(N-nb)\n\end{bmatrix}^{T}
$$
\n(6.5)

é possível determinar a estimava ótima dos parâmetros, a qual é dada por

$$
\hat{\theta} \triangleq \frac{\partial J}{\partial \theta} = 0 \tag{6.6}
$$

ou

$$
\hat{\theta}(t) = [\varphi^T \varphi]^{-1} \varphi^T y \tag{6.7}
$$

Este é o princípio do método recursivo e não recursivo dos mínimos quadrados. Contudo, o grande diferencial do MQR é que a estimação é feita em tempo real, e como dito anteriormente, essa propriedade é uma condição necessária no controle adaptativo.

A realização do MQR pode ser conseguida através do seguinte algoritmo (COELHO; COELHO, 2004; AGUIRRE, 2004):

- a) Medir a entrada e saída do sistema
- b) Atualizar as medidas, usando (6.5)
- c) Calcular o erro de previsão

$$
\varepsilon(k+1) \triangleq y(k+1) - \varphi^{T}(k+1)\hat{\theta}(k)
$$
 (6.8)

d) Calcular o ganho do estimador

$$
K(k+1) \triangleq \frac{P(k)\varphi(k+1)}{1 + \varphi^{T}(k+1)P(k)\varphi(k+1)}
$$
(6.9)

e) Calcular os parâmetros estimados

$$
\hat{\theta}(k+1) \triangleq \hat{\theta}(k) + K(k+1)\varepsilon(k+1) \tag{6.10}
$$

f) Calcular a matriz de covariância

$$
P(k+1) \triangleq P(k) - K(k+1)[P(k)\varphi(k+1)]^{T}
$$
 (6.11)

g) Retornar para etapa (a).

#### **6.2 Filtro Estendido de Kalman (FEK) para Estimação de Atitude**

Os estados do FEK adotados para estimativa de atitude foi originalmente proposto por Lefferts et al. (1982) a partir do método de covariância reduzida para chegar na representação de estado formado por quatro componentes representados por quatérnions e três *derivas* dos três girômetros, chegando então no vetor:

$$
\underline{\mathbf{x}}(t) = \begin{bmatrix} \mathbf{q}(t) \\ \mathbf{b}(t) \end{bmatrix} = \begin{bmatrix} q_1 \\ q_2 \\ q_3 \\ q_4 \\ b_1 \\ b_2 \\ b_3 \end{bmatrix}
$$
 (6.12)

em que  **é taxa de deriva do bias do giro. Este trabalho também partiu** deste princípio.

#### **6.2.1 Predição**

Considerando o modelo de velocidade angular o mesmo descrito por Lefferts et al. (1982), por se tratar de um modelo simples, porém satisfatório, para este tipo de sensor. Em que se considera a velocidade angular como sendo:

$$
\underline{\omega} = \underline{\mathbf{u}} - \underline{\mathbf{b}} - \underline{\mathbf{\eta}}_1 \tag{6.13}
$$

onde  $\omega$  é a velocidade angular,  $u$  é a saída dada pelo giro,  $b$  o baias do sistema e  $\eta_1$  é ruído da taxa de deriva.

Aplicando o modelo do sensor de velocidade angular na Equação (3.11):

$$
\dot{\boldsymbol{q}}(t) = \frac{1}{2}\widetilde{\Omega}\left(\underline{\boldsymbol{u}}(t) - \underline{\boldsymbol{b}}(t) - \underline{\boldsymbol{\eta}}_1(t)\right)\boldsymbol{q}(t) \tag{6.14}
$$

ou então na forma (LEFFERTS et al., 1982)

$$
\dot{\boldsymbol{q}}(t) = \frac{1}{2}\tilde{\boldsymbol{\omega}}(t)\boldsymbol{q}(t) \tag{6.15}
$$

onde

$$
\widetilde{\omega}(t) = \left[\frac{\omega}{0}\right] \tag{6.16}
$$

Considerando que a velocidade angular  $(\omega)$  é constante ao longo do intervalo de amostragem pequeno, então a variação do espaço angular pode ser definida como sendo:

$$
\Delta \boldsymbol{\theta} = \int_{t}^{t + \Delta t} \boldsymbol{\omega}(\mathbf{t}) dt
$$
 (6.17)

E os quatérnions para o instante de tempo seguinte pode ser determinado do seguinte modo (WERTZ,1978):

$$
q(t + \Delta t) = \left( \cos \left( \frac{|\Delta \theta|}{2} \right) I + \frac{\operatorname{sen} \left( \frac{|\Delta \theta|}{2} \right)}{|\Delta \theta|} \Omega(\Delta \theta) \right) q(t) \tag{6.18}
$$

Esta equação é utilizada para prever o próximo quatérnion com base nas medidas anteriores, onde  $\Delta\theta$  pode ser obtido por meio de uma simples integração da saída dos girômetros durante um curto intervalo de tempo, que pode ser obtida da seguinte maneira (WERTZ,1978):

$$
\Delta \boldsymbol{\theta} = \frac{\Delta T}{n} \sum_{i=1}^{n} (\boldsymbol{u}_{k,i} - \boldsymbol{b}_{k}) \Delta T
$$
 (6.19)

onde  $\Delta T$  é o período de amostragem da velocidade angular do sensor e  $n$ é o número de amostras tomadas no intervalo de predição.

Considerando que os *biases* dos girômetros não variam durante este intervalo e que as medidas dos girômetros são acumuladas de forma independente da execução do FEK. A covariância de predição, na forma reduzida proposta em Lefferts et al. (1992) pode ser calculada pela equação de Riccati

$$
\mathbf{P}(t) = \mathbf{\Phi}(t, t_0) \mathbf{P}(t_0) \mathbf{\Phi}^T(t, t_0)
$$
\n
$$
+ \int_{t_0}^t \mathbf{\Phi}(t, t') \mathbf{G}(t, t') \mathbf{Q}(t') \mathbf{G}^T(t') \mathbf{\Phi}^T(t, t') dt'
$$
\n(6.20)

onde

$$
\mathbf{\Phi}(t,t') = \begin{bmatrix} \mathbf{\Lambda}(t,t_0) & \mathbf{\Upsilon}(t,t_0) \\ \mathbf{0} & I \end{bmatrix}
$$
 (6.21)

$$
\Lambda(t, t') = \widehat{R}(\widehat{q}(t))\widehat{R}^{T}(\widehat{q}(t')) \qquad (6.22)
$$

$$
\mathbf{\Upsilon}(t,t_0) = -\frac{1}{2} \int_{t_0}^t \mathbf{\Lambda}(t,t')dt' \tag{6.23}
$$

$$
\mathbf{\Phi}(t_0, t_0) = \mathbf{I} \tag{6.24}
$$

A matriz de rotação, Λ, que transforma a matriz de atitude estimada,  $\hat{\mathbf{R}}$ , do tempo t' para o tempo t, e a matriz **Y** pode ser aproximada pela regra do trapézio:

$$
\mathbf{\Upsilon}(t, t_0) = -\frac{1}{2} \int_{t_0}^t \mathbf{\Lambda}(t, t') dt' = -\frac{\Delta T}{4} [\mathbf{\Lambda}_k + I] \tag{6.25}
$$

e

$$
\boldsymbol{Q}(t) = \begin{bmatrix} \boldsymbol{Q}_1(t) & \mathbf{0} \\ \mathbf{0} & \boldsymbol{Q}_2(t) \end{bmatrix}
$$
 (6.26)

$$
\Xi(q) = \begin{bmatrix} q_4 & -q_3 & q_2 \\ q_3 & q_4 & -q_1 \\ -q_2 & q_1 & q_4 \\ -q_1 & -q_2 & -q_3 \end{bmatrix}
$$
 (6.27)

$$
G(t) = \begin{bmatrix} -\frac{1}{2} \Xi(\hat{q}(t)) & 0\\ 0 & I \end{bmatrix}
$$
 (6.28)

$$
\mathbf{S}(\widehat{\boldsymbol{q}}(t)) = \begin{bmatrix} \mathbb{E}(\widehat{\boldsymbol{q}}(t)) & \mathbf{0} \\ \mathbf{0} & I \end{bmatrix}
$$
 (6.29)

$$
G(t) = ST(\widehat{q}(t))G(t) = \begin{bmatrix} -\frac{1}{2}I & 0\\ 0 & I \end{bmatrix}
$$
 (6.30)

$$
\widetilde{\boldsymbol{Q}}_k = \widetilde{\boldsymbol{G}}_k \boldsymbol{Q}_k \widetilde{\boldsymbol{G}}_k^T
$$
\n(6.31)

A matriz  $\widetilde{G}$  possui apenas constantes e a matriz  $Q$  é diagonal, sendo formada pelas variâncias dos girômetros e as matrizes diagonais  $\bm{Q}_1(t)$  e  $\boldsymbol{Q}_2(t)$  são formadas pela variância em cada eixo da tríade de girômetros e pelas variâncias dos *biases* dos girômetros respectivamente. Aplicando a regra do trapézio na integração da Equação (6.20) e as relações das Equações (6.24) e (6.31), a matriz de covariância pode ser obtida por:

$$
\boldsymbol{P}_{k+1} = \boldsymbol{\Phi}_k \boldsymbol{P}_k \boldsymbol{\Phi}_k^T + \left(\boldsymbol{\Phi}_k \widetilde{\boldsymbol{Q}}_k \boldsymbol{\Phi}_k^T + \boldsymbol{I} \widetilde{\boldsymbol{Q}}_k \boldsymbol{I}\right) \frac{\Delta T}{2}
$$
(6.32)

$$
\boldsymbol{P}_{k+1} = \boldsymbol{\Phi}_k \boldsymbol{P}_k \boldsymbol{\Phi}_k^T + \left(\boldsymbol{\Phi}_k \widetilde{\boldsymbol{Q}}_k \boldsymbol{\Phi}_k^T + \widetilde{\boldsymbol{Q}}_k\right) \frac{\Delta T}{2}
$$
(6.33)

$$
\boldsymbol{P}_{k+1} = \boldsymbol{\Phi}_k \big( \boldsymbol{P}_k + \widetilde{\boldsymbol{Q}}_k \big) \boldsymbol{\Phi}_k^T + \widetilde{\boldsymbol{Q}}_k \frac{\Delta T}{2} \tag{6.34}
$$

Com isto podemos montar o algoritmo de predição:

- a) Obtenção de ω, pela Equação (6.13);
- b) Predição do quatérnions pelas Equações (6.18) e (6.19);
- c) Calcular  $\Lambda$ ,  $\Upsilon$  e  $\Phi$  utilizando as Equação (6.21), (6.22) e (6.23) respectivamente;
- d) Calcular a covariância predita utilizando a Equação (6.34).

#### **6.2.2 Atualização**

Na Etapa de Atualização, o estado é atualizado a partir do estado predito, utilizando a medida e o ganho de Kalman. A covariância é atualizada a partir da covariância predita, a matriz de medida e o ganho de Kalman.

Como o quatérnions de atitude não é obtido por um algoritmo externo, a matriz de medida  $H$ , que relaciona o estado em função das medidas, será:

$$
H = \begin{bmatrix} I & 0 \end{bmatrix} \tag{6.35}
$$

Dadas a definição da matriz  $S$  na Equação (4.20) se dá a seguinte relação:

$$
\widetilde{H}_k = H_k \mathcal{S}(\widehat{q}(t)) \tag{6.36}
$$

Portanto a matriz de medida pode ser escrita como:

$$
\widetilde{H}_k = H_k \mathcal{S}\left(\widehat{q}(t)\right) = \begin{bmatrix} I & 0 \end{bmatrix} \begin{bmatrix} \mathbb{E}\left(\widehat{q}(t)\right) & 0 \\ 0 & I \end{bmatrix} = \begin{bmatrix} \mathbb{E}\left(\widehat{q}(t)\right) & 0 \end{bmatrix} \tag{6.37}
$$

Utilizando a Equação (6.37) para obter o ganho de Kalman (LEFFERTS et al., 1992)

$$
\widetilde{K}_k = P_{k-1} \big[ \Xi(\widehat{q}(t)) \quad 0 \big]^T \big( \big[ \Xi(\widehat{q}(t)) \quad 0 \big] P_{k-1} \big[ \Xi(\widehat{q}(t)) \quad 0 \big]^T + R_k \big)^{-1} \tag{6.38}
$$

Como a matriz a ser invertida possui ordem 3, a inversão deste termo pode ser obtida analiticamente, já que não requer grandes complicações algébricas. A covariância do algoritmo externo de determinação do quatérnion é dado por:

$$
\boldsymbol{R}_k = \mathbf{\Xi}\big(\boldsymbol{\widehat{q}}(t)\big)\boldsymbol{\widetilde{R}}_k \mathbf{\Xi}^T(\boldsymbol{\widehat{q}}_k) \tag{6.39}
$$

Representando a covariância de atualização  $P_k$  por quatro sub-matrizes de posto 3

$$
\boldsymbol{P}_k = \begin{bmatrix} \boldsymbol{P}_{\theta\theta} & \boldsymbol{P}_{\theta b} \\ \boldsymbol{P}_{b\theta} & \boldsymbol{P}_{bb} \end{bmatrix}
$$
 (6.40)

A matriz ganho de Kalman pode ser reduzida para (JAZWINSKI, 1970)

$$
\widetilde{K}_k = \begin{bmatrix} \boldsymbol{P}_{\theta\theta} \\ \boldsymbol{P}_{b\theta} \end{bmatrix} \left( \boldsymbol{P}_{\theta\theta,k} + \widetilde{\boldsymbol{R}}_k \right)^{-1} \boldsymbol{\Xi}^T (\widehat{\boldsymbol{q}}_{k-1}) \tag{6.41}
$$

A matriz ganho de Kalman ampliada pode ser obtida por (LEFFERTS et al., 1982)

$$
K_k = S(\hat{q}_k) \widetilde{K}_k \tag{6.42}
$$

Deste modo o estado filtrado e a matriz de covariância filtrada podem ser obtidos, respectivamente, por

$$
\hat{\underline{\mathbf{x}}}_k = \hat{\underline{\mathbf{x}}}_{k-1} + \mathbf{K}_k [\mathbf{q}_{obs} - \mathbf{H} \hat{\underline{\mathbf{x}}}_{k-1}] \tag{6.43}
$$

$$
\boldsymbol{P}_k = \boldsymbol{P}_{k-1} - \widetilde{\boldsymbol{K}}_k \widetilde{\boldsymbol{H}}_k \boldsymbol{P}_{k-1} \tag{6.44}
$$

O quatérnion observado  $(q_{obs})$  representa a medida e é obtido por um algoritmo externo que gera também uma matriz de covariância  $\widetilde{R}_k$ .

Assim, a etapa de atualização, pode ser obtida seguindo o seguinte algoritmo:

- a) Obter a matriz  $\widetilde{H}$  a partir da Equação (6.37);
- b) Calcular o ganho de Kalman reduzido pela Equação (6.41);
- c) Obter o ganho de Kalman ampliado pela Equação (6.42);
- d) Obter o novo vetor de estados filtrado utilizando a Equação (6.43);
- e) Obter a matriz de covariância filtrada utilizando a Equação (6.44);

# **7 MODELAGEM DO SISTEMA**

Os referenciais adotados nesse trabalho são mostrados na Fig. 7.1. São eles:

- Referencial Geocêntrico Inercial  $(OXYZ)$ : sistema de referência quase-inercial, com origem coincidente com o centro de massa da Terra  $(O)$ , com o eixo  $X$  apontado para o Equinócio Vernal onde plano  $XY$  coincide com o plano do equador e o eixo  $Z$  na direção do Polo Norte.
- Referencial Orbital  $(O'X'Y'Z')$ : sistema dextrogiro, com origem no centro de massa do satélite ( $O'$ ), possui o eixo  $O'X_o$  apontados na direção do zênite e  $O'Z_0$  na direção e sentido da velocidade de translação do satélite. Os eixos  $O'X_o$ ,  $O'Y_o$  e  $O'Z_o$  podem também ser chamados de eixos de rolamento, guinada e arfagem, respectivamente.
- Referencial do Corpo  $(0'x_sy_sz_s)$ : sistema de coordenadas dextrogiro, fixo no corpo do veículo, ou do satélite, coincidente com os eixos principais de inércia, cuja origem coincide com o centro de massa da do satélite  $(0')$ .

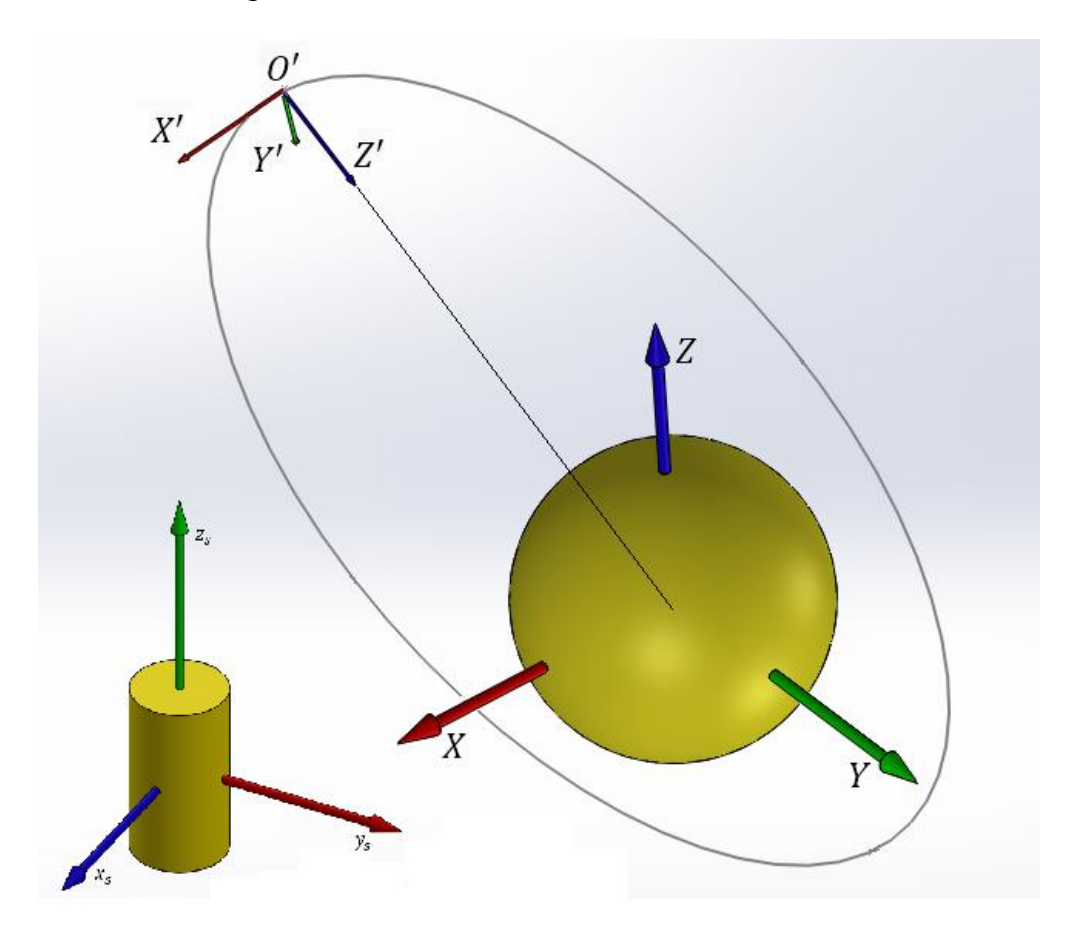

Figura 7.1 - Sistemas de referência utilizados

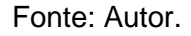

As equações que descrevem a dinâmica do satélite são dadas por

$$
\dot{\omega}_1 = \frac{1}{I_1} \left[ (I_2 - I_3) \omega_2 \omega_3 + N_1 \right] \tag{7.1}
$$

$$
\dot{\omega}_2 = \frac{1}{I_2} \left[ (I_3 - I_1) \omega_3 \omega_1 + N_2 \right] \tag{7.2}
$$

$$
\dot{\omega}_3 = \frac{1}{I_3} \left[ (I_1 - I_2) \omega_1 \omega_2 + N_3 \right] \tag{7.3}
$$

as quais podem ser escritas numa forma compacta, dada por

$$
\underline{\boldsymbol{\omega}} = \boldsymbol{I}_M^{-1} [\underline{\boldsymbol{N}} - \underline{\boldsymbol{\omega}} \times (\boldsymbol{I}_M \underline{\boldsymbol{\omega}})] \tag{7.4}
$$

onde  $I_M$  é uma matriz diagonal com os momentos principais de inércia,  $\underline{\omega}$ é o vetor de velocidades angulares em torno dos eixos do referencial fixo no satélite e  $\underline{\dot{\omega}}$  é a taxa de variação das velocidades angulares do satélite

em torno dos eixos  $0'x_s$ ,  $0'y_s$ , e  $0'z_s$  e  $\underline{N}$  é o vetor que corresponde aos torques externos, dados por

$$
\underline{N} = \underline{T} + T_j \tag{7.5}
$$

onde  $\underline{T}$  é um vetor de torques de controle e  $\overline{T}_j$  é um vetor de perturbações ambientais na direção dos eixos  $O'x_{\scriptscriptstyle \cal S},\, O'y_{\scriptscriptstyle \cal S},\,$ e  $O'z_{\scriptscriptstyle \cal S}.$ 

O modelo cinemático do satélite empregado é o mesmo descrito pela Equação (7.4). É considerado que o movimento linear entre dois instantes de amostragem, já que que os parâmetros do modelo são reestimados a cada amostragem. Sendo assim a estabilidade do sistema está diretamente relacionado ao intervalo de amostragem.

## **7.1 Sensores e Atuadores**

## **7.1.1 Sensores**

Os sensores são dispositivos capazes de converter uma grandeza física de interesse em outra grandeza que seja legível para o elemento de comparação. Uma vez que na literatura normalmente não é considerada a diferença entre sensores e transdutores, ambos serão considerados como apenas sensores e, portanto, a definição de sensor será ampliada. O sensor passa a ter, também, a capacidade de receber um sinal em uma determinada grandeza de interesse e a converter em sinais elétricos como corrente e tensão (FUENTES, 2005).

O modelo de satélite é constituído de um corpo rígido contendo sensores e atuadores. Os sensores utilizados são classificados em sensores inerciais e não inerciais, os quais são apresentados a seguir. Uma descrição mais detalhada destes componentes pode ser encontrada em (WERTZ, 1978):

#### **7.1.2 Sensores não inerciais empregados**

a) Sensores solares: São utilizados para identificar a direção do Sol relativamente aos eixos do referencial fixo no corpo do satélite, através de um mecanismo óptico de detecção do Sol. Para efeito

de simulação é adotado um modelo simplificado em que a saída dos sensores é definida por

$$
\underline{Y}_{sol} \triangleq \underline{S}_{sol} + \underline{\zeta}_{sol} \tag{7.6}
$$

onde  $Y_{sol}$  contêm os componentes das *medidas* dos sensores solares, descritas no sistema fixo no satélite,  $S_{sol}$  contêm os componentes da direção Satélite-Sol dos sensores solares, descritas no sistema fixo no satélite e  $\zeta_{sol}$  é um ruído branco, com distribuição gaussiana de media nula e desvio padrão  $\sigma_s$  em cada eixo. Importante salientar que este sensor não funciona em períodos de eclipse, já que o sol fica "oculto" para os satélite impedindo que o sensor obtenha medidas, diretamente, do sol.

b) Sensores de horizonte (ou de Terra): São utilizados para identificar a direção da linha de nadir, relativamente aos eixos do referencial fixo no corpo do satélite. Para isso um mecanismo de varredura é utilizado para varrer o campo de visada de um detector infravermelho, através da superfície da esfera celeste centrada no CM do satélite, ajustado para detectar a temperatura da radiação infravermelha do gás carbônico presente na atmosfera Terrestre. Numa trajetória de varredura conhecida, detectado o limiar entre a temperatura do espaço profundo e a temperatura do CO2, é possível determinar o Centro da Terra e a linha de nadir, através de geometria esférica. A utilização deste sensor tem como um dos objetivos a compensação dos erros do Giroscópio. Sendo assim a saída do sensor de horizonte é dada por (PADILHA, 1989):

$$
\underline{Y}_{Terra} \triangleq \underline{S}_{Terra} + \underline{\zeta}_{Terra} \tag{7.7}
$$

onde *Y<sub>Terra</sub>* contêm os componentes das *medidas* dos sensores de Terra, descritas no sistema fixo ao satélite,  $S_{Terra}$  contêm os componentes da direção do nadir, descritas no sistema fixo ao satélite e  $\zeta_{Terra}$  é um ruído branco, com distribuição gaussiana de media nula e desvio padrão  $\sigma_T$  em cada eixo.

#### **7.1.3 Sensor inercial empregado**

a) Giroscópios ou Girômetros: São aparelhos capazes de detectar alterações de orientação sem a necessidade de outros corpos de referência. A configuração deste sensor se resume numa roda que gira em alta velocidade sentindo e respondendo às mudanças da orientação inercial do seu eixo de rotação que coincide com o do satélite. Os erros gerados por este equipamento são denominados *derivas* (*bias*). A saída do sensor pode ser modelada por (PADILHA, 1989):

$$
\mathbf{\omega}_{Giro} \triangleq \mathbf{\omega} + \mathbf{\zeta}_{Giro} \tag{7.8}
$$

onde  $\omega_{Giro}$  são componentes das *medidas* dos Giroscópios, descritas no sistema fixo ao satélite,  $\omega$  contêm os componentes da velocidade angular do satélite, descritas no sistema fixo ao satélite e  $\zeta_{Giro}$  é um ruído branco, com distribuição gaussiana de media nula e desvio padrão  $\sigma_G$  em cada eixo.

## **7.1.4 Atuadores**

Os atuadores são elementos responsáveis por produzir movimento, para reorientar o satélite, através de comandos manuais, elétricos ou mecânico. Há diversos tipos de atuadores que são empregados, que atende estas características. Mas o modelo de satélite utilizado neste trabalho é constituído apenas por um conjunto de propulsores a jato de gás. Os propulsores são motores-foguete capazes de gerar impulsos elevados, tanto em termos de forças quanto em torques, que advém do empuxo dos gases expelidos.

#### **7.2 Perturbações ambientais**

Um satélite está sujeito a pequenos torques externos devido a perturbações ambientais interferindo na atitude do satélite. Os principais torques ambientais são:

a) Torque devido ao gradiente de gravidade;

- b) Torque aerodinâmico;
- c) Torque devido à pressão de radiação solar;

Nesta seção são apresentados, de forma resumida, os torques ambientais em que o satélite artificial estará exposto. Um estudo mais aprofundado no assunto pode ser encontrado em (WERTZ,1978; CURTIS, 2013; CHOBOTOV, 2002; FAUSKE, 2002).

# **7.2.1 Torque Devido ao Gradiente de Gravidade**

A magnitude da força gravitacional exercida pela Terra sobre o satélite não é constante, mais varia com o inverso do quadro da distância do satélite ao centro de massa da Terra. Portanto, a força gravitacional atuando em uma determinada parte de um satélite pode ser diferente da força que atua em outra parte, e esta diferença resulta em um torque. A gradiente de gravidade tem a propriedade de alinhar o eixo de menor momento de inércia com a vertical local, em uma configuração de estabilidade chamada estabilização por gradiente de gravidade (LARSON; WERTZ, 1992).

# **7.2.2 Torque Aerodinâmico**

Para satélites em órbitas baixas, a densidade do ar é suficiente para influenciar a dinâmica de atitude do satélite através do atrito com a atmosfera, que atua no sentido contrário ao movimento de satélite (FAUSKE, 2002).

# **7.2.3 Torque de Pressão de Radiação Solar**

A radiação solar são partículas geradas no Sol, no âmbito da atividade solar que geram perturbações que podem interferir na dinâmica do satélite. Estas perturbações são notórias em altas altitudes (LARSON; WERTZ, 1992).

# **7.3 Vetores de saída e controle**

A estratégia de controle adotado consiste em fazer com que o sistema de referência fixo ao satélite coincida com o sistema de orbital. E com isto o vetor de saída adotado é dado por:

$$
\mathbf{y}(t) = [\psi_1 \quad \psi_2 \quad \psi_3 \quad \omega_1 \quad (\omega_2 - \omega_0) \quad \omega_3]^T \tag{7.9}
$$

onde  $\psi_1, \psi_2$  e  $\psi_3$ , são respectivamente os ângulos de rolamento, arfagem e guinada que representam a atitude do satélite com relação ao sistema orbital  $\omega_1$ ,  $\omega_2$  e  $\omega_3$  são velocidades angulares absolutas do satélite nas direções dos eixos  $O'X_o$ ,  $O'Y_o$  e  $O'Z_o$  respectivamente e  $\omega_o$  é a velocidade angular da orbita. O termo  $\underline{y}(t) = \omega_2 - \omega_0$  é utilizado já que o satélite deve manter um dos eixos sempre apontado para o centro da Terra.

O vetor de controle é escolhido é representado por

$$
\underline{\mathbf{u}}(t) = [u_1(t) \quad u_2(t) \quad u_3(t)]^T \tag{7.10}
$$

onde  $u_1(t)$ ,  $u_2(t)$  e  $u_3(t)$  são torques de controle aplicados pelos atuadores.

# **8 Condições Iniciais Utilizadas nas Simulações do modelo do Sistema**

Neste capitulo são apresentadas as condições iniciais que são empregadas nas simulações realizadas neste trabalho.

# **8.1 Dados de Órbita**

Os elementos orbitais foram escolhidos de modo a estabelecer uma órbita de baixa excentricidade e heliossíncrona. Os elementos orbitais adotados são apresentados na [Tabela 8.1](#page-69-0)

<span id="page-69-0"></span>

| Símbolo            | Descrição            | Valor               |
|--------------------|----------------------|---------------------|
| a                  | Semi-eixo maior      | 7028,12 Km          |
| e                  | Excentricidade       | $7.7 \cdot 10^{-6}$ |
|                    | Inclinação           | 98,61°              |
| $\Omega_{\Lambda}$ | Ascenção da reta     | 276,02°             |
| $\omega_A$         | Argumento do perigeu | $5,19^\circ$        |
| М                  | Anomalia média       | 229,70°             |

Tabela 8.1 - Elementos orbitais utilizados

# **8.2 Dados iniciais de dinâmica e atitude**

a) Velocidade angular inicial do satélite

$$
\underline{\omega} = [-1 \cdot 10^{-3} \quad 1 \cdot 10^{-3} \quad -1 \cdot 10^{-3}]^{T} \, rad/s
$$

b) Quatérnion inicial

 $q = [0,9872282881 \quad 0,0317163728 \quad 0,1336748975 \quad 0,0806560628]^T$ 

c) Momento de inércia do satélite

 $I_M =$ 875 0 0 0 875 0 0 0 125  $\left| \right|$  kg m<sup>2</sup>

Os torques gerados pelos atuadores geram torque de no máximo 0,1 Nm.

# **8.3 Precisão dos Sensores utilizados**

A precisão dos sensores inerciais e não inerciais empregados nas simulações são (PADILHA, 1989):

- a) Sensor de horizonte:  $\sigma_T = 0.3^\circ$
- b) Sensor solar:  $\sigma_S = 0.6^\circ$
- c) Girômetro:  $\sigma_G = 5.7^{\circ} \cdot 10^{-6}$  °/s

## **8.4 Estrutura do modelo**

A escolha da ordem dos polinômios matriciais (Equação (5.37)), aplicada foi feita com base em análise da estrutura do sistema real. Deste modo a estrutura do modelo foi:

$$
M(z^{-1}) = M_0 + M_1 z^{-1} + M_2 z^{-2}
$$
 (8.1)

$$
N(z^{-1}) = N_0 + N_1 z^{-1}
$$
 (8.2)

$$
\mathbb{R}(z^{-1}) = \mathbf{0} \tag{8.3}
$$

## **8.5 Parâmetros iniciais do modelo**

$$
M_0 = M_1 = M_2 = 0_{6 \times 6}
$$

$$
N_0 = I_{3 \times 3}
$$

$$
N_1 = 0_{3 \times 3}
$$

### **8.6 Inicialização dos parâmetros do FEK**

a) Matriz de ruído do Giro

$$
\boldsymbol{Q} = \begin{bmatrix} \text{diag}(\sigma_G^2)_{3\times3} & \mathbf{0}_{3\times3} \\ \mathbf{0}_{3\times3} & \text{diag}(\sigma_G^2)_{3\times3} \end{bmatrix}
$$

b) Matriz de Covariância

$$
\boldsymbol{P}_{EKF} = \text{diag}(100)_{6x6}
$$

c) Matriz de Medida

$$
H = [\text{diag}(100)_{4\times4} \quad 0_{4\times3}]
$$

# **8.7 Matriz de covariância inicial**

Em ambos os algoritmos foram utilizados a seguinte matriz de covariância:

$$
P_{MQR} = \text{diag}(100)_{24 \times 24}
$$

# **8.8 Intervalo de amostragem**

A simulação de controle considerou com um intervalo de 1 segundo, tanto para a amostragem quanto para sensores.
## **9 RESULTADOS**

Neste capítulo são apresentados e analisados os resultados de todos os algoritmos gerados neste trabalho. Na seção 9.1 os resultados da determinação de atitude obtidos pelos determinadores de atitude TRIAD e QUEST são comparados com o resultado gerado pelo algoritmo q-Método. Na seção 9.2 são mostrados os resultados da determinação de atitude quando se insere o filtro de Kalman para estimação de atitude, acoplandoo ao determinador de atitude (TRIAD ou QUEST), a fim de obter resultados mais precisos. Na seção 9.3 apresenta a síntese de todos algoritmos a afim de analisar a exequibilidade da estrutura de controle STR direto via variância mínima generalizado.

## <span id="page-72-0"></span>**9.1 Determinador de Atitude**

A estimação de atitude é realizada pelo determinador de atitude TRIAD ou QUEST, para dois vetores de medidas, acoplado ao FEK para estimar a atitude do satélite. Sendo assim, o primeiro teste realizado foi o de comparar os algoritmos TRIAD e QUEST com o q-Método, uma vez que este último é conhecido por apresentar melhores resultados.

Num primeiro teste foi considerado sensores de horizonte e solar com precisões dadas na seção [8.3.](#page-69-0) Considerou-se também um movimento em que os ângulos de rolamento, arfagem e guinada estavam variando linearmente em relação ao tempo, com velocidades angulares de 0,03 º/s, 0,06 º/s e 0,09 º/s, respectivamente. Os resultados deste teste podem ser observados na Figuras 9.1, na forma de ângulos de Euler, e na Figura 9.2, na forma de quatérnions.

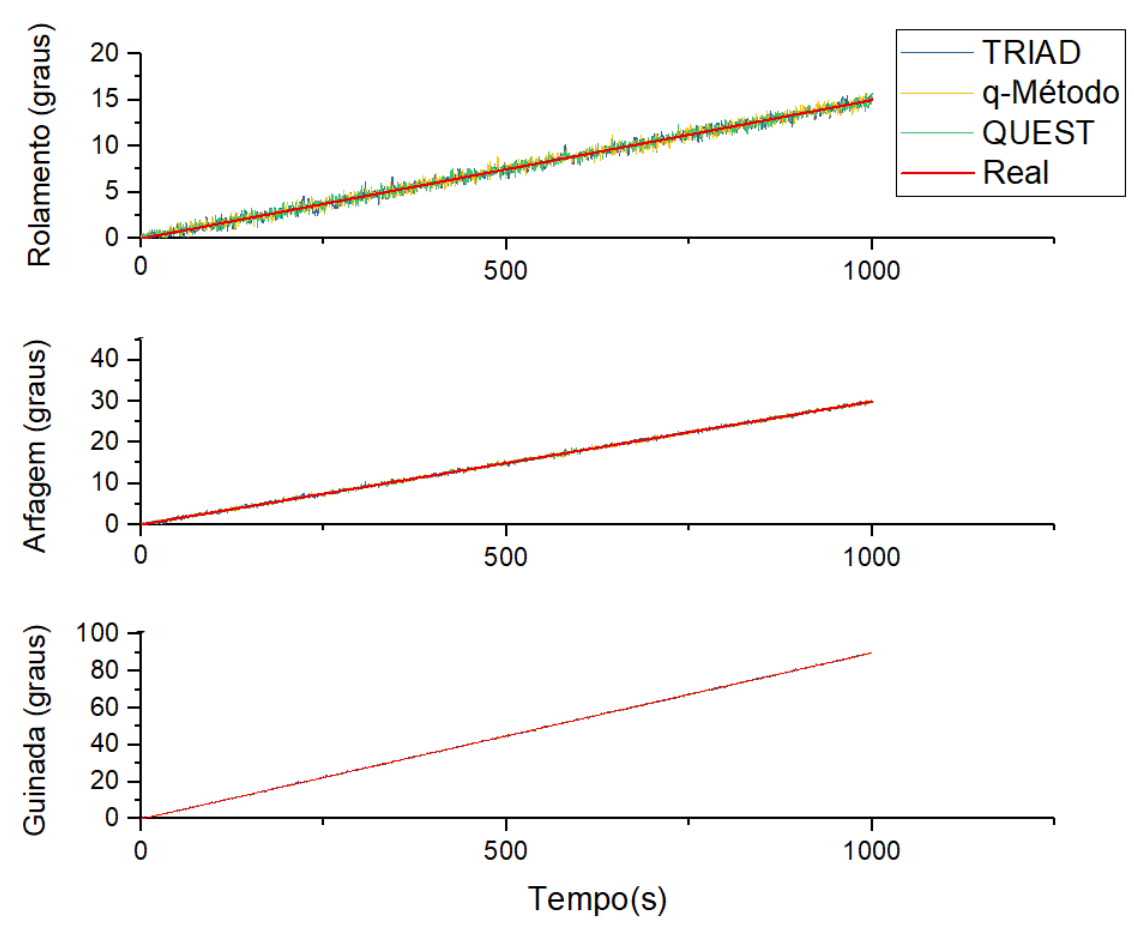

Figura 9.1 - Comparação entre os algoritmos de determinação de atitude TRIAD, QUEST e q-Método. Representação por ângulos de Euler

Fonte: Autor.

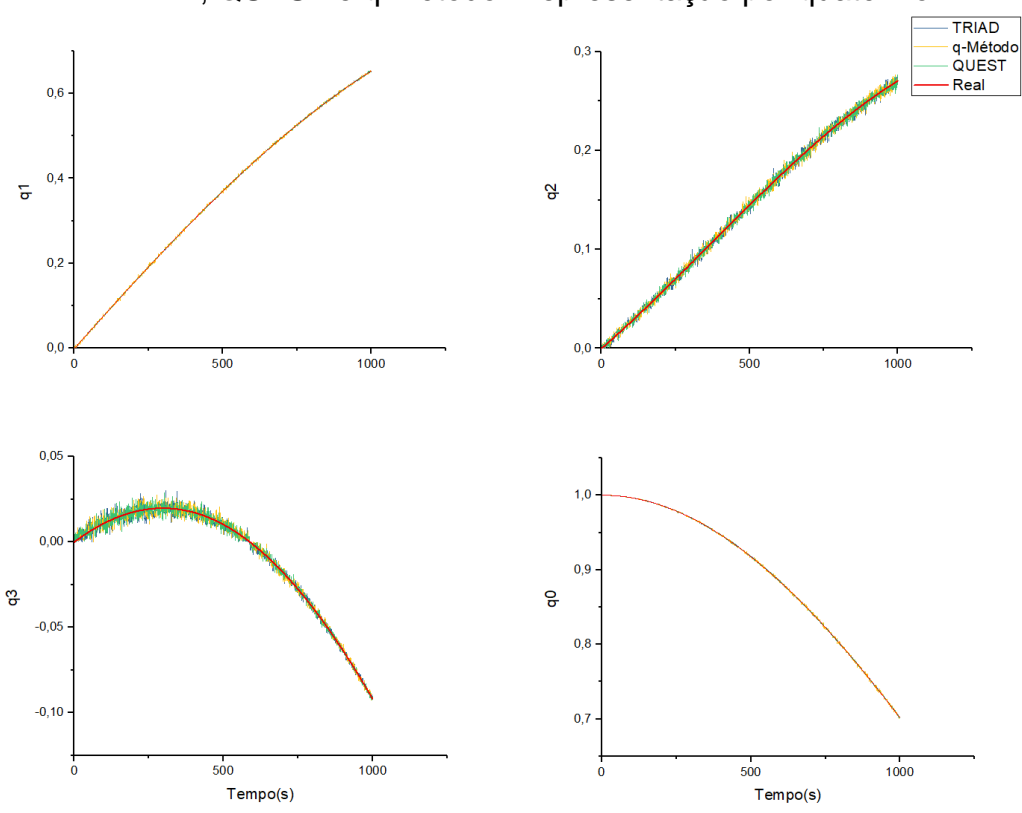

Figura 9.2 - Comparação entre os algoritmos de determinação de atitude TRIAD, QUEST e q-Método. Representação por quatérnion

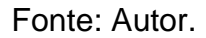

Pode-se observar pelos gráficos das Figuras 9.1 e 9.2 que a estimação dos algoritmos TRIAD, QUEST e q-Método tendem ao valor real, como era de se esperar.

Os erros de estimação dos algoritmos TRIAD, QUEST e q-Método com relação aos valores reais, considerando que os sensores de horizonte e solar tenham as precisões fornecidas na seção [8.3](#page-69-0) e um movimento em que os ângulos de rolamento, arfagem e guinada estavam variando linearmente em relação ao tempo, com velocidades angulares de 0,03 º/s, 0,06 º/s e 0,09 º/s, respectivamente; são mostrados nas Figuras 9.3 e 9.4, nas formas de ângulos de Euler e em quatérnions, respectivamente.

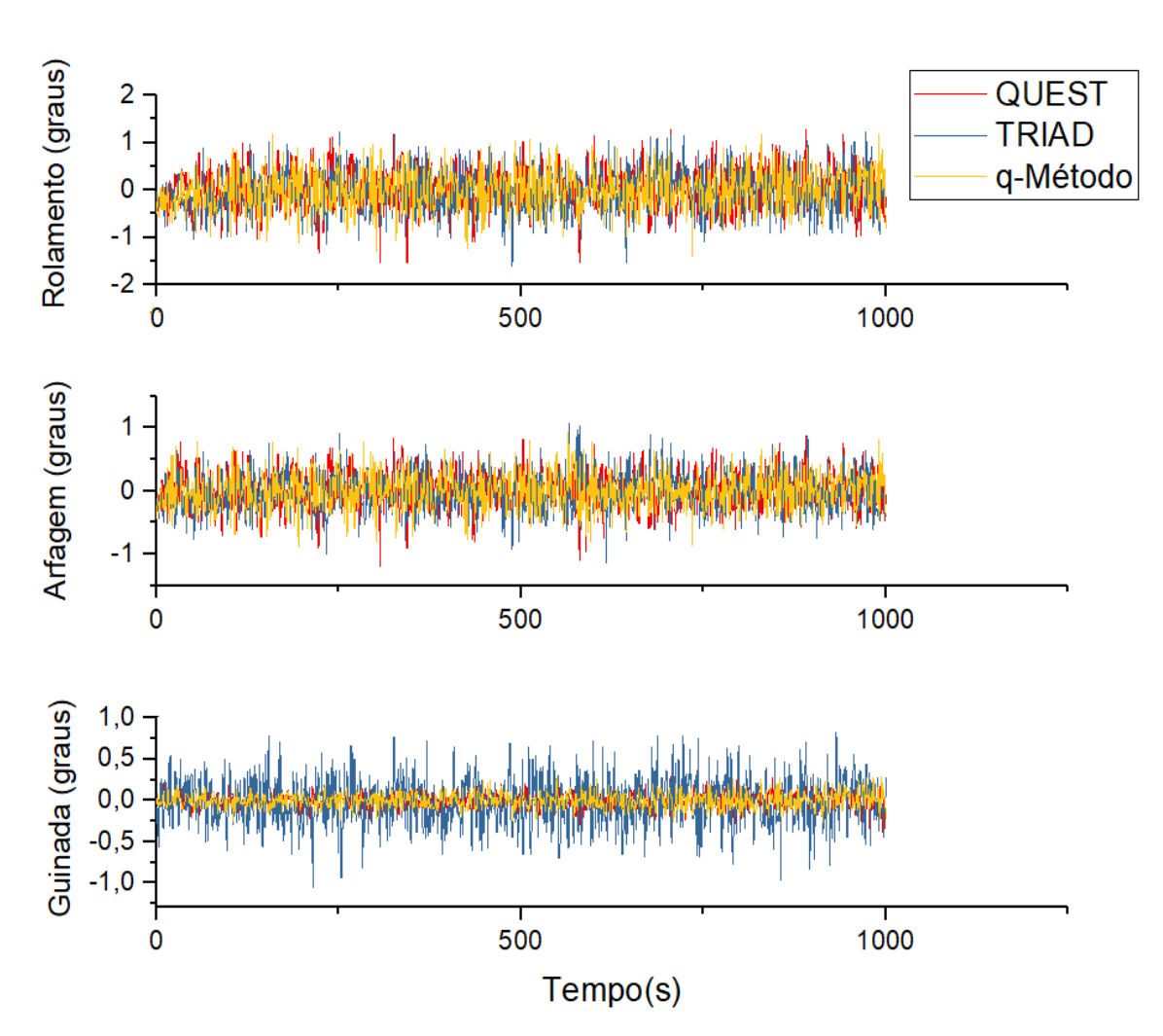

Figura 9.3 - Erro dos algoritmos de determinação de atitude TRIAD, QUEST e q-Método. Representação por ângulos de Euler

Fonte: Autor.

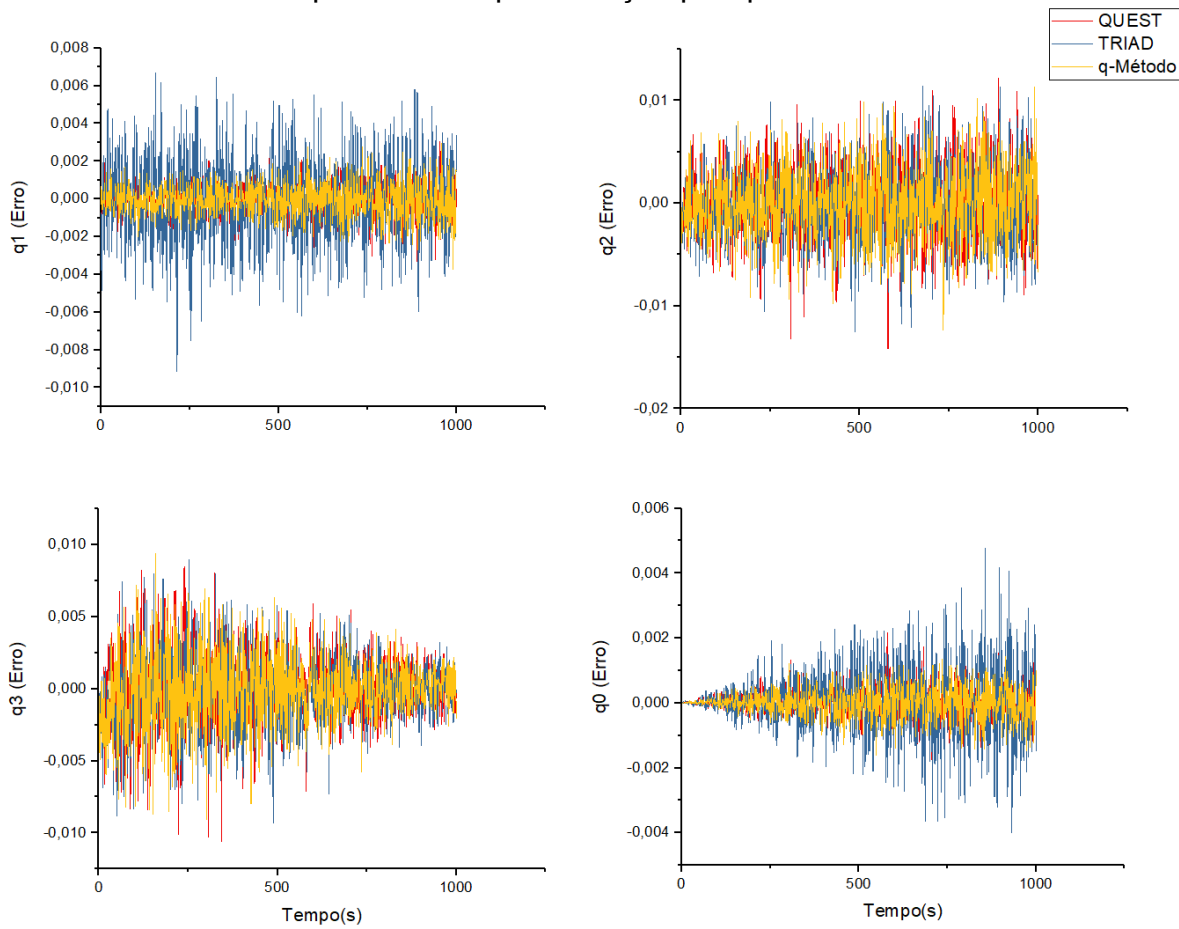

Figura 9.4 - Erro dos algoritmos de determinação de atitude TRIAD, QUEST e q-Método. Representação por quatérnion

Fonte: Autor.

Analisando as Figuras 9.3 e 9.4 nota-se que o algoritmo TRIAD é o que apresenta a pior estimativa, mas, ainda assim, seu desempenho se assemelhou muito aos demais. Isto pode ser mais bem visualizado observando as médias e desvios padrão dos erros fornecidos pelos algoritmos, dados que podem ser observados nas Tabelas 9.1, 9.2 e 9.3, as quais apresentam as médias e desvios padrão dos algoritmos q-Método, TRIAD e QUEST, respectivamente.

| $a$ $b$          |          |             |                |                  |             |             |             |  |  |  |  |  |
|------------------|----------|-------------|----------------|------------------|-------------|-------------|-------------|--|--|--|--|--|
|                  | q-Método |             |                |                  |             |             |             |  |  |  |  |  |
|                  |          |             | Quatérnion     | Ângulos de Euler |             |             |             |  |  |  |  |  |
|                  | qo       | $q_1$       | q <sub>2</sub> | $q_3$            | Rolamento   | Arfagem     | Guinada     |  |  |  |  |  |
| Desvio<br>padrão | 4.60E-04 | 9,07E-04    | 3,60E-03       | 2,56E-03         | 4,28E-01    | 2,98E-01    | 9,53E-02    |  |  |  |  |  |
| Média            | 8,68E-06 | $-2,42E-05$ | $-8,33E-06$    | $-8,21E-05$      | $-5,50E-03$ | $-5,99E-03$ | $-7,64E-04$ |  |  |  |  |  |

Tabela 9.1 - Média e desvio padrão dos ângulos de Euler e quatérnion do algoritmo g-Método

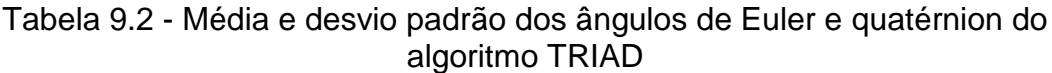

|                  | <b>TRIAD</b> |             |             |                  |             |             |             |  |  |  |  |
|------------------|--------------|-------------|-------------|------------------|-------------|-------------|-------------|--|--|--|--|
|                  |              | Quatérnion  |             | Ângulos de Euler |             |             |             |  |  |  |  |
|                  | qo           | $q_1$       | $q_{2}$     | qз               | Rolamento   | Arfagem     | Guinada     |  |  |  |  |
| Desvio<br>padrão | 1,09E-03     | 2,35E-03    | 3,83E-03    | 2.64E-03         | 4,58E-01    | 3,17E-01    | 3,04E-01    |  |  |  |  |
| Média            | 5,37E-05     | $-8,12E-05$ | $-2,07E-04$ | $-2,23E-04$      | $-3,31E-02$ | $-1,77E-02$ | $-1,57E-02$ |  |  |  |  |

Tabela 9.3 - Média e desvio padrão dos ângulos de Euler e quatérnion do algoritmo QUEST

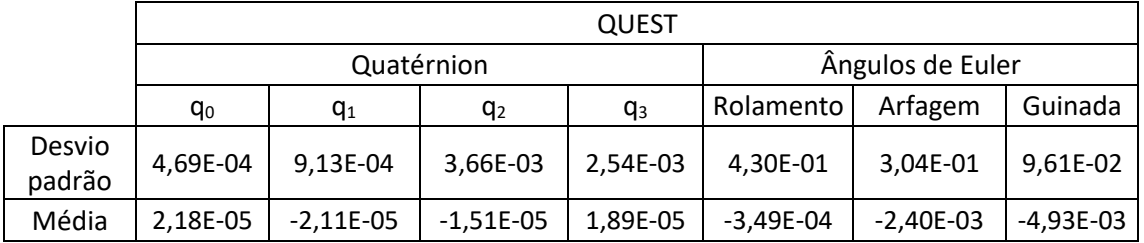

Os dados numéricos, apresentados nas Tabelas 9.1 a 9.3, reforçam a viabilidade da realização do algoritmo TRIAD, uma vez que obteve bons resultados, em especial quando comparado com o algoritmo QUEST. Ainda vale ressaltar que, o fato do algoritmo TRIAD ser um algoritmo não ótimo, baseado em funções trigonométricas, torna um algoritmo mais rápido e simples de ser realizado, coloca-o em destaque quando se deseja um algoritmo para determinar atitude em um sistema embarcado. Isto pode ser constatado observando o tempo médio para de execução dos algoritmos, que foi de: 0,4240, 0,2135 e 0,1804 segundos para os algoritmos q-Método, QUEST e TRIAD respectivamente. Tanto o QUEST quanto TRIAD apresentaram o tempo de execução médio bem inferiores em relação ao qMétodo, mas o TRIAD apresentou o melhor resultado, em relação ao tempo de execução, chegando a ser, aproximadamente, 14,50% mais eficiente em relação ao QUEST.

Outra característica importante do algoritmo TRIAD, que deve ser evidenciada, é o fato do algoritmo TRIAD priorizar as medidas do primeiro vetor de medidas, como visto no Capítulo 4. Sendo assim, quando se tem dois vetores, em que um deles é significativamente mais preciso que o outro, é aconselhável priorizar as medidas mais precisas, colocando o vetor mais preciso como o primeiro vetor de medidas no algoritmo. Esta condição pode ser observada nas Figuras 9.5 e 9.6, onde número 1 indica o primeiro vetor de medidas e o número 2 indica o segundo vetor de medidas.

Figura 9.5 – Algoritmo TRIAD. Comparação entre as prioridades. Representação por ângulos de Euler

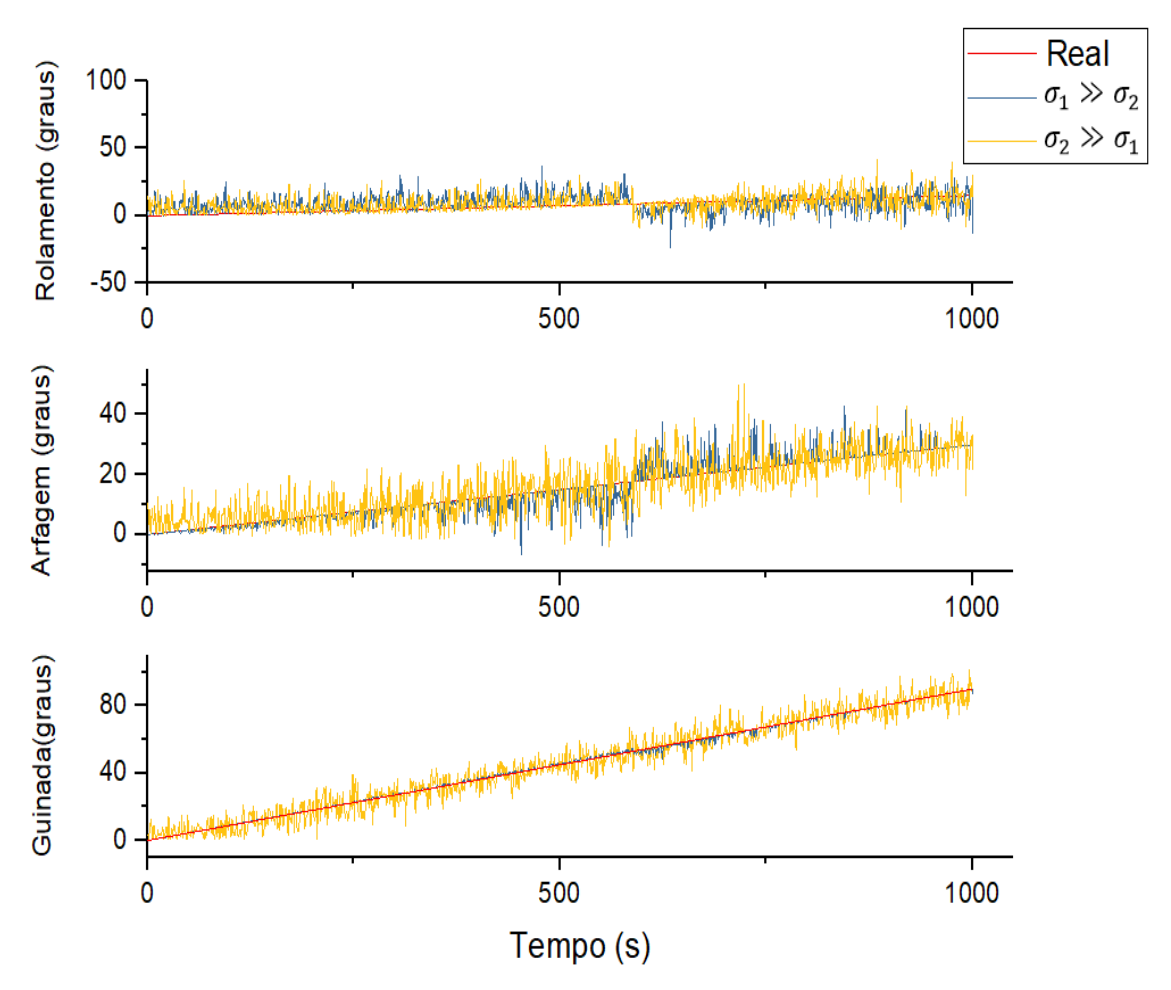

Fonte: Autor.

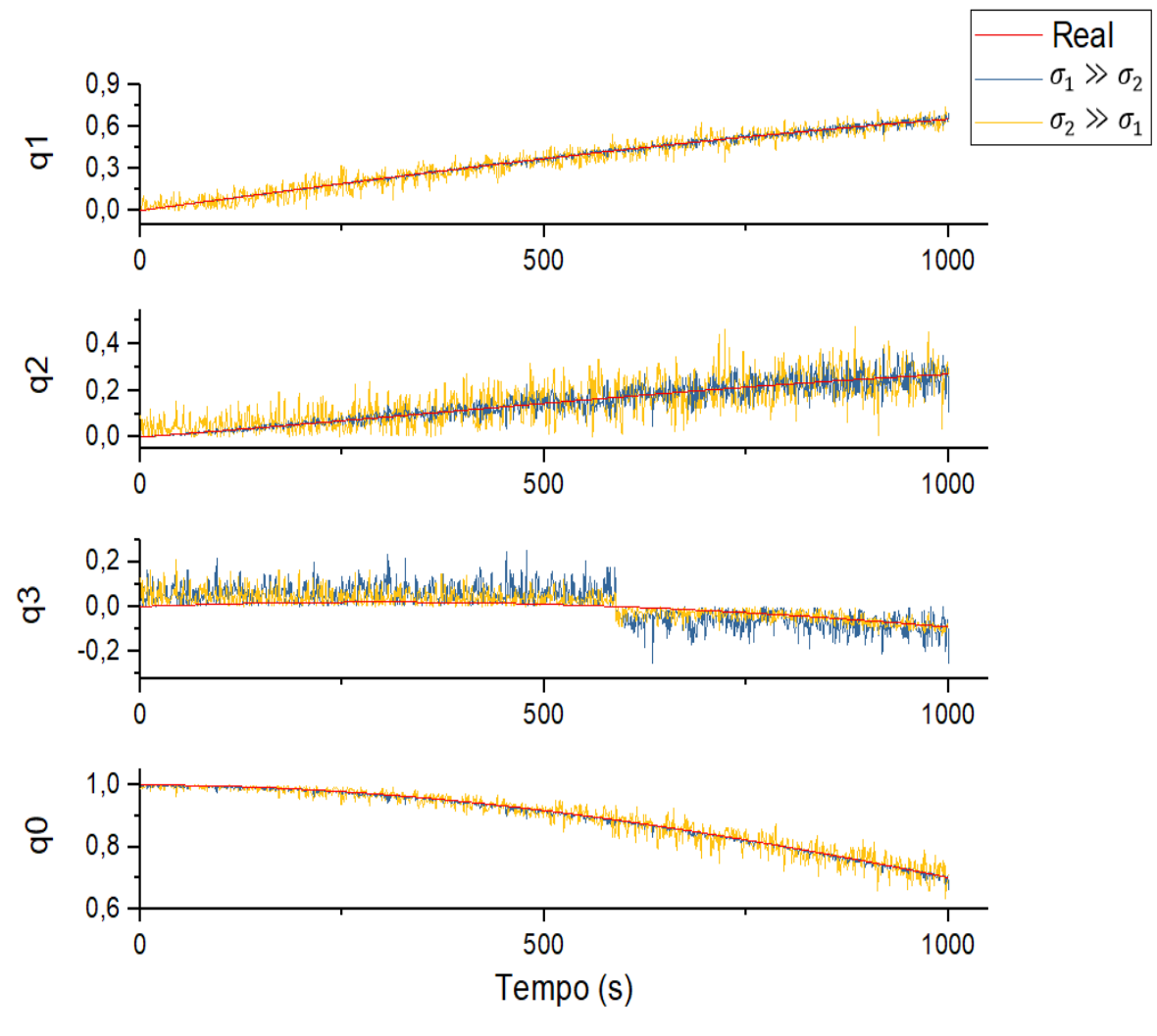

Figura 9.6 - Algoritmo TRIAD. Comparação entre as prioridades. Representação por quatérnions

Fonte: Autor.

Como era de se esperar, o TRIAD apresenta melhores respostas quando a medida de menor variância é priorizada. Outro ponto a ser observado neste teste é a mudança de sentido que ocorre próximo aos 600 segundos. Isto ocorre devido ao elevado valor de um dos desvios padrões, influenciando no sinal do produto vetorial do vetor de referência.

## <span id="page-79-0"></span>**9.2 Estimação de Atitude Via Filtro Estendido de Kalman**

Os testes de estimação de atitude via Filtro Estendido de Kalman, o qual permite a inserção do sensor não inercial faz com que a estimação de atitude, em conjunto com TRIAD ou QUEST, apresente resultados muito

mais precisos. Esta afirmação pode ser constatada através dos testes a seguir.

O primeiro teste realizado considera o sistema estático, ou seja, as velocidades angulares foram ajustadas para zero, assim como o quatérnions inicial e os bias do giro. Já o sensor, não inercial, acoplado no teste é o sensor giroscópio apresentado na seção 8.3. Os resultados deste teste podem ser observados pelas Figuras 9.7 e 9.8 que apresenta a atitude representado na forma de ângulos de Euler e na forma de quatérnions, respectivamente.

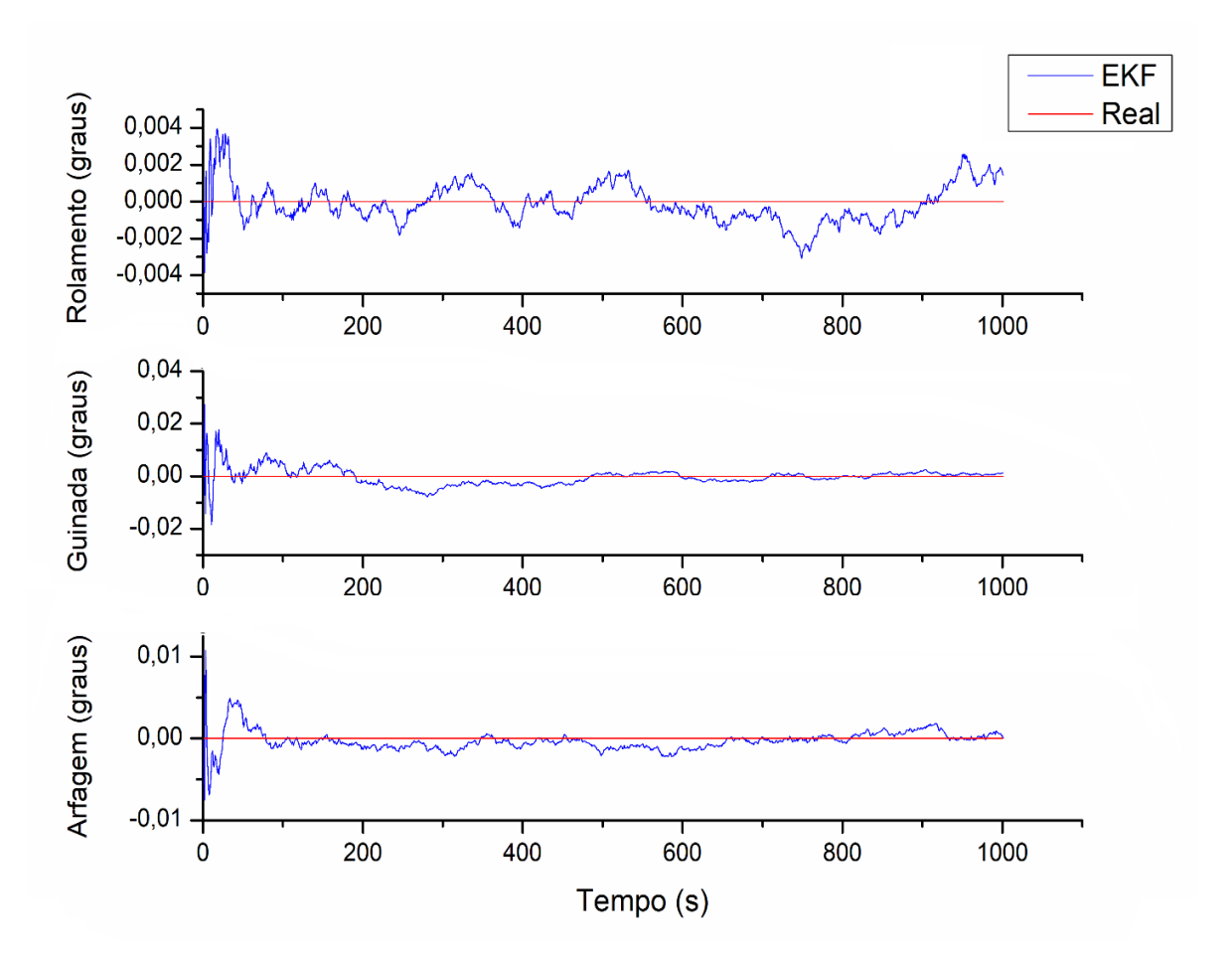

Figura 9.7 - Estimação dos ângulos de Euler, pelo algoritmo FEK.

Fonte: Autor.

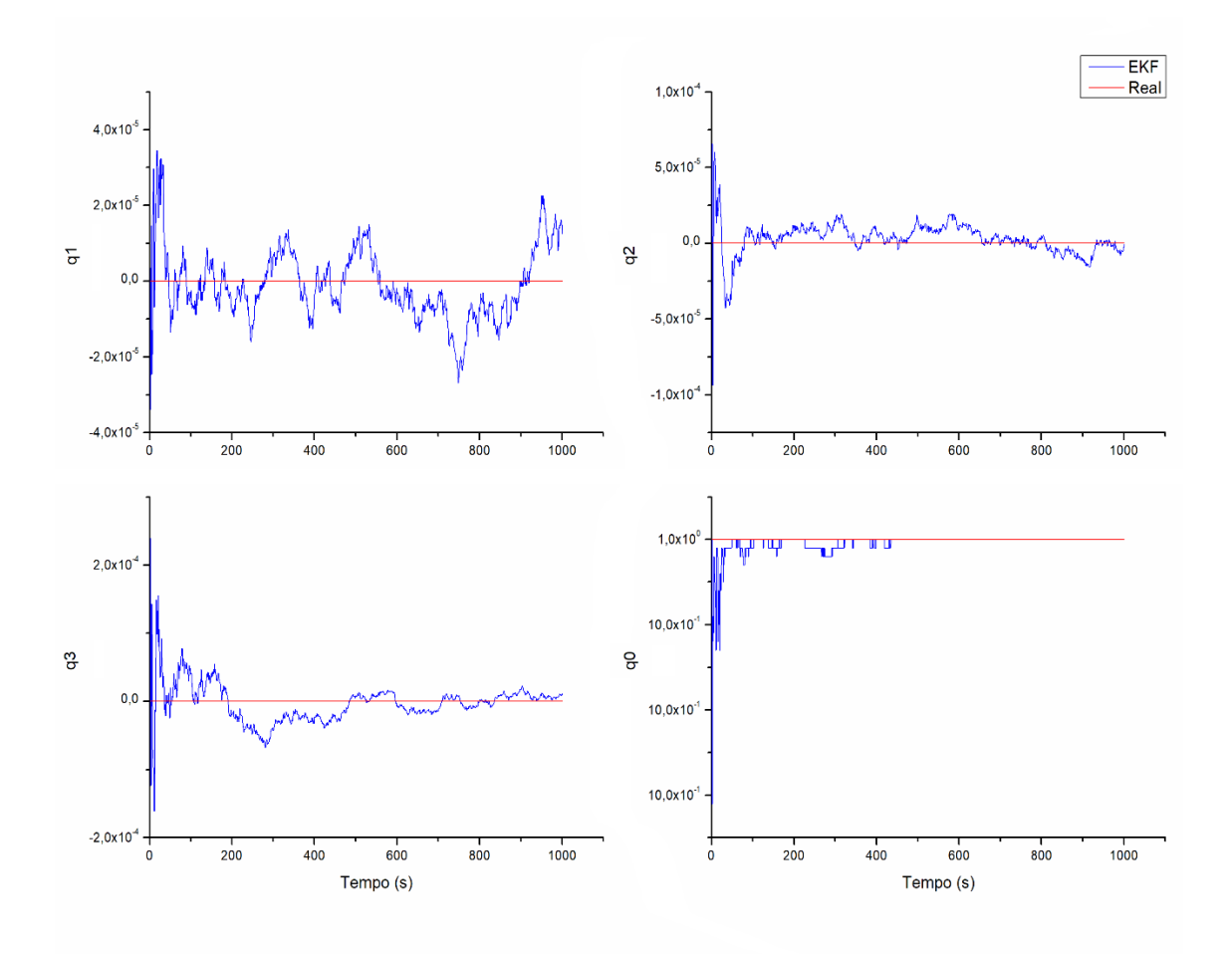

Figura 9.8 Estimação dos elementos de quatérnion, pelo algoritmo FEK

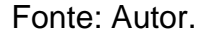

Através dos gráficos, fica evidente a técnica de estimação de atitude via Filtro de Kalman apresenta a precisão consideravelmente superior aos determinadores de atitude, apresentado neste trabalho. Estes resultados se deve a contribuição do sensor não inercial, já que este possui o desvio padrão na ordem 10<sup>-6</sup>°/s. Como característica do Filtro de Kalman são necessárias algumas interações para que o sinal convirja para um valor satisfatório a um desvio padrão de 1,13  $\cdot$  10<sup>-3</sup>, 8,68  $\cdot$  10<sup>-4</sup> e 1,12  $\cdot$  10<sup>-3</sup>, para os ângulos de rolamento, arfagem e guinada respectivamente. Outra questão que se pode observar é o fato do Filtro de Kalman não apresentar média zero. Esta condição, possivelmente, se deve ao fato de que os

determinadores de atitude não apresentarem media nula, como visto nas Tabelas 9.1, 9.2 e 9.3.

O segundo teste analisado foi o teste dinâmico foi executado de forma análoga a anterior, exceto as condições das velocidades angulares, onde os ângulos de rolamento, arfagem e guinada foram fixados em 15 ∙ 10−3 , 30 ∙ 10−3 e 45 ∙ 10−3 graus por segundo, respectivamente, e os resultados deste teste pode ser visualizados nas Figuras 9.9 e 9.10 que demonstra os resultados forma de ângulo de Euler e na forma de quatérnion, respectivamente.

Figura 9.9 - Estimação dos ângulos de Euler, pelo algoritmo FEK, no teste dinâmico.

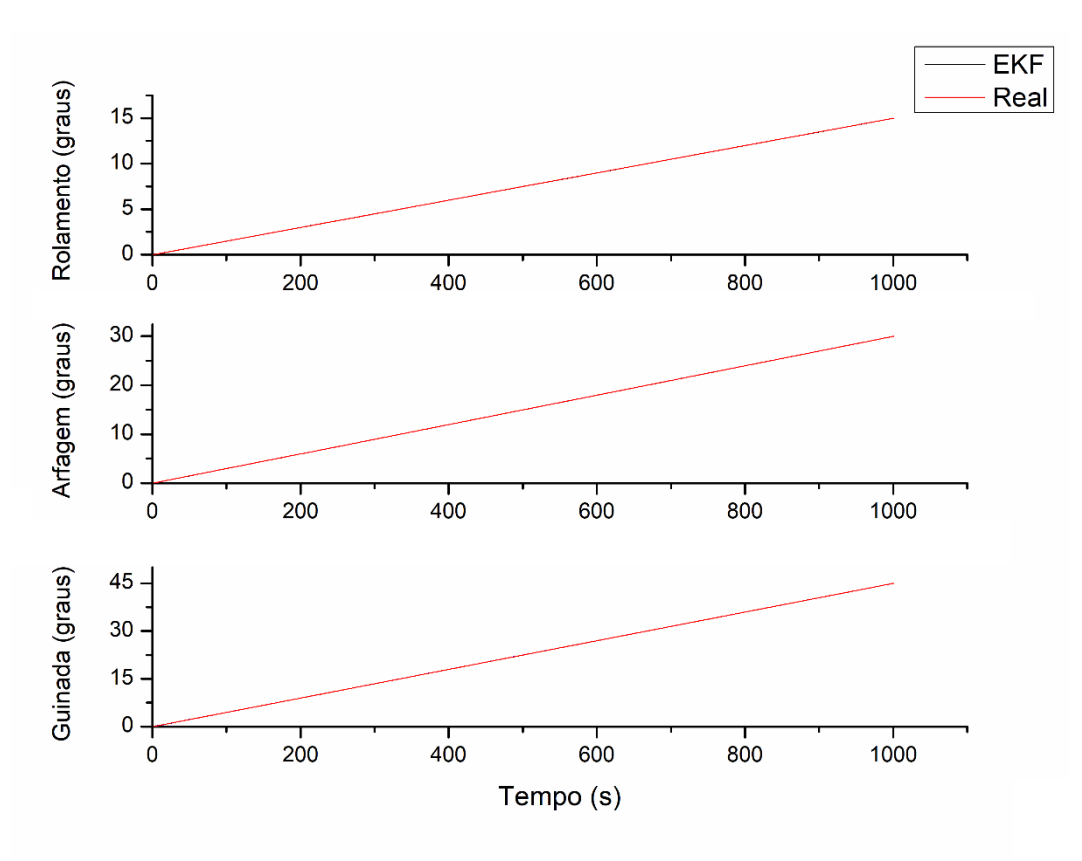

Fonte: Autor.

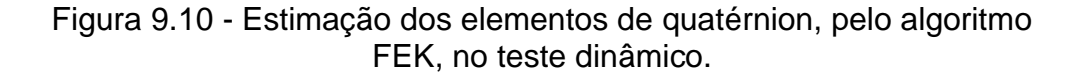

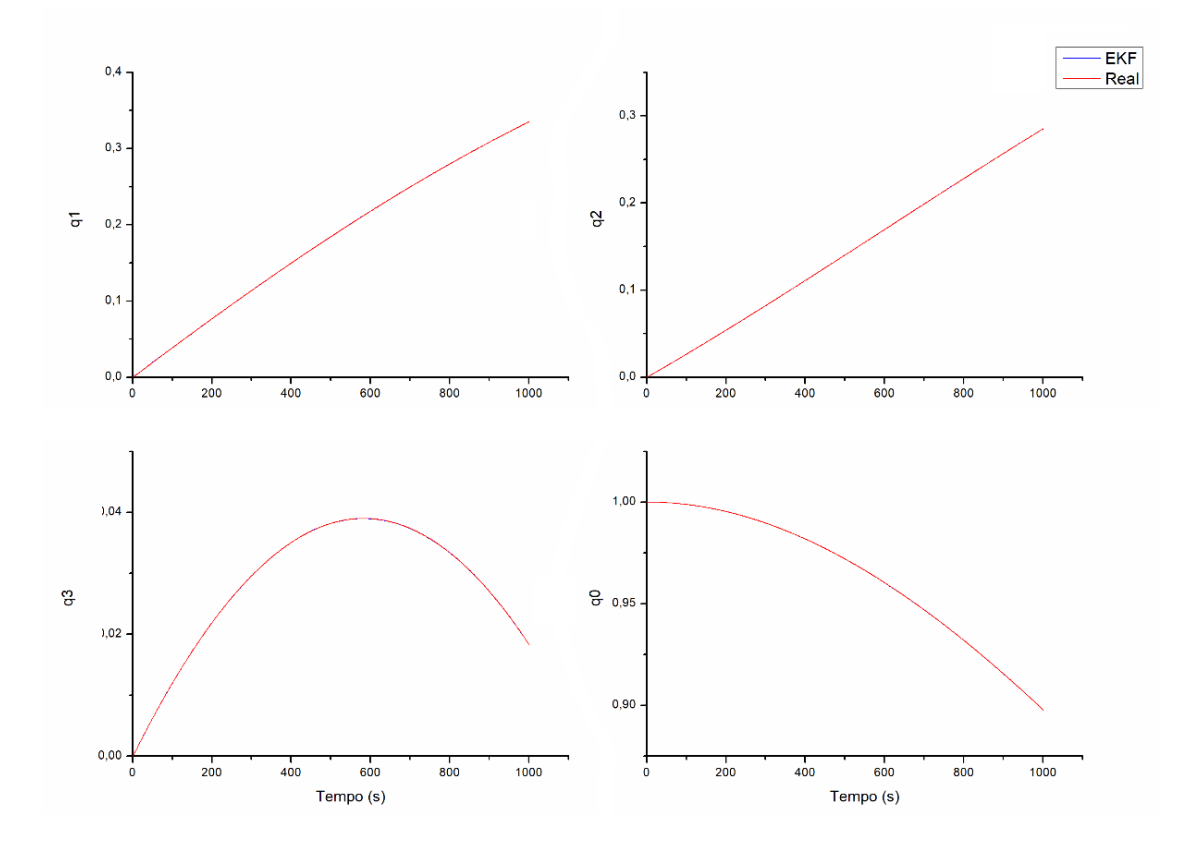

Fonte: Autor.

Nota-se que a estimação dinâmica acompanhou a atitude real mantendo as características, de precisão, similares ao teste estático. Esta similaridade pode ser melhor visualizada através das Figuras 9.11 e 9.12 que apresentam os erros da estimação de atitude, dinâmica, representados pelos ângulos de Euler e quatérnion, respectivamente.

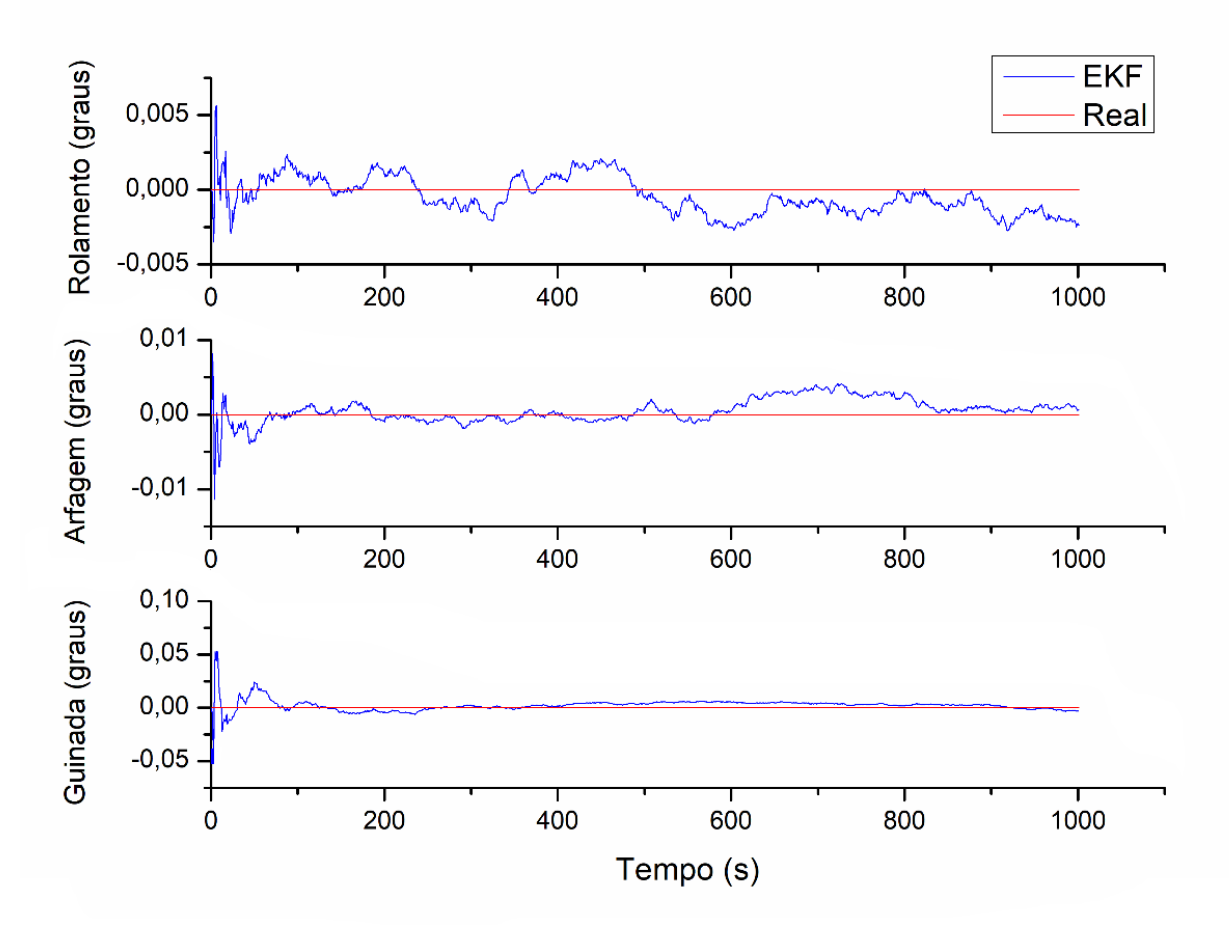

Figura 9.11 - Erro representado pelos ângulos de Euler, pelo algoritmo FEK, no teste dinâmico.

Fonte: Autor.

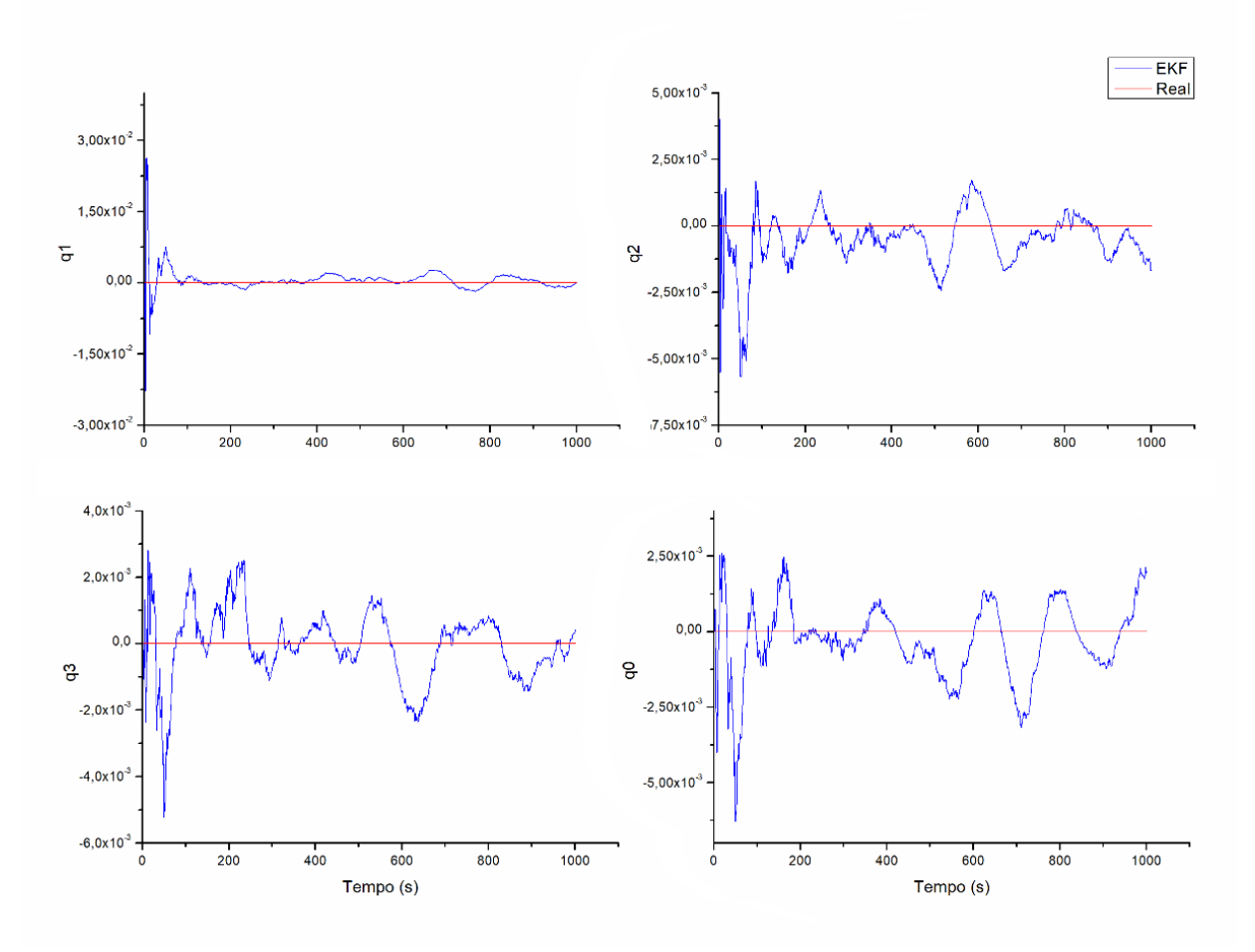

Figura 9.12 - Erro representado através dos elementos do quatérnions, pelo algoritmo FEK, no teste dinâmico

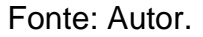

Através dos gráficos de erro se pode reafirmar que em ambos os testes o desempenho do filtro de Kalman, para a estimação de atitude, foram similares e não apresentaram nenhuma descontinuidade e mantiveram as mesmas características podendo, assim, considerar que o algoritmo está operando de forma adequada se tornando apto para sua inserção em uma malha de controle.

#### <span id="page-85-0"></span>**9.3 Controlador STR Direto via Variância Mínima Generalizada**

Nesta etapa é testada a síntese do algoritmo de controle com o estimador de atitude via filtro de Kalman acoplado ao TRIAD, já que este conjunto apresentou o menor custo computacional e obteve bons resultados, como visto não seções anteriores. Sendo assim, esta seção se dedicara a apresentar os ângulos de guinada, rolamento e arfagem e posteriormente suas respectivas velocidades angulares e sinais de controle gerados. Importante ressaltar que nos resultados aqui apresentado não considera perturbações ambientais, já que estas apresentam valores insignificantes na orbita determinada. O teste possui duração de 2000 segundos sendo que os primeiros 120 segundos o controle se mantem desativado para que o estimador de atitude possa convergir a uma precisão satisfatória, como visto no tópico anterior (9.2). O algoritmo que geraram encontra-se no Anexo A.

A [Figura 9.13](#page-86-0) apresenta as evoluções dos ângulos de guinada, rolamento e arfagem de mesmo modo a [Figura 9.14](#page-87-0) apresenta a velocidades angulares referentes as evoluções dos ângulos. Já a [Figura 9.15](#page-88-0) mostra as curvas das componentes do vetor controle.

<span id="page-86-0"></span>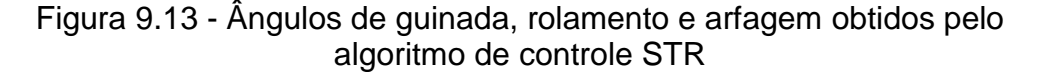

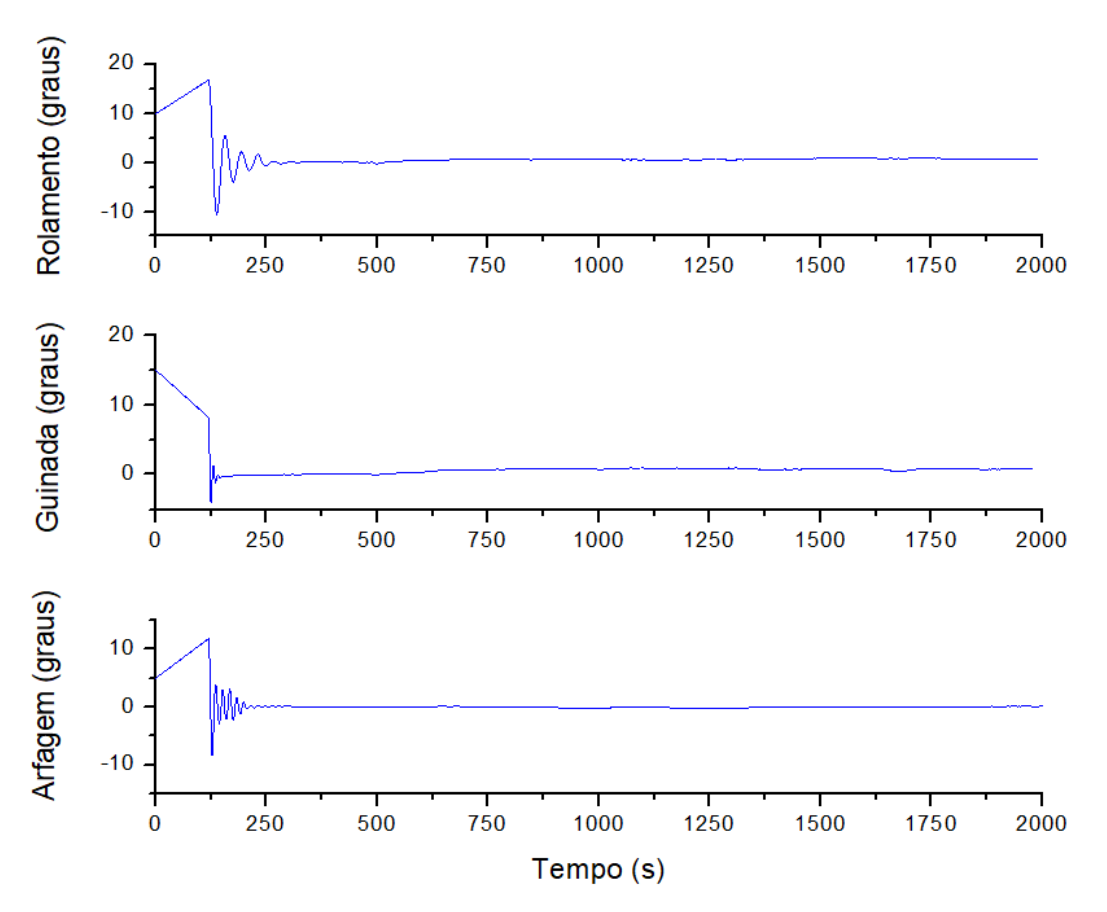

Fonte: Autor.

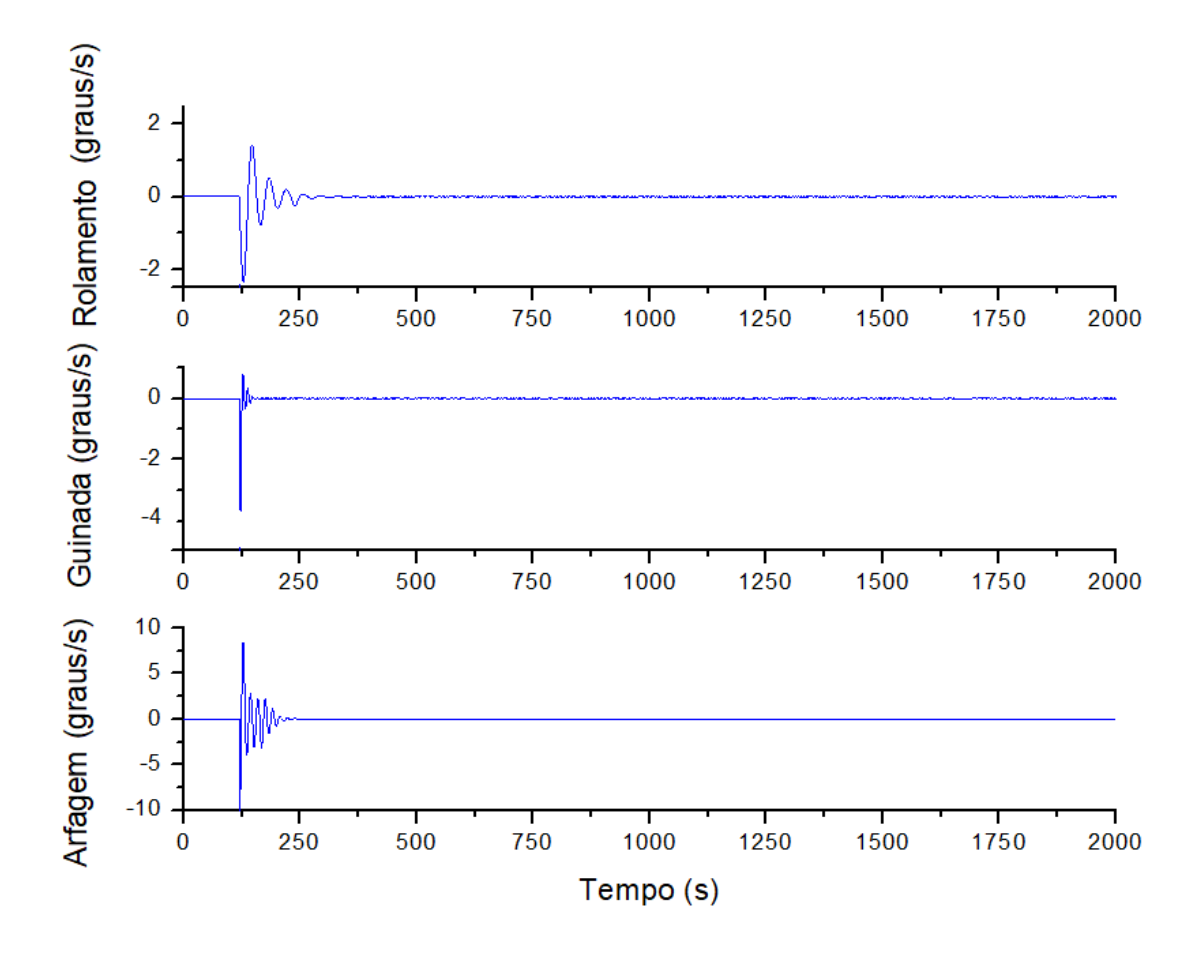

<span id="page-87-0"></span>Figura 9.14 - Velocidade angular dos ângulos de guinada, rolamento e arfagem obtidos pelo algoritmo de controle STR

Fonte: Autor.

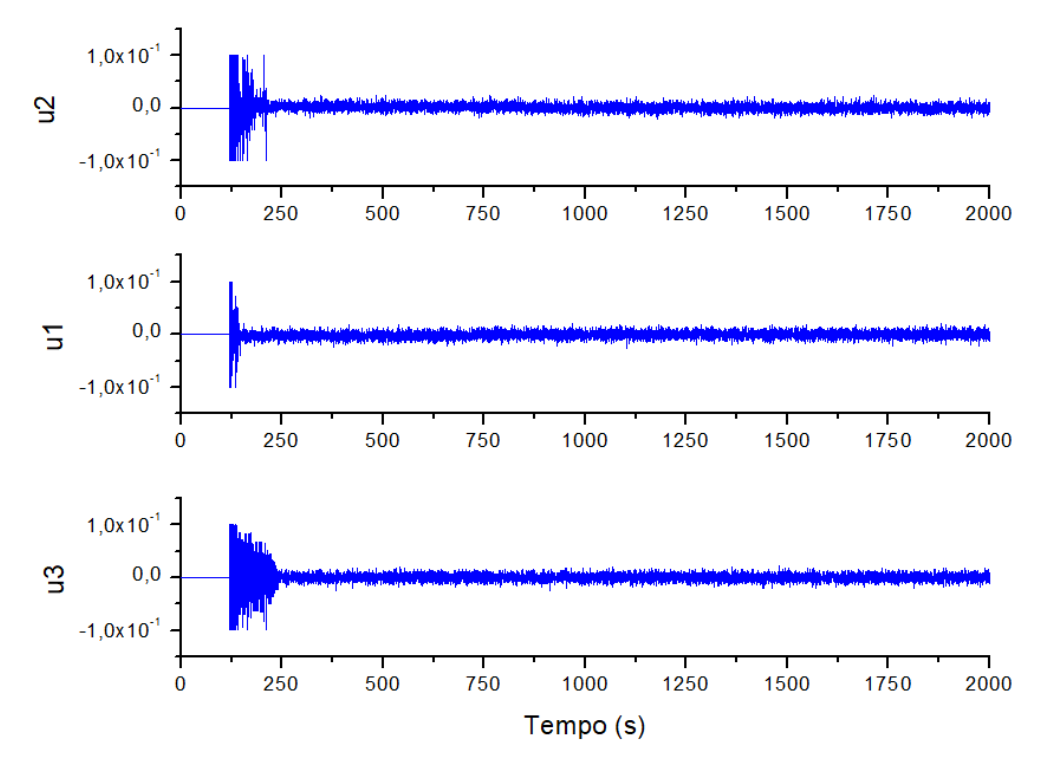

<span id="page-88-0"></span>Figura 9.15 - Componentes do vetor de controle obtidos pelo algoritmo de controle STR

#### Fonte: Autor.

Pode-se observar pelas Figuras [Figura 9.13](#page-86-0) e [Figura 9.14](#page-87-0) que a síntese dos algoritmos cumpre o objetivo de controle, já que tanto os ângulos quantos as velocidades angulares convergiram a um valor próximo de zero. Uma desvantagem do sistema controle empregado é o intervalo de tempo considerável que é consumido no processo convergência do algoritmo FEK até o fim do regime transitório dos ângulos. Importante observar também que a Figura [Figura 9.15](#page-88-0) atinge o valor de saturação no durante o regime transitório, mas durante o regime estacionário a ação do controle permanece ativo, resultando em um maior consumo de combustível.

As Figuras [Figura 9.13,](#page-86-0) [Figura 9.14](#page-87-0) e [Figura 9.15](#page-88-0) permitem ter uma visão geral do comportamento atitude do satélite e seu controle, entretanto fica difícil a visualização do regime permanente. Para realizar uma análise mais detalhada do regime permanente será observado os últimos 1000 segundos da evolução dos ângulos de guinada, rolamento e arfagem,

ilustrado pela [Figura 9.16,](#page-89-0) de modo análogo [a Figura 9.17](#page-90-0) ilustra a evolução da velocidade angular e a [Figura 9.18](#page-91-0) o vetor de controle.

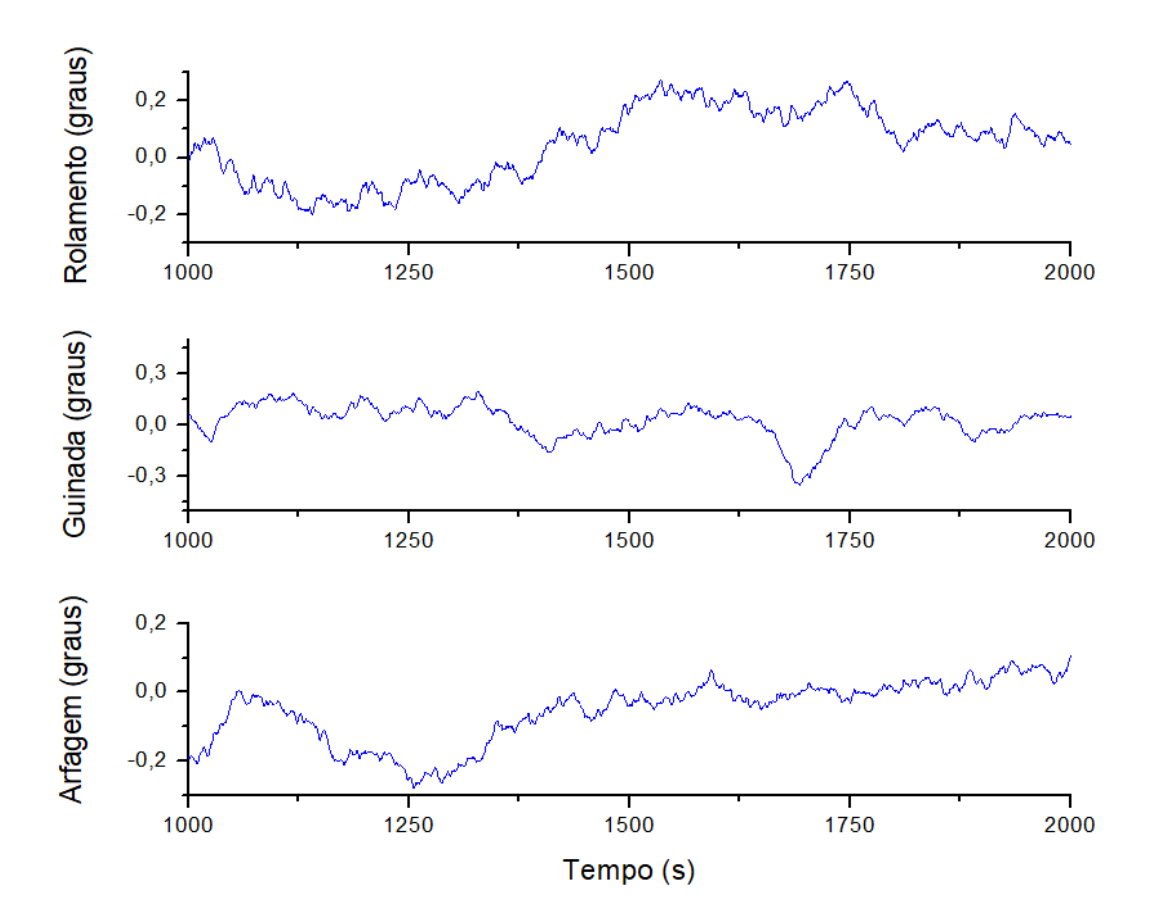

<span id="page-89-0"></span>Figura 9.16 - Ângulos de guinada, rolamento e arfagem obtidos pelo algoritmo de controle STR nos últimos 1000 s

Fonte: Autor.

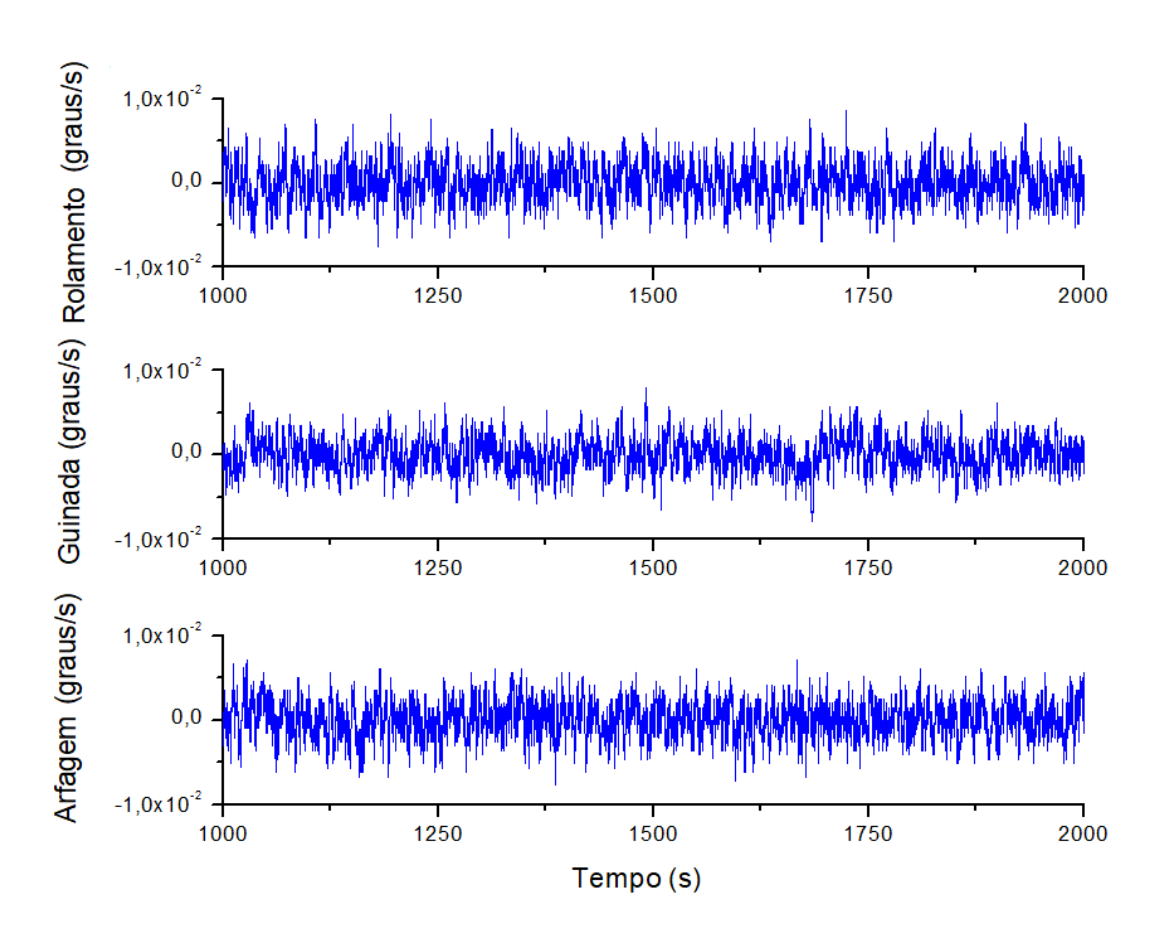

<span id="page-90-0"></span>Figura 9.17 - Velocidade angular dos ângulos de guinada, rolamento e arfagem obtidos pelo algoritmo de controle STR nos últimos 1000 s

Fonte: Autor.

<span id="page-91-0"></span>Figura 9.18 - Sinais de controle obtidos pelo algoritmo de controle STR nos últimos 1000 s

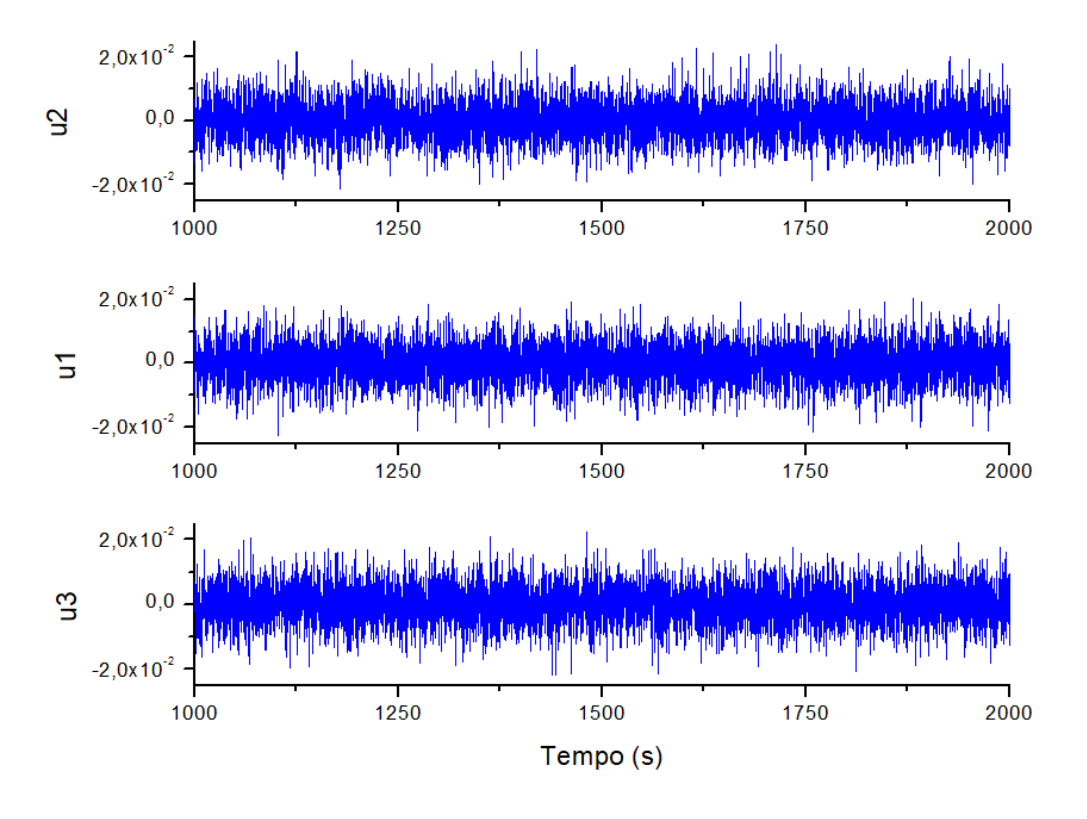

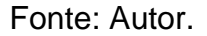

Analisando a [Figura 9.16](#page-89-0) observa-se que a zona de convergência de atitude do satélite, se mantem bem ativo, podendo resultar em vibrações que possam danificar o satélite. Esta zona se mantem em uma região cujo desvio padrão assume os valores 0,18°, 0,20° e 0,09° para os ângulos de guinada, rolamento e arfagem respectivamente. Pela [Figura 9.17](#page-90-0) observase que a velocidade angular se manteve de forma ativa em uma região cujo desvio padrão ficou próximos de 0,00215º/s para as velocidades angulares de guinada, rolamento e arfagem. O vetor de controle, observado na [Figura](#page-91-0)  [9.18,](#page-91-0) que após ter atingindo os valores de saturação no estado transitório, o mesmo não volta a se aproximar do valor de saturação, mas o controle permanece ativando os propulsores durante todo intervalo de tempo que o controle se manteve ativo, podendo fazer que haja um alto consumo de combustível em grandes intervalos de tempo.

## **10 CONCLUSÃO**

Procedimentos de controle adaptativo do tipo *Self-Tuning Regulator* (STR) via Variância Mínima Generalizada (VMG), cuja estimação de parâmetros foi feita através do Filtro Estendido de Kalman (FEK), acoplado ao algoritmo TRIAD, foi desenvolvido e testado no controle de atitude de um satélite artificial.

Na seção [9.1](#page-72-0) foi visto que tanto o método TRIAD quanto o QUEST apresentam bons resultados na estimação da atitude. O TRIAD apresenta a vantagem de ser mais simples na implementação, já que este algoritmo exigiu menos linha de comando comparando com os demais, conseguindo ser mais rápido que o QUEST e o q-Método, com boa precisão mesmo sendo não ótimo.

A seção [9.2](#page-79-0) mostra que é possível refinar a estimação de atitude, por meio do Filtro Estendido de Kalman (FEK), introduzindo um sensor inercial, uma vez que este apresenta, neste trabalho, uma precisão muito superior aos demais sensores empregados.

Por fim, a seção [9.3](#page-85-0) mostra que controle adaptativo STR via Variância Mínima Generalizada atende o objetivo, apresentando bons resultados em regime permanente. No entanto, apresentou a resposta em regime transitório relativamente longa, resultando em maior consumo de combustível, uma vez que esta condição exige maior atuação dos propulsores. Comparando os resultados deste trabalho com os trabalhos de Padilha (1989) e Silva (1992) é notória a semelhança no desempenho do algoritmo. No entanto este trabalho apresentou um algoritmo simples de ser realizado ou programado. Ainda são necessárias melhorias na estratégia de controle com o intuito de reduzir vibrações no estado estacionário (regime) aproximando da mais da realidade.

Para trabalhos futuros os seguintes temas são sugeridos:

a) Desempenho do controle STR para controle de atitude, considerando as perturbações do meio ambiente.

- b) Desempenho de outras estruturas de controle adaptativo.
- c) Estudo comparativo entre os métodos TRIAD, QUEST, FOAM e ESOQ para determinar atitude.
- d) Simulação HIL (*Hardware-in-the-loop*) utilizando a estrutura de controle STR.

## **REFERÊNCIAS BIBLIOGRÁFICAS**

AGUIRRE, L. A. **Introdução à identificação de sistemas:** técnicas lineares e nãolineares aplicadas a sistemas reais. Belo Horizonte: UFMG, 2004.

ÅSTRÖM, K. J.; WITTENMARK, B. **Adaptive Control**. New York: Addison-Wesley, 1989.

ÅSTRÖM, K. J.; WITTENMARK, B. **Adaptive Control**. 2.ed. New York: Addison-Wesley Publishing, 2008.

ÅSTRÖM, K. J.; BORISSON, U.; LJUNG, L.; WITTENMARK, B. Theory and applications of self-tuning regulators. **Automatica**, v.13, p.457-476, 1977.

BAILLIEUL, J.; SAMAD, T. **Encyclopedia of systems and control**. Springer Publishing Company, 2015.

CHOBOTOV, V. A. **Orbital mechanics.** 3.ed. [S.l.]: American Institute of Aeronautics and Astronautics, 2002.

CLARKE, D. W.; GAWTHROP, P. J. Self-tuning Controller. **Proceedings of the Institution of Electrical Engineers**, p.929-934, 1975.

COELHO, A. A. **Controle adaptativo para processos multivariáveis**: aspectos teóricos e simulação. Tese (Doutorado em Engenharia Elétrica) – Universidade Estadual de Campinas - UNICAMP, Campinas, 1991.

COELHO, A. A.; COELHO, L. S. **Identificação de sistemas dinâmicos lineares.**, Florianópolis: UFSC, 2004.CURTIS, H. **Orbital mechanics for engineering students**. [S.l.]: Butterworth-Heinemann, 2013.

FAUSKE, K. M. **.** Trondheim: Department of Engineering Cybernetics, 2002.

FAVIER, G.; HASSANI, M. **Multivariable self-tuning controllers based on generalized minimum variance strategy**. Orlando: IEEE, 1982.

FUENTES, R. C. **Apostila de automação industrial**. Santa Maria: UFSM, 2005.

JAZWINSKI, A. H. **Stochastic processes and filtering theory**. New York: Academic Press, 1970.

GRANZIEIRA JUNIOR, F.; LOPES, R. V. F.; TOSIN, M. C. The attitude determination problem from two reference vectors - a description of the TRIAD algorithm and its attitude, **Semina: Ciências Exatas e Tecnológicas**, v. 28, n.1, p. 21-36, 2007.

KOIVO, H. N. A multivariable self-tuning controllers. **Automatica**, v.16, p. 351- 366, 1980.

KOIVO, H. N. Self-tuning controllers: non-square systems and convergence. **International Journal of Systems Science**, p. 981-1002, 1985.

KUIPERS, J. B. **Quaternions and rotations sequences**. [S.l.]: Princeton University Press, 2002.

LAGES, W. F. **Controle adaptativo de sistemas estocásticos**: material didático UFRGS. 2007. Disponível em: <http://www.ece.ufrgs.br/~fetter/ele00071/sc/ adaptive.pdf>.

LANDAU, I. D. **Adaptive control**: the model reference approach. New York: Dekker, 1979.

LARSON, W. J.; WERTZ, J. R. **Space mission analysis and design**. Torrance, CA (US): Microcosm, 1992.

LEFFERTS, E., MARKLEY, F.; SHUSTER, M. Kalman filtering for spacecraft attitude estimation. **Journal of Guidance, Control and Dynamics**, v.5, n.5, p. 417- 429, 1982.

MARKLEY, F. L. Attitude determination using vector observations: a fast optimal matrix algorithm. **The Journal of the Astronautical Sciences**, v.41, n.2, p. 261- 280, 1993.

MARKLEY, F. L. Fast quaternion attitude estimation from two vector measurements. **Journal of Guidance, Control, and Dynamics**, v.25, n.2, p. 411- 4143, 2002.

MARKLEY, F. L.; MORTARI, D. Quaternion attitude estimation using vector observations. **Journal of the Astronautical Sciences**, v.48, n.2, p. 359-380, 2000.

MORTARI, D. ESOQ: a closed-form solution to the Wahba problem. **The Journal of the Astronautical Sciences**, p. 195-204, 1997.

MORTARI, D. Second estimator of the optimal quaternion. **Journal of Guidance, Control, and Dynamics**, v.23, n.5, p. 885-888, 2000.

PADILHA, O. S. **Técnicas de controle auto-sintonizável implícita e explícita, com estimação de parâmetros via filtro de Kalman, aplicadas a atitude de satélites artificiais**. 1989. 177p. Dissertação (Mestrado em Ciência Espacial) – Instituto Nacional de Pesquisas Espaciais - INPE, São José dos Campos, 1989. (INPE-4857-TDL/368).

RUGH, W. J.; SHAMMA, J. S. Research on gain scheduling. **Automatica**, v. 36, n. 10, p. 1401-1425, 2000.

RUGGIERO, M. A. R.; LOPES, V. L. R. **Cálculo numérico**: aspectos teóricos e computacionais. 2 ed. São Paulo: Pearson Makron Books, 1996.

SERRALHEIRO, W. A. Um controlador RST adaptativo digital com identificação por mínimos quadrados recursivo e sintonia por alocação de polos. In: SEMINÁRIO DE PESQUISA, EXTENSÃO E INOVAÇÃO DO IF-SC,1.,2011, Criciúma - SC. **Anais…** 2011.

SASTRY S.; BODSON M. **Adaptive control**: stability, convergence, and robustness. [S.l.]: Prentice Hall, 1989.

SHUSTER, M. D. The Quest for Better Attitudes. **The Journal of the Astronautical Sciences**, v. 54, n. 3/4, p. 657-683, 2006.

SHUSTER, M. D.; OH, S. D. Three-axis attitude determination from vector observations. **Journal of Guidance, Control, and Dynamics**, v. 4, n. 1, p. 70-77, 1981.

SILVA, S. **Técnicas de controle auto-sintonizado para sistemas multivariaveis**. 1992. 103p. Dissertação (Mestrado em Ciência Espacial) - Instituto Nacional de Pesquisas Espaciais - INPE, São José dos Campos, 1992. (INPE-5449-TDI/495).

TANYGIN, S.; SHUSTER, M. D. The many TRIAD algorithms. In: AAS/AIAA SPACE FLIGHT MECHANICS MEETING, 17., 2007. **Proceedings…** [S.l.]: AIAA, 2007. p. 81–99.

WAHBA, G. A least squares estimate of satellite attitude. **Siam Review**, v.8, n.3, p. 384-386, 1966.

WERTZ, J. R. **Spacecraft attitude determination and control**. London: Springer Science, 1978.

WOLOVICH, W. A. **Linear multivariable systems**. New York: Springer Verlag, 1974.

## **APÊNDICE A Algoritmos em Matlab**

Serão apresentados, aqui, todos os algoritmos gerados, para execução deste trabalho, utilizando a plataforma MATLAB R2016a. As funções de conversões de quatérnions estão presentes a partir desta versão. Os algoritmos principais desenvolvidos neste trabalho estão descritos a seguir:

## A.1 Algoritmos de do Filtro Estendido de Kalman (FEK)

function [x\_est, PT\_est, P\_est] = EKF (x\_est, q\_, Pt\_est, P\_qest, QT, Theta, step)

% Entrada:  $\frac{0}{6}$ % x est - estado estimado % a - quaternions de estimado % Pt est - covariância estimada a piore % P gest - covariância do estimador de atitude % QT - matriz de ruído dos giros % Theta - vetor deslocamento angular % step - intervalo de propagação % Saída:  $\frac{9}{6}$ % x est - estado estimado % PT est - covariância reduzida estimada % P est - covariância estimada 

%% Propagação

q est =  $x$  est(1:4,1);

#### % Atualização do quaternion

 $M = eye(4) * cos(.5 * norm(Theta)) + Omega4(Theta) * sin(.5 * norm(Theta))$ norm(Theta);  $q$  prop =  $M^*q$  est;

% Propagação da Covariância

 $L = q2Mat(q\_prop)*q2Mat(q\_est)';$  $Kk = -.25*(L + eye(3))$ \*step;

PhiT =  $[L Kk; zeros(3,3) eye(3)]$ ;

```
P_prop = PhiT*Pt_est*PhiT' + .5*(PhiT * QT * PhiT' + QT)*step;
```

```
%% Atualização
```

```
% Matriz Ksi
Ksi = [ q_{prop}(4) - q_{prop}(3) q_{prop}(2);q_prop(3) q_prop(4) -q_prop(1);
   -q prop(2) q prop(1) q prop(4);
   -q prop(1) -q prop(2) -q prop(3)];
```
% Matriz S  $S = [Ksi zeros(4,3); zeros(3,3) eye(3)];$ 

```
% Matriz H e HT. 
H = [eye(4) zeros(4,3)];
HT = [Ksi zeros(4,3)];
```
% Ganho  $KT = [P\_prop(1:3,1:3); P\_prop(4:6,1:3)]$  \* inv(Ptt\_prop + P\_qest) \* Ksi';

% Atualização da Covariância

PT\_est = P\_prop - KT \* HT \* P\_prop;

% Cálculo da covariância estendida  $P_{est} = S * PT_{est} * S';$ 

% Ganho estendido(6.42)  $K = S * KT;$ 

% Atualização do estado x prop =  $[q \text{ prop}; x \text{ est}(5:7,1)]$ ;  $x\_est = x\_prop + K * (q\_ - H * x\_prop);$  $x\_est(1:4,1) = x\_est(1:4,1)$  / norm $(x\_est(1:4))$ ; % renormalização do quaternions

% \*\*\*\*\*FIM EKF\*\*\*\*\*

## A.2 Algoritmo q-Método

function  $[q, P] = qMetodo(V, W, str)$ \*\*\*\*\*\*\*\*\*\*\*\*\*\*\*\*\*\*\*\*\*\*\*\*\*\*\*\*\*\*\*\*\*\*  $\frac{0}{0}$  \*\*\*\*\*\* % Entrada:  $\frac{0}{0}$ % V : matriz de vetores de referência V1:V2:...Vn % W : matriz de vetores de observação W1:W2:...Wn % str : vetor de desvio padrão das observações  $\frac{1}{2}$  \*\*\*\*\*\*\*\*\*\*\*\*\*\* % Saída:  $\frac{1}{2}$ % a : quaternion de atitude % P : covariância da atitude 

 $[L,N]$  = size(V);

%% Calculo do Vetor de Pesos strTot=(sum(str. $($ -2))) $)($ -.5);  $a = strTot^{2}.$  (str.^2);

%% Matriz de atitude  $B = zeros(3,3)$ ;

for  $i = 1:N$ 

 $B = B + a(i) * W(:,i) * V(:,i)$ ;

## end

%% Calculo da Matriz S, vetor Z e Sigma  $S = B + B';$  $Sigma = \text{trace}(B)$ ;  $Z = [B(2,3)-B(3,2); B(3,1)-B(1,3); B(1,2)-B(2,1)];$ 

%% Montagem da Matriz K

K=[(S-Sigma\*eye(3)) Z;Z' Sigma];

%% Calculo dos Autovalores e Autovetores

[vetor,Lambda]=eig(K);

%% Quaternion Ótimo

LambdaMax=max(max(Lambda)); [row,col]=find(Lambda==LambdaMax,1);

 $q =$ LambdaMax\*vetor(:,col);

 $q=[q(4) q(1) q(2) q(3)]$ ;

%% Matriz de Covariância

% Covariância do QUEST p/ dois vetores if  $(N == 2)$ 

P = .25\*(strTot^2\*eye(3)+ 1/norm(cross(W(:,1),W(:,2)))^2\*((str(2)^2-... strTot^2)\*W(:,1)\*W(:,1)'+(str(1)^2-strTot^2)\*W(:,2)\*W(:,2)'+... strTot^2\*(W(:,1)'\*W(:,2))\*(W(:,1)\*W(:,2)'+ W(:,2)\*W(:,1)')));

% Covariância do QUEST p/ mais de dois vetores

## else

SomaCov =  $zeros(3,3);$ 

for  $i = 1:N$ SomaCov = SomaCov +  $a(i) * W(:,i) * W(:,i)$ ;

end

 $P = 1/4$  \* (strTot^2) \* inv(eye(3,3) - SomaCov); end

end

% \*\*\*\*\* FIM q-Método\*\*\*\*\*

## A.3 Algoritmo QUEST

```
function [q, P] = QUEST(V, W, str)% Entrada:
\frac{0}{0}
```
% V : matriz de vetores de referência V1:V2:...Vn % W : matriz de vetores de observação W1:W2:...Wn % str : vetor de desvio padrão das observações  $\frac{1}{2}$  \*\*\*\*\*\*\* \*\*\*\*\*\*\*\*\*\*\*\*\*\*\*\*\*\*\*\*\* % Saída:  $\frac{0}{0}$ % q : quatérnion de atitude % P : covariância da atitude 

 $[L,N]$  = size(V);

%% Calculo do Vetor de Pesos strTot=(sum(str. $($ -2))) $)($ -.5);  $a = strTot^{2}.$  / (str.  $2$ );

%% Matriz de atitude  $B = zeros(3,3);$ 

for  $i = 1:N$ 

 $B = B + a(i) * W(:,i) * V(:,i)$ ;

#### end

%% Calculo da Matriz S, vetor Z e qtds Sigma, Kapa e Delta  $S = B + B'$ ;  $Sigma = \text{trace}(B);$ %Sigma =  $0.5$  \* trace(S); Delta =  $det(S)$ ;  $Z = [B(2,3)-B(3,2); B(3,1)-B(1,3); B(1,2)-B(2,1)];$ 

Kapa =  $S(2,2)^*S(3,3) - S(3,2)^*S(2,3) + ...$  $S(1,1)^*S(3,3) - S(3,1)^*S(1,3) + ...$  $S(1,1)^*S(2,2) - S(2,1)^*S(1,2);$ %% Calculo do Maior Autovalor

if  $(N == 2)$ 

csdTh =  $(V(:,1)$ '\*V $(:,2)$ )\* $(W(:,1)$ '\*W $(:,2)$ ) + ... norm(cross(V(:,1),V(:,2))) \* norm(cross(W(:,1),W(:,2)));

Lb = sqrt(a(1)^2 + 2\*a(1)\*a(2)\*csdTh + a(2)^2);

#### else

a = Sigma^2 - Kapa;  $b =$  Sigma $^{2} + Z^*Z$ ;  $c = Delta + Z'*S*Z;$  $d = Z^*(S^*S)^*Z;$ 

% Newton-Raphson  $Lb = 1$ ;

for  $i = 1:3$ :

Funp = Lb^4 -  $(a+b)*Lb^2 - c*Lb + (a*b + c*Sigma-d);$ Fundp =  $4*Lb^3 - 2*(a+b)*Lb - c;$  $Lb = Lb - Fun/Fundp;$ 

## end

end

%% Quaternions Ótimo

 $Omega = Lb$ ; Alpha = Omega^2 - Sigma^2 + Kapa; Beta = Omega - Sigma; Gamma = (Omega + Sigma)\* Alpha - Delta;

 $X = (Alpha<sup>*</sup>eye(3) + Beta<sup>*</sup>S + S<sup>*</sup>S)<sup>*</sup>Z;$  $q = (1/sqrt(Gamma^2 + norm(X)^2))^*[Gamma;X])';$ 

%% Matriz de Covariância

% Covariância do QUEST p/ dois vetores if  $(N == 2)$ 

 $P = .25*(strTot^2*eye(3) + 1/norm(cross(W(:,1), W(:,2)))^{2*}((str(2)^2...$ strTot^2)\*W(:,1)\*W(:,1)'+(str(1)^2-strTot^2)\*W(:,2)\*W(:,2)'+... strTot^2\*(W(:,1)'\*W(:,2))\*(W(:,1)\*W(:,2)'+ W(:,2)\*W(:,1)')));

```
% Covariância do QUEST p/ mais de dois vetores
```
#### else

SomaCov =  $zeros(3,3)$ ;

for  $i = 1:N$ SomaCov = SomaCov +  $a(i) * W(:,i) * W(:,i)$ ;

```
end
    P = 1/4 * (strTot^2) * inv(eye(3,3) - SomaCov);
  end
end
```
# % \*\*\*\*\*FIM QUEST\*\*\*\*\*

## A.4 Algoritmo TRIAD

```
function [q, P] = TRIAD(V, W, str)% Entrada:
\frac{0}{6}% V : matriz de vetores de referência
% W : matriz de vetores de observação
% str : vetor de desvio padrão das observações
                           **********
                                    *********************
0/ *******************************
% Saída:
\frac{9}{6}% q : quatérnion de atitude
% P : covariância da atitude
V1=V(:,1);V2=V(:,2);
```
 $W1 = W(:,1);$  $W2=W(:,2);$ 

% Calculo dos vetores de referência e observação

```
r1=V1;
r2 = cross(V1, V2);r2 = r2 / norm(r2);r3 = cross(r1, r2);
```

```
s1=W1:
s2=cross(W1,W2);
s2=s2 / norm(s2);
s3 = cross(s1, s2);
```
% Montagem da matriz de referência e observação Mref=[r1 r2 r3]; Mobs=[s1 s2 s3];

- % Montagem da matriz de atitude A=Mobs \* Mref:
- % Calculo do quaternions estimado  $q=M2$ quat $(A)$ ;

```
% Matriz de Covariância
  P = str(1)^{2*}eve(3)+(1/norm(cross(W1.W2)))^2 * ...
  (str(1)^2*(W1'*W2)*(W1*W2'+W2*W1')+(str(2)^2-str(1)^2)*W1*W1');
```
end

% \*\*\*\*\*FIM TRIAD\*\*\*\*\*

## A.5 Algoritmo para obtenção do vetor de referência

```
function [V, r, v] = v \cdot \text{ref}(R0, V0, \text{step})**********************************
0/ *************
% Entrada:
\%% R0 : Posicão inicial (Km)
% V0 : Velocidade inicial (Km/s)
% step : Tempo decorrido
% Saída:
\frac{0}{0}% r : Posição final
% v : Velocidade final
% V : Vetor de referência
```
 $[r, v] = rv_from_r0v0(R0, V0, step); %$ Rotina pra obter a oposição e velocidade do satélite (CURTIS, 2013)

v2=r'/norm(r); % Vetor Unitário de Referência em relação a Terra v1=[0 1 0]; % Vetor Unitário de Referência em relação ao Sol

 $V=[v1 v2];$ 

end

% \*\*\*\*\* FIM vetRef\*\*\*\*\*

## A.6 Algoritmo para obtenção do vetor de observação

```
function [Y, Y_n] = \text{vetObs}(q, V, str)% Entrada:
\frac{1}{2}% q - atitude atual verdadeira
% V - vetor de referência
% str - desvio padrão do ruído
% Saída:
\frac{0}{0}% Y - vetor de observação
% Y_n - vetor de observação com ruído
```
 $[L,C]=size(str);$ 

% Matriz de Atitude  $A = \text{quat2M}(q);$ 

% Vetor Unitário de Observação  $Y = A^*V$ :

%Vetor de Observação com ruído  $Y_n = Y + \text{randn}(3, C)^* \text{diag}(\text{str})$ ;

```
%Vetor Unitário com ruído
for i=1:C
  Y_n(:,i)=Y_n(:,i)/norm(Y_n(:,i));end
```
end

% \*\*\*\*\*FIM vetObs\*\*\*\*\*

## A.7 Algoritmo para obtenção do deslocamento angular através do qirômetro

```
function theta = sensorGiroscopio(w,w_est,std,step)
% Entrada:
\frac{0}{0}% w - velocidade angular
% w_est - velocidade angular estimada
% str - desvio padrão do ruído do girômetro
% step - passo
% Saída:
\frac{0}{0}% theta - deslocamento angular
w n = zeros(3, 1);T = 10:
  for i = 1:T
   w_n = w_n+(w' + std * randn(3,1));end
 theta=(w_n-w_est*step)*T;
end
```

```
% ***** FIM sensorGiroscopio*****
```
# A.8 Algoritmo de Mínimos Quadrados Recursivo (MQR) para estimar parâmetros de um sistema dinâmico

```
function [theta,P]=MQR(theta,phi,yk,P,lb)
                                           ************
0/ ***************
%Entradas:
\frac{0}{6}% theta : Matriz de parâmetros estimados a priori [Phi Gamma]'
% phi : Vetor de medidas ex. [-y(k-1) - y(k-2) u(k-1) u(k-2)]% P : Matriz de covariância a priori
```

```
% \vert b \vert: Fator de esquecimento (0.9<lb <= 1)
%Saída:
\frac{0}{0}% theta : Matriz de parâmetros estimados a posteriori [Phi Gamma]'
    : Matriz de covariância a posteriori
%Plb_min=lb;
 If(tr(P)= lb/min)lb=1:
 end
 else
    lb = tr(P)/ lb<sub>min</sub>;
 end
    erro=yk-phi*theta; % Erro do estimador
    K=P*phi'/(lb+phi*P*phi'); % Ganho do Estimador
    theta=theta+K*erro; % Vetor de parâmetros
    P=(P-K*phi*P')/lb; % Matriz de Covariância
```
end

```
% *****FIM MQR*****
```
## A.9 Algoritmo STR

```
function u = STRDireto(y,r,u,F,N)**************
0/ ****************************
% Entradas:
\frac{9}{6}% v : Sinal de entrada
% r : Sinal de referência
% u : Sinal de controle
% F : Polinômio matricial correspondente ao vetor de observação
% N : Polinômio matricial correspondente ao vetor de controle
% Saída:
\frac{1}{2}% u : Sinal de controle
```
$r=0$ ;

F0=F(1:6,:)'; F1=F(7:12,:)'; F2=F(13:18,:)'; N0=N(1:3,:)';  $N1=N(4:6,?)$ ;  $y0=y(:,3);$  $y1=y(:,2);$  $y2=y(:,1);$ u=inv(N0)\*(N1\*u-(F0\*y + F1\*y1 + F2\*y2))

end

## % \*\*\*\*\*FIM STRDireto\*\*\*\*\*

## **A.10 Algoritmos principal de controle**

Inicializacao;

for  $t = 0:(n-1)$ 

 t  $k=t+1$ ;

 $tspan = [t: t + step/t]: t + step];$ 

 % Integrador numerico  $[T, X] = ode45(eqMov, tspan, [q(:,k) w(:,k)'], options, u(:,k), I, inv]);$ 

 q(:,k+1)=X(end,1:4); % Atitude w(:,k+1)=X(end,5:7); % Velocidade ângular

```
 %% SENSORES
 %Obtenção do vetor de referencia
[V, R_sat, V_sat]=vetRef(R_sat, V_sat, step);
```
 %Obtenção do dos vetores de observação, oriundos dos sensores  $[Y, Y_n] = \text{vetObs}(q, V, str);$ 

%Leitura do Giroscopio

theta=sensorGiroscopio(w(:,k)',x\_est(5:7,k),str\_G,step);

%% TRATAMENTO DOS DADOS

 % Estimador de quaternion de Atitude  $[q_{-}(:,k), P_{-}qest] = TRIAD(V, Y_n, str);$ 

 % Estima o estado via Filtro de Kalman Estendido [x\_est(:,k+1),PT\_EKF,P\_EKF] = EKF(x\_est(:,k),q\_(:,k),PT\_EKF,P\_qest,QT\_EKF,theta,step);

 % Armazena o quartenio estimado e o converte para angulo de Euler q  $est = x \text{ est}(1:4,k+1);$  $y(:,k) = [quat2xyz(q_set');x_set(5:7,k+1)];$ 

## %% ESTIMAÇÃO DOS PARAMETROS DO PROCESSO

 $if(k>120)$  $[phi,P_mqr] = MQR([F G'],[-y(:,k-1)'] - y(:,k-2)'] - y(:,k-3)'$  u(:,k-1)'  $u(:,k-2)'], -y(:,k)', P_mqr,1);$ 

## %% CONTROLE

 $u(:,k+1)$ =ControleSTR([y(:,k-2) y(:,k-1) y(:,k)],r(:,k), $u(:,k)$ ,phi,Tj);

```
if(u(1,k+1) < = 0.0025)u(1, k+1)=0; end
if(u(2,k+1) \le 0.0025)u(2,k+1)=0;
 end
if(u(3, k+1) \le 0.0025)u(3,k+1)=0; end
```
else

 u(:,k+1)=[0 0 0]'; end

end